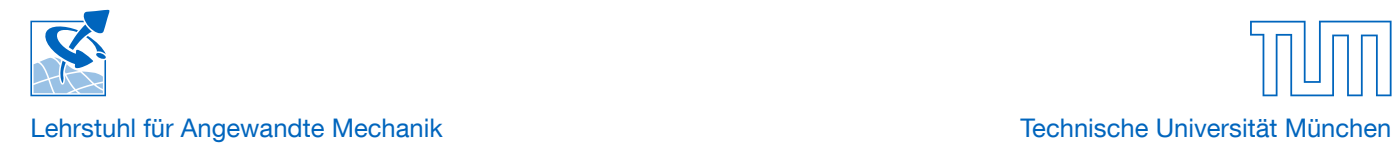

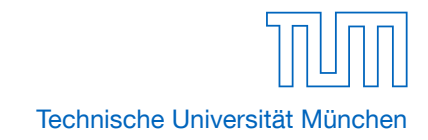

Philipp Seiwald

# **Unterbestimmte Zwangskräfte in der nichtglatten Mechanik**

Bachelor Thesis

September 2014

Betreuer: Prof. dr. ir. Daniel Rixen Dipl.-Ing. Johannes Mayet Dr.-Ing. Thorsten Schindler

#### **Zusammenfassung**

In dieser Arbeit wird die Problematik von unterbestimmten Zwangskräften in Mehrkörpersystemen untersucht. Dabei werden anhand eines Beispiels zwei Systemmodelle aufgestellt, an denen verschiedene Lösungstrategien getestet werden. Ein physikalisch korrektes Verhalten des Systems stellt das Hauptkriterium zur Bewertung der Methoden dar. Auf ein vielversprechendes Verfahren und dessen Herleitung wird in dieser Arbeit besonderes Augenmerk gelegt. Diese Methode kann als gute Alternative zu bestehenden Ansätzen angesehen werden, wie konkrete Simulationsergebnisse zeigen. Ein ideales Vorgehen konnte aber nicht identifiziert werden. Dies schafft jedoch Raum für weitere aufbauende Arbeiten.

# **Inhaltsverzeichnis**

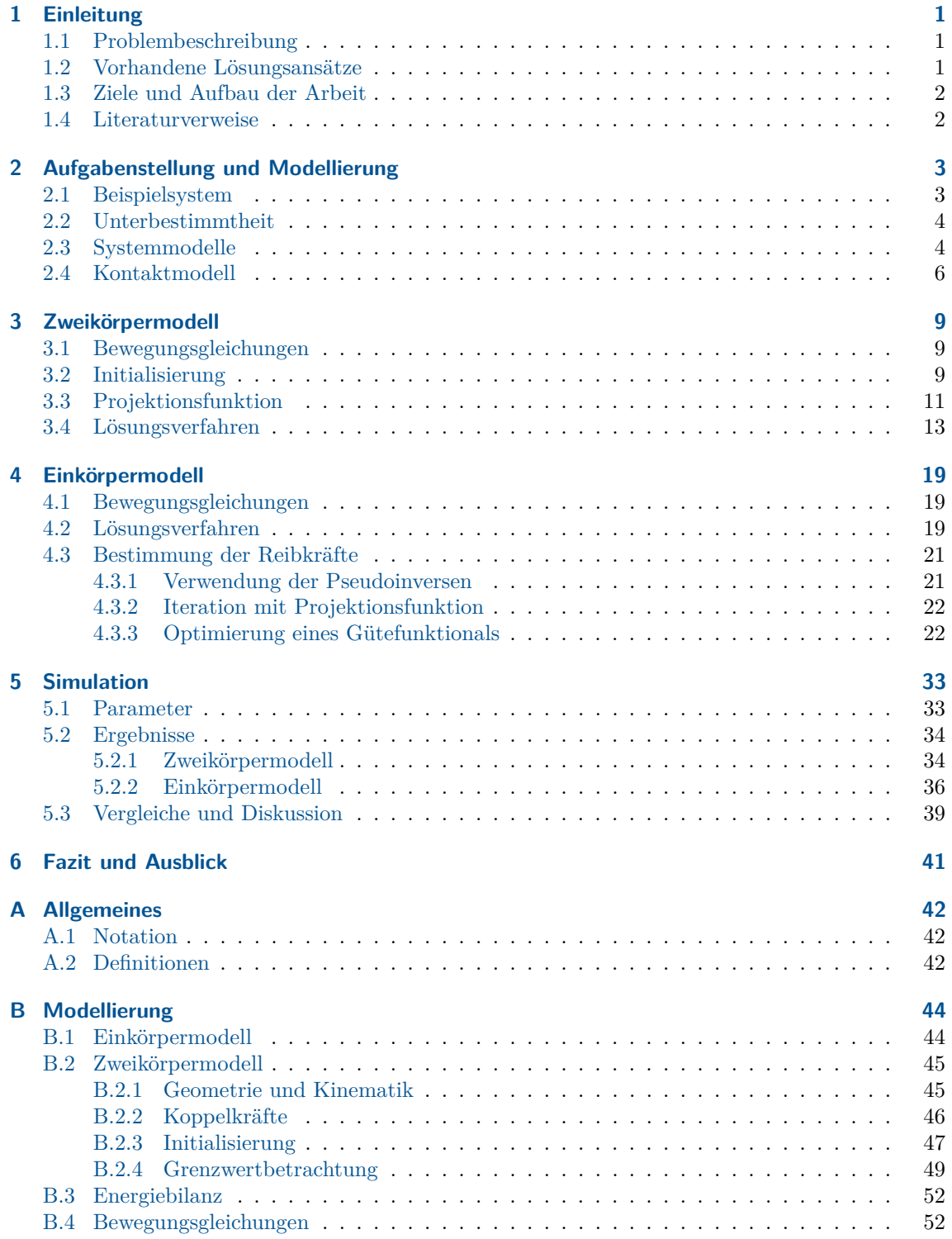

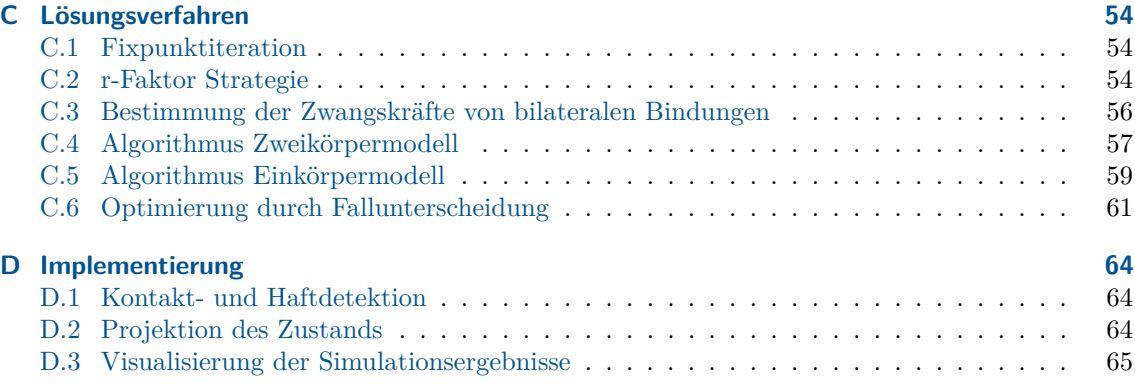

# <span id="page-4-0"></span>**1 Einleitung**

# <span id="page-4-1"></span>**1.1 Problembeschreibung**

Die Simulation von Mehrkörpersystemen stellt ein großes Forschungsgebiet in der angewandten Mechanik dar. Ansporn ist die Forderung der Industrie nach genauen, robusten und auch effizienten Algorithmen für die rechnergestützte Simulation [\[13\]](#page-71-0).

Vor allem Systeme mit Reibkontakten können dabei große Hürden bei der Berechnung darstellen. Die Annahme von idealen Starrkörpern führt mit Coulomb-Reibung auf nichtglatte Kontaktgesetze, was zur Folge hat, dass neben gewöhnlichen Differentialgleichungen für die freie Bewegung zusätzlich algebraische Nebenbedingungen in Form von Ungleichungen einzuhalten sind. Diese sogenannten *differential-algebraischen Gleichungen* sind in der Regel mit höherem Implementierungsaufwand verbunden [\[10\]](#page-71-1).

Zur Lösung solcher Systeme stellt die nichtglatte Mechanik verschiedene Werkzeuge wie die Beschreibung als lineares Komplementaritätsproblem und Lösung mittels Lemke's Algorithmus, sowie die iterative Berechnung mittels Projektionsfunktion zur Verfügung [\[11\]](#page-71-2). In dieser Arbeit wird ausschließlich letztere Methode verwendet.

Eine weitere Hürde tritt bei Systemen mit zusätzlich unterbestimmten Zwangskräften auf. Als Zwangskräfte werden diejenigen Kräfte zwischen zwei Körpern bezeichnet, die für die Einhaltung der Zwangsbedingungen sorgen. Mit Unterbestimmheit wird hier die Eigenschaft beschrieben, dass ohne weitere Forderungen das Werteverhältnis zwischen zwei oder mehreren Zwangskräften nicht eindeutig festgelegt ist. Für die Zwangskräfte ergibt sich also eine Lösungsmenge.

Es besteht nun der Wunsch aus dieser Lösungsmenge die Lösung zu finden, die einem möglichst physikalisch korrekten Verhalten des Mehrkörpersystems entspricht.

# <span id="page-4-2"></span>**1.2 Vorhandene Lösungsansätze**

Ein in Simulationssoftware, wie z. B. Simpack, häufig zu findender Ansatz ist die Regularisierung der Kontaktgesetze, was als Stand der Technik bei kommerzieller Software anzusehen ist. Dabei wird für die Berechnung in Normalenrichtung der Kontakte den ursprünglich als starr modellierten Körpern eine kleine lokale Verformung zugestanden. Außerdem wird für die Evaluation in Tangentialrichtung von der nichtglatten Beschreibung durch die Coulomb-Reibung abgesehen und auf eine regularisierte Variante gewechselt.

Dieses Vorgehen wird zwar hauptsächlich zur Umgehung des nichtglatten Charakters des Systems verwendet, ermöglicht aber auch gleichzeitig eine eindeutige Lösung der eigentlich unterbestimmen Zwangskräfte. Es erleichtert zwar die Berechnung erheblich, die Lösung beschreibt jedoch ein von der Aufgabenstellung abweichendes System und stellt daher für viele Anwendungsfälle eine nicht zufriedenstellende Näherung dar. Des Weiteren müssen für jeden konkreten Anwendungsfall passende Parameter für die Regularisierung gefunden werden, um einerseits der Realität möglichst nahe zu kommen, und andererseits die Rechenzeit in akzeptablen Grenzen zu halten.<sup>[1](#page-4-3)</sup>

<span id="page-4-3"></span><sup>1</sup> Aus der Regularisierung folgen steife Differentialgleichungen, welche einen höheren Aufwand bei der numerischen Auswertung mit sich bringen.

#### 1 Einleitung **2**

Echt nichtglatte Systeme werden heute hauptsächlich in der Forschung behandelt. Da in vielen Fällen kein Interesse an den konkreten Beträgen der Zwangskräfte besteht, sofern diese keinen Einfluss auf die Bewegung des Systems haben, müssen diese auch nicht berechnet werden. Es reicht somit völlig aus, den Gesamteinfluss dieser Kräfte auf das System einzuhalten. Ein aktueller Ansatz besteht darin, das ursprünglich nicht eindeutig lösbare System unter Verwendung einer Pseudoinversen zu lösen. Dieses Vorgehen stellt eine weitere Forderung an das System, wodurch die Wahl der Zwangskräfte eindeutig wird.

Eine weitere Möglichkeit stellt ein iteratives Verfahren dar, wodurch eine willkürliche, von den Iterationsparametern abhängige, Wahl aus der Lösungsmenge getroffen wird. Beide Verfahren werden in dieser Arbeit zu Vergleichszwecken behandelt.

Hat aber die Werteverteilung der Zwangskräfte Einfluss auf die Bewegung des Systems, so stellt sich die Frage, ob die eben erwähnten Verfahren auf ein physikalisch korrektes Verhalten führen, was die Motivation für die Untersuchung neuer Methoden in dieser Arbeit darstellt.

# <span id="page-5-0"></span>**1.3 Ziele und Aufbau der Arbeit**

Um ein besseres Verständnis für die unter Abschnitt [1.1](#page-4-1) beschriebenen Systeme zu schaffen, soll in dieser Arbeit nach Lösungsmethoden gesucht werden, die einem realistischen Verhalten des Systems entsprechen. Dabei sind verschiedene Forderungen zu stellen, um eine eindeutige Lösung der unterbestimmten Zwangskräfte zu ermöglichen.

Diese Arbeit behandelt dabei ein spezielles Beispielsystem, anhand dessen die Methoden entwickelt und untereinander verglichen werden. Eine Verallgemeinerung soll nicht Teil dieser Arbeit sein.

Das eben erwähnte Beispielsystem dient als konkrete Aufgabenstellung und wird in Kapitel [2](#page-6-0) vorgestellt. Dabei wird im Besonderen auf die Modellierung der Körper und Kontakte eingegangen. Die Lösung über eine Diskretisierung des Problems soll als Referenz dienen und wird in Kapitel [3](#page-12-0) behandelt. Dabei wird auch die Definition der Projektionsfunktion, sowie deren Rolle im Lösungsverfahren für Systeme mit eindeutigen Zwangskräften gezeigt.

Kapitel [4](#page-22-0) beschreibt das System mithilfe eines Einkörpermodells anhand dessen dann mögliche Lösungsstrategien für das System mit unterbestimmten Zwangskräften vorgestellt werden. Auf die Herleitung einer analytischen Lösung der vielversprechendsten Methode wird dabei ausführlich eingegangen.

Details zur Simulation sowie zu Vergleichen und den dabei verwendeten Parametern finden sich in Kapitel [5.](#page-36-0) Eine direkte Gegenüberstellung von Simulationsergebnissen soll eine grobe Bewertung der verschiedenen Strategien ermöglichen. Kapitel [6](#page-44-0) fasst dann Schlussgedanken zusammen und gibt einen Ausblick auf mögliche Anschlussarbeiten.

### <span id="page-5-1"></span>**1.4 Literaturverweise**

Diese Arbeit baut auf bestehende Methoden zur Mehrkörpersimulation auf und setzt daher gewisse Grundkenntnisse in den Bereichen der Technischen Mechanik und speziell der Behandlung von Mehrkörpersystemen beim Leser voraus. Deshalb seien hier mit PFEIFFER [\[9\]](#page-71-3) und SHABANA [\[12\]](#page-71-4) Nachschlagewerke genannt.

Als Hauptquellen für die theoretischen Grundlagen speziell zu Reibkontakten dienen die Dissertationen von Glocker [\[4\]](#page-71-5) sowie von Förg [\[2\]](#page-71-6). Für die mathematischen Hintergründe werden KARPFINGER [\[6\]](#page-71-7) sowie GOLAN [\[5\]](#page-71-8) herangezogen.

Die Notation wird weitgehend von Glocker übernommen. Eine Ergänzung speziell für die in dieser Arbeit verwendeten Bezeichnungen findet sich in Anhang [A.1.](#page-45-1)

# <span id="page-6-0"></span>**2 Aufgabenstellung und Modellierung**

Um ein besseres Verständnis für Mehrkörpersysteme mit unterbestimmten Zwangskräften zu erhalten, sollen in dieser Arbeit alle Methoden exemplarisch an einem Beispielsystem untersucht werden. Wichtig ist dabei ein einfaches System zu verwenden, um die geometrischen Zusammenhänge auch im mathematischen Modell identifizieren und besser verstehen zu können.

# <span id="page-6-1"></span>**2.1 Beispielsystem**

Das für diese Arbeit verwendete System besteht aus einem primitiven Quader mit homogener Massenverteilung, der auf einer inertialfesten Ebene liegt und unter dem Einfluss der Erdgravitation steht. Sämtliche Betrachtungen werden hierbei für den ebenen Fall durchgeführt, was jedoch eine Erweiterung der später gezeigten Methoden auf den räumlichen Fall nicht ausschließt. Es werden außerdem keine Stöße betrachtet, was ebenfalls keine Einschränkung darstellt.

Der Kontakt mit der inertialfesten Ebene wird über zwei Eckpunkte (*A* und *B*) des Körpers modelliert, wobei für das Reibgesetz Coulomb-Reibung angenommen wird. Auf das verwendete Kontaktmodell wird in Abschnitt [2.4](#page-9-0) näher eingegangen.

Der Körper wird als starr modelliert, eine Deformation ist damit ausgeschlossen. In einem weiteren Eckpunkt (*E*) soll eine externe Kraft und/oder ein externes Moment am Körper angreifen können. Bild [2.1](#page-6-2) zeigt eine Prinzipskizze des Systems.

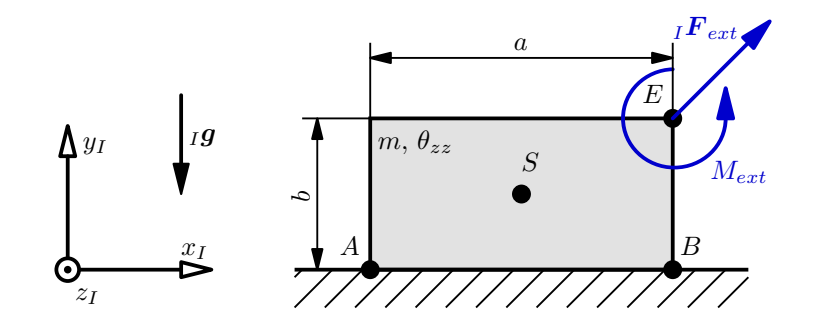

<span id="page-6-2"></span>**Bild 2.1:** Prinzipskizze des Beispielsystems.

{*x<sup>I</sup> , y<sup>I</sup> , zI*} definiert ein inertialfestes Koordinatensystem, das im Folgenden als *I*-System bezeichnet werden soll. In diesem werden die Vektoren der Erdbeschleunigung *<sup>I</sup>g* und auch der externen Kräfte  $I$ **F**<sub>*ext*</sub> und Momente  $M_{ext}$  beschrieben. Mit *m* und  $\theta_{zz}$  werden die Masse und das Massenträgheitsmoment bezüglich des Schwerpunkts *S* um eine zu *z<sup>I</sup>* parallele Achse bezeichnet.

Die Geometrie des Körpers wird durch die Breite *a* und die Höhe *b* festgelegt. Der Schwerpunkt *S* befindet sich aufgrund der homogenen Massenverteilung genau in der Mitte des Körpers. Die für die Simulation verwendeten konkreten Werte der Parameter sind in Abschnitt [5.1](#page-36-1) aufgelistet.

# <span id="page-7-0"></span>**2.2 Unterbestimmtheit**

Dass in diesem einfachen Beispiel Zwangskräfte voneinander abhängig sind, kann mithilfe einer Freischnittskizze, sowie Impuls- und Drallsatz am Körper erklärt werden. Bild [2.2](#page-7-2) zeigt dazu den freigeschnittenen Körper mit den die Ebene ersetzenden Kontaktkräften  $λ_{TA}$ ,  $λ_{NA}$ ,  $λ_{TB}$ ,  $λ_{NB}$ .

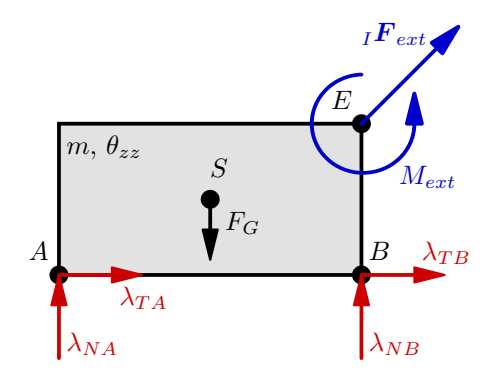

<span id="page-7-5"></span><span id="page-7-4"></span><span id="page-7-3"></span><span id="page-7-2"></span>**Bild 2.2:** Freischnitt des Körpers.

Mit  $\lambda_{NA}$  und  $\lambda_{NB}$  werden die in den jeweiligen Punkten angreifenden Normalkräfte, mit  $\lambda_{TA}$  und  $\lambda_{TB}$  die durch die Reibung verursachten Tangentialkräfte bezeichnet. Des Weiteren greift im Schwerpunkt die Gewichtskraft *F<sup>G</sup>* an. Falls beide Kontakte in *A* und *B* geschlossen sind lauten Impuls- und Drallsatz um den Schwerpunkt

$$
m_I \ddot{x}_S = {}_I F_{ext,x} + (\lambda_{TA} + \lambda_{TB}) \tag{2.1}
$$

$$
m_I \ddot{y}_S = I F_{ext,y} - F_G + \lambda_{NA} + \lambda_{NB} , \qquad (2.2)
$$

$$
\theta_{zz}\ddot{\varphi} = M_{ext} - \frac{b}{2}I F_{ext,x} + \frac{a}{2}I F_{ext,y} - \frac{a}{2}\lambda_{NA} + \frac{a}{2}\lambda_{NB} + \frac{b}{2}(\lambda_{TA} + \lambda_{TB})
$$
 (2.3)

Dabei stehen *x*¨*<sup>S</sup>* und *y*¨*<sup>S</sup>* für die translatorischen Beschleunigungen des Schwerpunkts und *ϕ*¨ für die Winkelbeschleunigung um die *z<sup>I</sup>* -Achse. In Gl. [\(2.2\)](#page-7-3) treten *λT A* und *λT B* gar nicht auf, in Gl. [\(2.1\)](#page-7-4) und Gl. [\(2.3\)](#page-7-5) nur als Summe. Dies bedeutet, dass die Bewegung des Körpers allein von der Summe der beiden Tangentialkräfte abhängt, jedoch nicht von den konkreten Werten der einzelnen Kräfte. Ohne weitere Forderung können diese auch nicht berechnet werden.  $\lambda_{TA}$  und  $\lambda_{TB}$  sind damit unterbestimmte Zwangskräfte des Beispielsystems. Eine alternative Herleitung dieser Erkenntnis erfolgt über die Analyse der *W*-Matrix in Abschnitt [4.1.](#page-22-1)

### <span id="page-7-1"></span>**2.3 Systemmodelle**

Die Bestimmung der Kontaktkräfte wird parallel mit zwei verschiedenen Systemmodellen durchgeführt. Beim Einkörpermodell wird der Körper als einzelner Starrkörper betrachtet, anhand dessen verschiedene Lösungsstrategien erarbeitet werden. Als Referenz dient das Zweikörpermodell, bei dem der ursprüngliche Quader in zwei separate Teilkörper zerlegt wird. Diese Teilkörper sind über sehr steif gewählte Feder- und Dämpferelemente verbunden, um dem Verhalten eines Starrkörpers nahe zu kommen.

Durch die Zerlegung des Körpers kann jeder Teilkörper nur noch über einen Punkt mit der Ebene interagieren, wodurch die Werte aller Kontaktkräfte eindeutig werden. Wie eine Grenzwertbetrachtung in Anhang [B.2.4](#page-52-0) zeigt, entspricht die Gesamtbewegung des Zweikörpermodells bei sehr steifen Federn der des Einkörpermodells.

#### **Einkörpermodell**

Bild [2.3](#page-8-0) zeigt eine Skizze des Einkörpermodells. Obwohl keine Stöße betrachtet werden, ist der Körper frei schwebend dargestellt, um die Wahl von Parametern zu verdeutlichen. Die Geometrie des Körpers wird in einem körperfesten Koordinatensystem (*K*-System) angegeben. Sämtliche Berechnungen werden jedoch im inertialfesten *I*-System durchgeführt. Anhang [B.1](#page-47-1) beinhaltet eine ausführliche Darstellung des Körpers, die Definition der wichtigsten Punkte, sowie die Beschreibung der Kinematik.

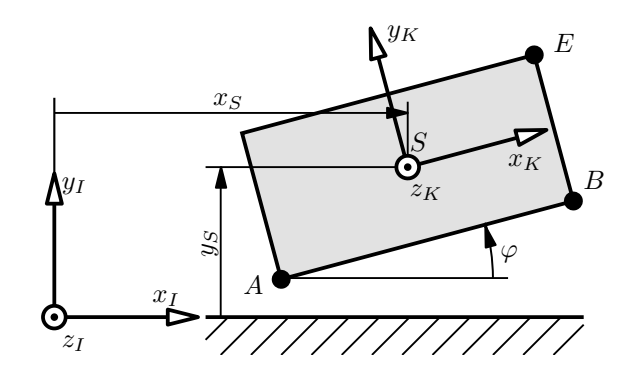

<span id="page-8-0"></span>**Bild 2.3:** Einkörpermodell.

Der Körper hat für die Bewegung in der Ebene drei Freiheitsgrade. Da für den allgemeinen Fall mit sich öffnenden und schließenden Kontakten sowie Reibung gerechnet werden muss, bietet sich eine absolute Parametrisierung an [\[10\]](#page-71-1). Die Wahl der generalisierten Koordinaten fällt damit auf

$$
\boldsymbol{q} := \begin{pmatrix} q_1 \\ q_2 \\ q_3 \end{pmatrix} = \begin{pmatrix} x_S \\ y_S \\ \varphi \end{pmatrix} . \tag{2.4}
$$

#### **Zweikörpermodell**

Die Teilkörper werden beim Zweikörpermodell mit translatorischen, sowie rotatorischen Federn und Dämpfern verbunden (strichliert begrenzter Bereich in Bild [2.4\)](#page-9-1). Es werden mit *K*1 und *K*2 körperfeste Koordinatensysteme in den jeweiligen Schwerpunkten *S*1 und *S*2 definiert. Die Kopplungspunkte *C*1 und *C*2 liegen für den Fall entspannter Federn übereinander.

Im Folgenden wird von einer gleichmäßigen Unterteilung, also einer exakten Halbierung des ursprünglichen Quaders, ausgegangen. Das Zerteilen kann jedoch ohne größere Anpassungen zu beliebigen Anteilen erfolgen.

Analog zum Einkörpermodell werden auch hier die Geometrien in den jeweiligen körpereigenen Systemen, Berechnungen aber im Inertialsystem angegeben. Details zur Geometrie und zu ausgewählten Vektoren sowie eine Beschreibung der Kinematik finden sich in Anhang [B.2.1.](#page-48-1)

Die freie Bewegung in der Ebene liefert sechs Freiheitsgrade, drei je Teilkörper. Die

generalisierten Koordinaten werden analog zum Einkörpermodell gewählt zu

$$
\boldsymbol{q} := \begin{pmatrix} q_1 \\ q_2 \\ q_3 \\ q_4 \\ q_5 \\ q_6 \end{pmatrix} = \begin{pmatrix} x_{S1} \\ y_{S1} \\ \varphi_1 \\ x_{S2} \\ y_{S2} \\ \varphi_2 \end{pmatrix} . \tag{2.5}
$$

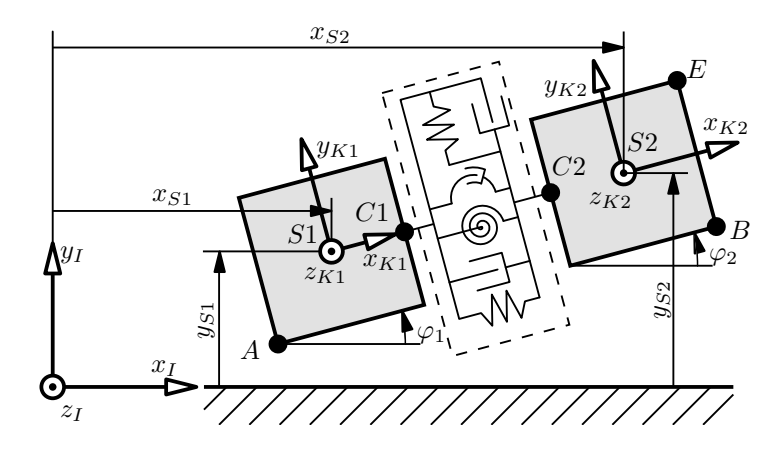

<span id="page-9-1"></span>**Bild 2.4:** Zweikörpermodell.

# <span id="page-9-0"></span>**2.4 Kontaktmodell**

Wie in Abschnitt [1.2](#page-4-2) erwähnt, gibt es verschiedene Möglichkeiten, den Kontakt zwischen zwei Körpern zu modellieren. Um die Effekte von unterbestimmten Zwangskräften untersuchen zu können, werden in dieser Arbeit ausschließlich nichtglatte Kontaktmodelle verwendet. Die Körper sind also starr und lassen keine lokale Verformung zu. Außerdem wird Coulomb-Reibung angenommen.

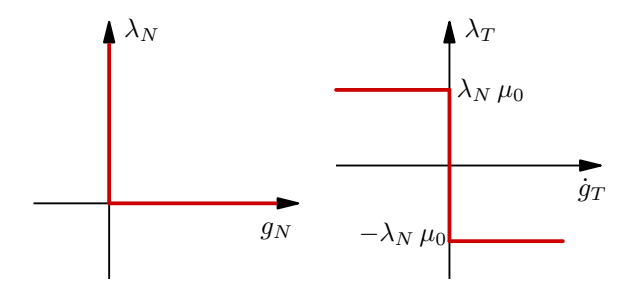

<span id="page-9-2"></span>**Bild 2.5:** nichtglattes Kontaktmodell rekonstruiert aus [\[2\]](#page-71-6).

### **Unilaterale Bindungen**

Um ein Eindringen des Quaders in die Ebene zu verhindern, werden die Kontakte in Normalenrichtung (zur Ebene) als unilaterale Bindungen modelliert. Im Gegensatz zu bilateralen Kontakten können damit Bindungskräfte nur in eine Richtung wirken. Das Öffnen des Kontakts wird möglich, eine Durchdringung der Körper aber verhindert. Eine

nichtglatte Realisierung dieses Gesetzes, wie für diese Arbeit verwendet, ist in Bild [2.5](#page-9-2) (links) veranschaulicht.

Mit *g<sup>N</sup>* wird dabei der Abstand zwischen den zwei interagierenden Körpern in Normalenrichtung des Kontakts bezeichnet. Die Normalkraft  $\lambda_N$  stellt sich so ein, dass eine Durchdringung verhindert wird. Dies kann mathematisch folgendermaßen beschrieben werden:

<span id="page-10-0"></span>
$$
\lambda_N = \begin{cases}\n0, & \text{für } g_N > 0 \\
\in \mathbb{R}_0^+, & \text{sonst}\n\end{cases}
$$
\n
$$
g_N \ge 0.
$$
\n(2.6)

Alternativ kann Gl. [\(2.6\)](#page-10-0) auch geschrieben werden als

$$
\lambda_N \ge 0, \qquad g_N \ge 0, \tag{2.7}
$$

$$
\lambda_N g_N = 0.
$$

#### **Reibgesetz**

Für Reibkräfte wird in dieser Arbeit Coulomb-Reibung verwendet, wobei davon ausgegangen wird, dass Haft- und Gleitreibungskoeffizienten identisch sind (siehe Bild [2.5](#page-9-2) rechts). Der Reibkoeffizient kann sich aber je nach Kontaktpunkt (hier *A* und *B*) unterscheiden.

 $g_T$  steht dabei für die tangentiale Relativgeschwindigkeit,  $\lambda_T$  für die Reibkraft und  $\mu_0$ für den Reibkoeffizienten im jeweiligen Kontaktpunkt. Der mathematische Zusammenhang zwischen  $\lambda_T$  und  $\dot{g}_T$  lautet wie folgt:

<span id="page-10-1"></span>
$$
\lambda_T = \begin{cases}\n\lambda_N \mu_0, & \text{für } \dot{g}_T < 0 \\
\in [-\lambda_N \mu_0, \lambda_N \mu_0], & \text{für } \dot{g}_T = 0 \\
-\lambda_N \mu_0, & \text{für } \dot{g}_T > 0\n\end{cases} \tag{2.8}
$$

Durch die Einführung eines variablen Reibkoeffizienten *µ* ergibt sich eine weitere mögliche Darstellung, die für einen Teil dieser Arbeit verwendet werden soll. Dazu ist die Einführung einer mengenwertigen Vorzeichenfunktion, wie in Anhang [A.2](#page-45-2) beschrieben, notwendig. Das Reibgesetz lautet damit

<span id="page-10-2"></span>
$$
\mu = -\operatorname{Sign}(\dot{g}_T)\,\mu_0\,,\tag{2.9}
$$
\n
$$
\lambda_T = \lambda_N\,\mu\,.
$$

#### **Mengenwertige Kraftgesetze**

Ein Kraftgesetz wird als *mengenwertig* bezeichnet, sofern die Bindungskräfte nicht durch einen funktionalen Zusammenhang aus dem Zustand des Systems bestimmt werden können [\[2\]](#page-71-6). Es gilt also

$$
(\lambda, q, \dot{q}, t) \in \mathcal{N}, \tag{2.10}
$$

wobei *λ* die Bindungskräfte und (*q, q*˙) den Zustand des Systems zur Zeit *t* bezeichnen. N definiert dann die Menge aller zulässigen Kombinationen von Bindungskräften und Zuständen des Systems zu einer gewissen Zeit.

Die zuvor beschriebenen unilateralen Bindungen gehören, sofern nichtglatt modelliert, genauso wie Coulomb-Reibung zu den mengenwertigen Kraftgesetzen. Dies folgt aus Gl. [\(2.6\)](#page-10-0) und Gl. [\(2.8\)](#page-10-1), da die Normalkräfte *λ<sup>N</sup>* für *g<sup>N</sup>* = 0, sowie die Tangentialkräfte

#### 2 Aufgabenstellung und Modellierung **8**

 $\lambda_T$  für  $g_T = 0$  mengenwertige Lösungen besitzen. Diese Eigenschaft ist Grundlage für die Problemstellung dieser Arbeit, da sie Vorraussetzung für unterbestimmte Zwangskräfte ist.

Das Pendant zu mengenwertigen Kraftgesetzen sind einwertige Kraftgesetze. Bei diesen können die Bindungskräfte als Funktion aus dem Zustand des Systems berechnet werden [\[2\]](#page-71-6). Es gilt

$$
\lambda = \lambda(q, \dot{q}, t) \tag{2.11}
$$

Zu dieser Gruppe gehören die Koppelkräfte des Zweikörpermodells, auf deren Berechnung in Anhang [B.2.2](#page-49-0) eingegangen wird. Da die Kopplung durch Federn und Dämpfer erfolgt, deren Kraftwirkung nur von *q* bzw. *q*˙ abhängt, sind diese Kräfte nur vom aktuellen Zustand abhängig und können stets eindeutig berechnet werden.

<span id="page-12-0"></span>Durch die Teilung des Quaders erfolgt eine eindeutige Festlegung der Zwangskräfte, wodurch bewährte Strategien zur Lösung von nichtglatten Mehrkörpersystemen herangezogen werden können. Dieses Kapitel stützt sich vor allem auf das in [\[8\]](#page-71-9) beschriebene Vorgehen mittels Projektionsfunktion (im Original als *Augmented Lagrangian formulation* bezeichnet).

# <span id="page-12-1"></span>**3.1 Bewegungsgleichungen**

Zur Lösung des Problems müssen als erster Schritt die Bewegungsgleichungen des Systems bestimmt werden. Dies kann zum Beispiel durch das Newton-Euler Verfahren [\[9\]](#page-71-3) oder eine einfache Anwendung von Impuls- und Drallsatz an den einzelnen Körpern geschehen. In dieser Arbeit wird Letzteres verwendet, auf die Herleitung aber verzichtet. Im Folgenden wird von der Bewegungsgleichung

<span id="page-12-4"></span>
$$
M\ddot{q} = h(q, \dot{q}, t) + W(q)\lambda \tag{3.1}
$$

ausgegangen. *M* bezeichnet die konstante und symmetrische Massenmatrix. Die generalisierten Koordinaten *q* werden nach Abschnitt [2.3](#page-7-1) gewählt. Der Vektor *h* beinhaltet sämtliche Koppelkräfte, sowie die Einflüsse der Gravitation und der externen Anregung im Punkt *E*. Mit dem Produkt *W λ* werden die Kontaktkräfte berücksichtigt, wobei der Vektor der Zwangskräfte  $\boldsymbol{\lambda} = (\lambda_{TA}, \lambda_{NA}, \lambda_{TB}, \lambda_{NB})^T$  durch die Matrix  $\boldsymbol{W}$  in die Richtung der generalisierten Koordinaten projiziert wird. Eine detaillierte Aufschlüsselung der einzelnen Terme befindet sich in Anhang [B.4.](#page-55-1)

Für die Kontaktkräfte in *A* und *B* gelten nach Abschnitt [2.4](#page-9-0) folgende Beziehungen (mit  $i \in \{A, B\}$ :<sup>[1](#page-12-3)</sup>

<span id="page-12-5"></span>
$$
\lambda_{Ni} \ge 0, \quad g_{Ni} \ge 0,
$$
  
\n
$$
\lambda_{Ni} g_{Ni} = 0,
$$
  
\n
$$
\mu_i = -\operatorname{Sign}(\dot{g}_{Ti}) \mu_{i0},
$$
  
\n
$$
\lambda_{Ti} = \lambda_{Ni} \mu_i.
$$
\n(3.2)

Diese Nebenbedingungen müssen bei der Berechnung miteinbezogen werden, wodurch sich das mathematische Gesamtmodell des Systems aus Gl. [\(3.1\)](#page-12-4) und Gl. [\(3.2\)](#page-12-5) zusammensetzt.

# <span id="page-12-2"></span>**3.2 Initialisierung**

Die Zerlegung des Quaders in zwei Teilkörper stellt eine wesentliche Änderung in der Modelltopologie dar. Um dennoch das Verhalten eines einzelnen Starrkörpers simulieren zu können, müssen die Federsteifigkeiten entsprechend hoch gewählt werden. Selbst kleine Auslenkungen führen dann zu sehr großen Federkräften, wodurch die Wahl der Startkonfiguration starken Einfluss auf das Ergebnis einer Simulation hat. Bild [3.1](#page-13-0) verdeutlicht den

<span id="page-12-3"></span><sup>1</sup> Durch die Konstanten *µ<sup>A</sup>*<sup>0</sup> und *µ<sup>B</sup>*<sup>0</sup> können unterschiedliche Reibkoeffizienten in den Kontaktpunkten berücksichtigt werden.

Effekt unterschiedlicher Initialisierungen auf die Reibkräfte zum Startzeitpunkt der Simulation. Dabei ist zu beachten, dass für beide Fälle, *gestaucht* wie *gestreckt*, ein Verbleiben im Haften möglich ist.

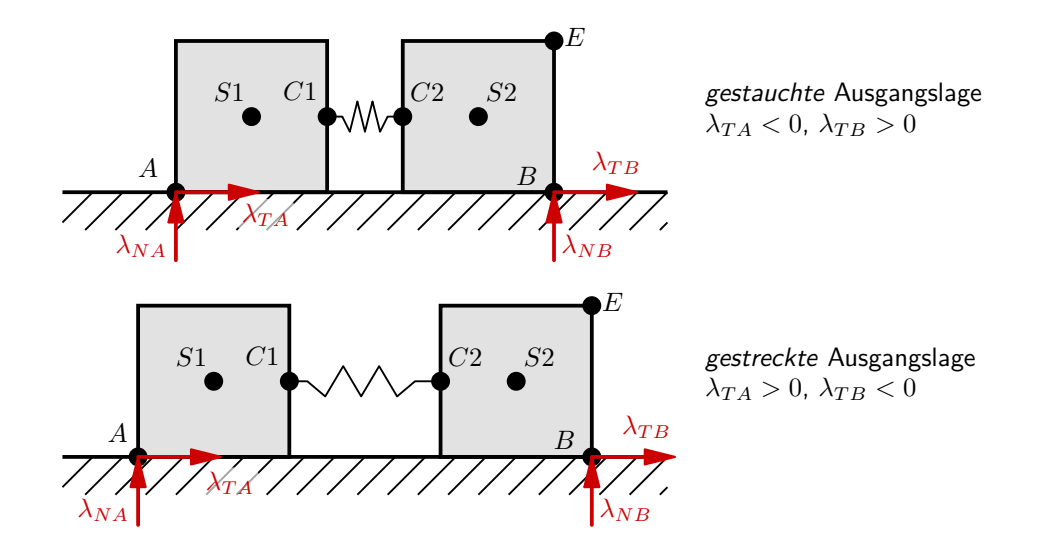

<span id="page-13-0"></span>**Bild 3.1:** Effekt von gestauchter und gestreckter Ausgangslage auf die Reibkräfte.

Für Simulationen in denen der Quader zu Beginn haftet, erscheint deshalb vorerst eine Initialisierung mit vollständig entspannten Federn sinnvoll zu sein. Da sich aber schon allein durch die Wirkung der Schwerkraft eine Bewegung auch ohne externe Anregung ergibt, stellt ein Start in statischer Gleichgewichtslage eine bessere Wahl dar (siehe dazu Bild [3.2\)](#page-13-1).

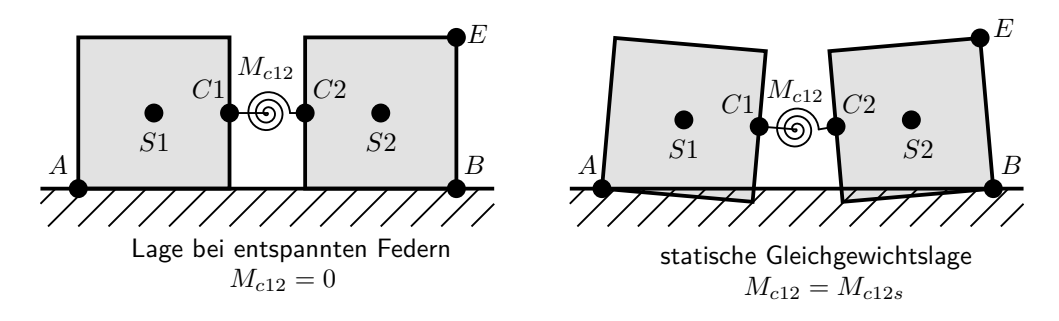

<span id="page-13-1"></span>**Bild 3.2:** Statische Gleichgewichtslage des Zweikörpermodells.

Eine Näherung für das statische Gleichgewicht wird über den Drallsatz bestimmt. D. h. die Orientierungen der Körper *q*3*<sup>s</sup>* und *q*6*<sup>s</sup>* werden so gewählt, dass das von ihnen hervorgerufene Federmoment in der Kopplung *Mc*12*<sup>s</sup>* den Einfluss der Gravitation kompensiert. Die translatorischen Federkräfte werden dabei vernachlässigt. Des Weiteren wird die Forderung gestellt, dass die Punkte *A* und *B* im Zweikörpermodell mit denen des Einkörpermodells in der Ausgangskonfiguration übereinstimmen. Dadurch soll eine *Stauchung* bzw. *Streckung* näherungsweise ausgeschlossen werden.

Eine ausführliche Berechnung der Gleichgewichtslage sowie der Massen und Massenträgheitsmomente der Einzelkörper befindet sich in Anhang [B.2.3.](#page-50-0) Die Vorteile einer Initialisierung in Gleichgewichtslage werden durch die Auswertung einer Simulation in Abschnitt [5.2.1](#page-37-1) bestätigt.

# <span id="page-14-0"></span>**3.3 Projektionsfunktion**

In den vorherigen Abschnitten wurde das mathematische Modell des Beispielsystems hergeleitet. Um eine numerische Berechnung zu ermöglichen, müssen geeignete Algorithmen gewählt werden, sodass eine Simulation dieses Systems durchgeführt werden kann. Vor allem die Ungleichungsnebenbedingungen, die aufgrund der mengenwertigen Kraftgesetze in den Kontaktpunkten zu berücksichtigen sind, erschweren die Implementierung erheblich.

Ein dafür geschickteres Vorgehen ist die Darstellung dieser Nebenbedinungen als Projek-tionsgleichungen. Förg [\[2\]](#page-71-6) und Schindler [\[11\]](#page-71-2) bilden die Grundlage für die folgenden Ausführungen und seien als Quellen für tiefergreifende Informationen empfohlen.

### **Definition**

Die Definition der Projektionsfunktion lautet

$$
\mathbf{prox}_{\mathcal{C}}(\boldsymbol{x}) = \arg\min_{\boldsymbol{x}^* \in \mathcal{C}} \|\boldsymbol{x} - \boldsymbol{x}^*\|,
$$
\n(3.3)

wobei  $x, x^*$  ∈  $\mathbb{R}^n$  und  $\mathcal C$  eine konvexe Menge beschreibt. Anschaulich bedeutet dies, dass die Projektionsfunktion bei gegebenem Vektor *x* einen passenden Vektor *x* ∗ liefert, der in der konvexen Menge C liegt und den kleinsten Abstand zum Vektor *x* hat. Der Abstand wird dabei über eine beliebige Norm  $\|\cdot\|$  definiert. Liegt x bereits in C, so liefert **prox**  $c(\mathbf{x})$ denselben Punkt *x*. Beispiele für  $x \in \mathbb{R}$  und  $x \in \mathbb{R}^2$  unter Verwendung der 2-Norm sind in Bild [3.3](#page-14-1) dargestellt.

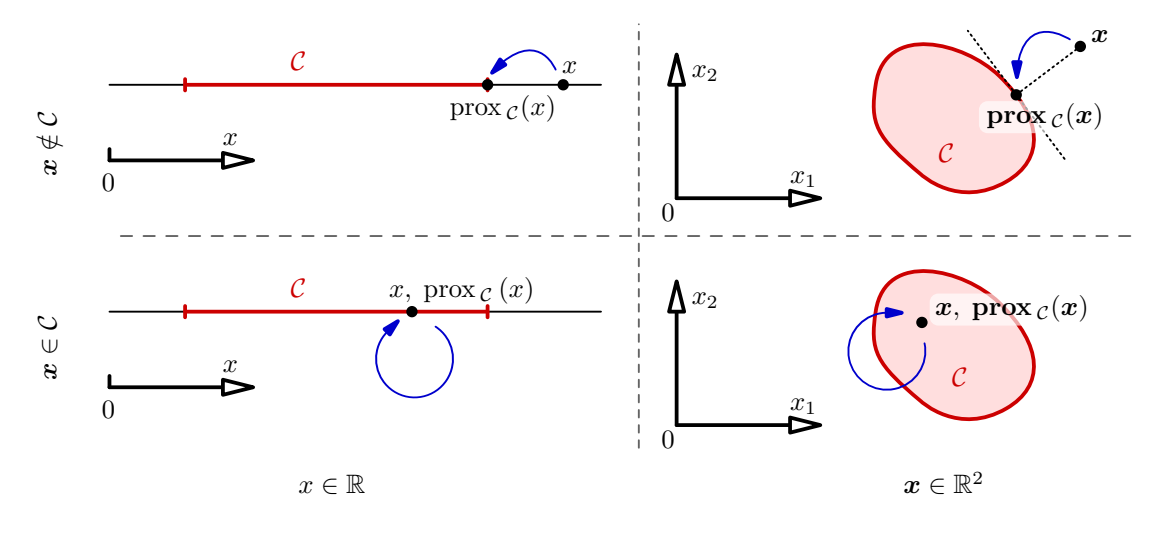

<span id="page-14-1"></span>Bild 3.3: Beispiele für die Projektionsfunktion im R und R<sup>2</sup> (teilweise rekonstruiert aus [\[2\]](#page-71-6)).

### **Anwendung auf unilaterale Bindungen**

Die mit Gl. [\(2.6\)](#page-10-0) in Abschnitt [2.4](#page-9-0) beschriebenen Nebenbedingungen können mithilfe der Projektionsfunktion geschrieben werden als

<span id="page-14-2"></span>
$$
\lambda_N = \operatorname{prox}_{\mathcal{C}_N}(\lambda_N - r_N g_N),
$$
  
\n
$$
\mathcal{C}_N := \{ x \in \mathbb{R} \mid x \ge 0 \},
$$
\n(3.4)

wobei  $r_N$  ein Hilfsparameter ist und stets gelten muss  $r_N > 0$  [\[2\]](#page-71-6). Gl. [\(3.4\)](#page-14-2) stellt eine implizite Gleichung dar, die im weiteren Verlauf über das Fixpunktiterationsverfahren gelöst wird (siehe Anhang [C.1\)](#page-57-1).

Durch Einführen der Funktion *f<sup>N</sup>* mit

$$
f_N := \lambda_N - \text{prox}_{\mathcal{C}_N}(\lambda_N - r_N g_N) \tag{3.5}
$$

kann die Lösung von Gl. [\(3.4\)](#page-14-2) durch *f<sup>N</sup>* := 0 wie in Bild [3.4](#page-15-0) graphisch veranschaulicht werden. Dabei ist die Schnittkurve zwischen *f<sup>N</sup>* und der 0-Ebene, also zulässige Lösungen von Gl. [\(3.4\)](#page-14-2), hervorgehoben (rot). Diese Schnittkurve deckt sich mit der alternativen Formulierung aus Abschnitt [2.4,](#page-9-0) wie ein Vergleich mit Bild [2.5](#page-9-2) (links) zeigt.

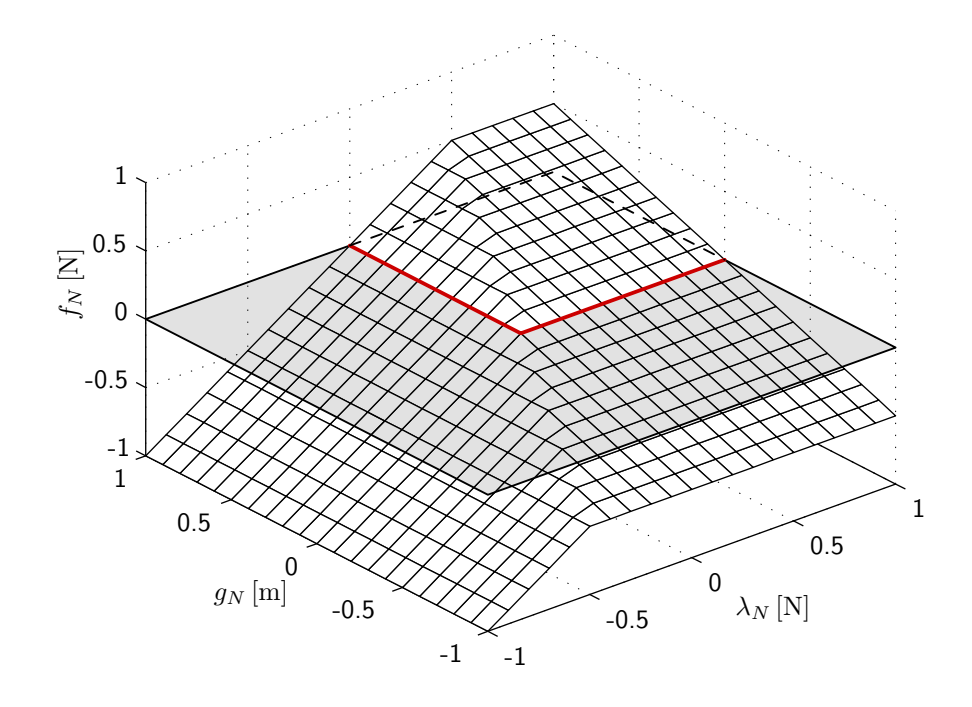

<span id="page-15-0"></span>**Bild 3.4:** Veranschaulichung der prox-Funktion für unilaterale Bindungen (hier mit  $r_N = 0.5$ ).

### **Anwendung auf das Reibgesetz**

Analog zum vorherigen Abschnitt kann auch das Reibgesetz aus Gl. [\(2.8\)](#page-10-1) durch

$$
\lambda_T = \text{prox}_{\mathcal{C}_T(\lambda_N)}(\lambda_T - r_T \, \dot{g}_T),
$$
  

$$
\mathcal{C}_T(\lambda_N) := \{ x \in \mathbb{R} \mid |x| \le \lambda_N \, \mu_0 \}
$$
 (3.6)

formuliert werden, wobei wiederum *r<sup>T</sup>* positiv sein muss. Die Lösung der impliziten Gleichung kann wieder mit

$$
f_T := \lambda_T - \text{prox}_{\mathcal{C}_T(\lambda_N)}(\lambda_T - r_T \,\dot{g}_T) \tag{3.7}
$$

und *f<sup>T</sup>* := 0, bzw. mithilfe der Schnittkurve (rot) in Bild [3.5](#page-16-1) dargestellt werden. Auch hier zeigt ein Vergleich mit Bild [2.5](#page-9-2) (rechts) die Verbindung zur alternativen Formulierung. In Abschnitt [5.2.2](#page-39-0) werden zum besseren Verständnis Simulationsdaten zur Iteration von *λ<sup>T</sup>* innerhalb eines Zeitschritts präsentiert.

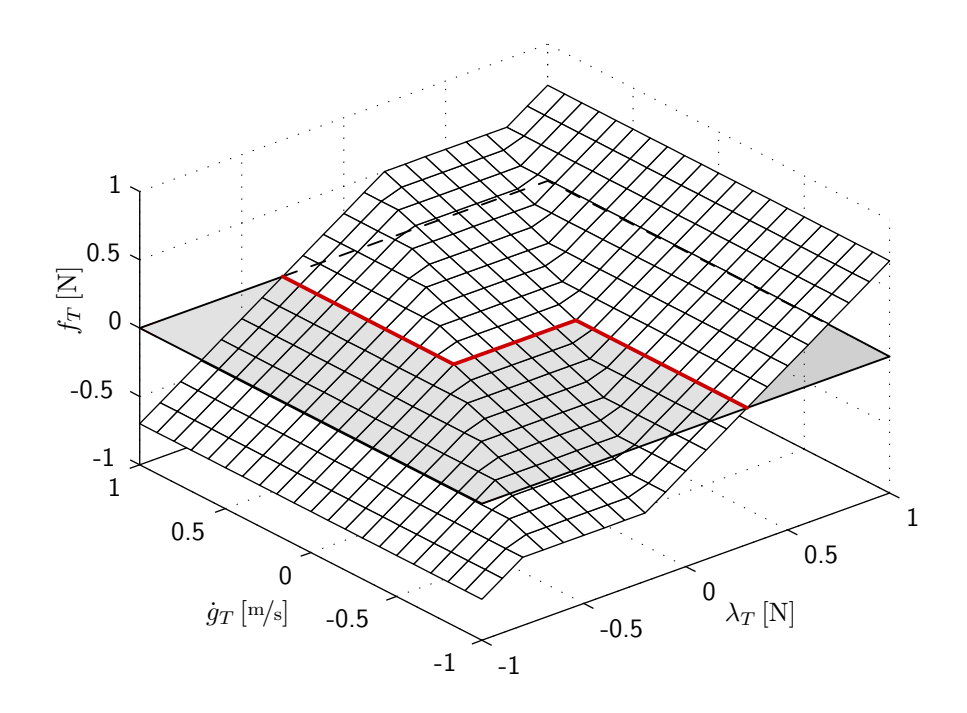

<span id="page-16-1"></span>**Bild 3.5:** Veranschaulichung der prox-Funktion für das Reibgesetz (hier mit  $r_T = 0.5$ ,  $\mu_0 = 0.1$ ,  $\lambda_N = 3$  N).

# <span id="page-16-0"></span>**3.4 Lösungsverfahren**

Für die numerische Simulation stehen mehrere Verfahren zur Verfügung. Eines davon ist die ereignisgesteuerte Integration, bei der die Simulation in glatte Bereiche unterteilt wird, welche durch nichtglatte Effekte wie Haft-Gleit-Übergänge getrennt sind. Alternativ dazu kann z. B. ein Zeitschrittverfahren in Kombination mit Moreau's Mittelpunktsregel verwendet werden [\[7\]](#page-71-10). Dieses scheint bei häufig auftretenden nichtglatten Ereignissen, wie sie im Beispielmodell zu erwarten sind, besser geeignet zu sein, und wird deshalb in dieser Arbeit der ereignisgesteuerten Integration vorgezogen.

Für die Anwendung des Zeitschrittverfahrens muss zuerst die Zustandstrajektorie des Systems  $(q(t), \dot{q}(t))^T$  diskretisiert werden. Dies geschieht durch eine Aufteilung der gesamten Simulationszeit  $\Delta t_{sim} = t_e - t_b$  in gleich große Zeitschritte  $\Delta t$ . Damit sind für die ursprünglich als kontinuierlich angenommene Zeit *t* nur mehr diskrete Werte in Abständen von *∆t* möglich.

Um nun anhand eines gegebenen Ausgangszustands

$$
\begin{pmatrix} \mathbf{q}' \\ \dot{\mathbf{q}}' \end{pmatrix} = \begin{pmatrix} \mathbf{q}(t') \\ \dot{\mathbf{q}}(t') \end{pmatrix} \tag{3.8}
$$

des Zeitintervalls  $[t', t'']$  mit  $t'' = t' + \Delta t$  den zugehörigen Folgezustand

$$
\begin{pmatrix} \mathbf{q}'' \\ \dot{\mathbf{q}}'' \end{pmatrix} \approx \begin{pmatrix} \mathbf{q}(t'') \\ \dot{\mathbf{q}}(t'') \end{pmatrix} \tag{3.9}
$$

mithilfe Moreau's Mittelpunktregel zu berechnen, werden die Bewegungsgleichungen aus

Gl. [\(3.1\)](#page-12-4) durch Integration auf Geschwindigkeitsebene gebracht:

<span id="page-17-4"></span>
$$
\boldsymbol{M}\left(\dot{\boldsymbol{q}}''-\dot{\boldsymbol{q}}'\right)=\int\limits_{t'}^{t''} \boldsymbol{h}(\boldsymbol{q}(t),\,\dot{\boldsymbol{q}}(t),\,t)\,\mathrm{d}t+\int\limits_{t'}^{t''} \boldsymbol{W}(\boldsymbol{q}(t))\,\boldsymbol{\lambda}(t)\,\mathrm{d}t\;.
$$

Die Beschreibung der Mittelpunktsregel für Mehrkörpersysteme kann Möller [\[7\]](#page-71-10) entnommen werden und führt nach Anpassung an das Zweikörpermodell auf

<span id="page-17-2"></span>
$$
\dot{\mathbf{q}}'' = \dot{\mathbf{q}}' + \mathbf{M}^{-1} \Big( \mathbf{h}(\mathbf{q}_M, \, \dot{\mathbf{q}}', \, t_M) \, \Delta t + \mathbf{W}(\mathbf{q}_M) \, \mathbf{\Lambda} \Big) \,, \tag{3.11}
$$

beziehungsweise

$$
\dot{\mathbf{q}}'' = \dot{\mathbf{q}}' + \mathbf{M}^{-1} \left( \mathbf{h}_M \, \Delta t + \mathbf{W}_M \, \mathbf{\Lambda} \right) \,, \tag{3.12}
$$

mit

$$
q_M = q' + \dot{q}' \frac{\Delta t}{2} ,
$$
  
\n
$$
t_M = t' + \frac{\Delta t}{2} ,
$$
  
\n
$$
h_M := h(q_M, \dot{q}', t_M) ,
$$
  
\n
$$
W_M := W(q_M) ,
$$
  
\n
$$
\Lambda := \int_{t'}^{t''} \lambda(t) dt = \begin{pmatrix} A_{TA} \\ A_{NA} \\ A_{TB} \\ A_{NB} \end{pmatrix} .
$$
\n(3.13)

Hierbei beschreibt *q<sup>M</sup>* die Koordinaten und *t<sup>M</sup>* die Zeit am Mittelpunkt des Intervalls sowie *Λ* den durch die Kontaktkräfte übertragenen mittleren Impuls. Es werden also für den Vektor *h* sowie für die Matrix *W*, die eigentlich von der Zeit *t* abhängen, Auswertungen am Mittelpunkt verwendet, um die Integration zu vermeiden.

Des Weiteren hängt der Vektor *h* von den Koppelkräften zwischen den Teilkörpern ab, auf deren Herleitung an dieser Stelle verzichtet und auf Anhang [B.2.2](#page-49-0) verwiesen wird. Die Koordinaten des Folgezustandes  $q''$  berechnen sich durch Anwendung der Trapezregel zu

<span id="page-17-3"></span>
$$
\mathbf{q}'' = \mathbf{q}' + \frac{(\dot{\mathbf{q}}' + \dot{\mathbf{q}}'')}{2} \,\Delta t \; . \tag{3.14}
$$

Um den Impuls der Kontaktkräfte *Λ* bestimmen zu können, wird die Formulierung aus Abschnitt [3.3](#page-14-0) umgeschrieben zu

<span id="page-17-1"></span>
$$
\Lambda_{Ni} = \text{prox}_{\mathcal{C}_{Ni}}(\Lambda_{Ni} - r_{Ni}\,\dot{g}_{Ni}),
$$
\n
$$
\mathcal{C}_{Ni} := \{x \in \mathbb{R} \mid x \ge 0\},
$$
\n
$$
\Lambda_{Ti} = \text{prox}_{\mathcal{C}_{Ti}(\Lambda_{Ni})}(\Lambda_{Ti} - r_{Ti}\,\dot{g}_{Ti}),
$$
\n
$$
\mathcal{C}_{Ti}(\Lambda_{Ni}) := \{x \in \mathbb{R} \mid |x| \le \Lambda_{Ni}\,\mu_{i0}\}.
$$
\n(3.15)

mit  $i \in \{A, B\}$ . Es ist zu beachten, dass die Kontaktbedingung in Normalenrichtung aufgrund numerischer Vorteile auf Geschwindigkeitsebene beschrieben wird.<sup>[2](#page-17-0)</sup> Es muss

<span id="page-17-0"></span><sup>2</sup> Dies hat einen linearen Drift zur Folge, der für die hier beobachteten Effekte jedoch keine Rolle spielt.

daher eine Kontaktabfrage implementiert werden, um auch offene Kontakte berücksichtigen zu können. Diese Abfrage erfolgt in jedem Zeitschritt, wobei die Koordinaten *q<sup>M</sup>* für die Bestimmung der Kontaktabstände  $g_{Ni}$  verwendet werden.

Dabei werden, ausgehend von einem Zustand  $(q, \dot{q})^T$ , die Kontaktabstände über die geometrischen Zusammenhänge

$$
g_{NA} = (I^{\prime\prime} A)_y, \qquad g_{NB} = (I^{\prime\prime} B)_y \tag{3.16}
$$

und die Geschwindigkeiten in den Kontaktpunkten *g*˙ über

$$
\dot{\boldsymbol{g}} = \boldsymbol{W}^T \dot{\boldsymbol{q}} \,, \tag{3.17}
$$

mit

$$
\dot{\mathbf{g}} = \begin{pmatrix} \dot{g}_{TA} \\ \dot{g}_{NA} \\ \dot{g}_{TB} \\ \dot{g}_{NB} \end{pmatrix} \tag{3.18}
$$

berechnet [\[4\]](#page-71-5). Alternativ dazu ist auch eine Bestimmung über

$$
\dot{\mathbf{g}} = \begin{pmatrix} I\dot{\mathbf{r}}_A \\ I\dot{\mathbf{r}}_B \end{pmatrix} , \tag{3.19}
$$

mit den kinematischen Größen aus Anhang [B.2.1](#page-48-1) möglich.

Die Wahl der Hilfsparameter  $r_{Ti}$  und  $r_{Ni}$  sowie deren Anpassung bei fehlgeschlagener Iteration erfolgt nach Förg [\[3\]](#page-71-11) mit dem Verfahren der globalen *r*-Faktoren (siehe Anhang [C.2\)](#page-57-2). Dazu wird an dieser Stelle die Massenwirkungsmatrix [\[7\]](#page-71-10) *G* = *W<sup>T</sup> M*−<sup>1</sup> *W* eingeführt, welche in Abschnitt [4.3.1](#page-24-1) auch für eine Lösungsstrategie des Einkörpermodells eine Rolle spielt.

Für die Berechnung des Impulses *Λ* werden die impliziten Gleichungen aus Gl. [\(3.15\)](#page-17-1) über das Fixpunktiterationsverfahren (siehe Anhang [C.1\)](#page-57-1) gelöst. Dabei wird erst eine Iteration der Normalkräfte (mit konstanten Tangentialkräften) und anschließend eine Iteration der Tangentialkräfte (mit konstanten Normalkräften) durchgeführt. Über diese beiden Schritte verläuft dann eine weitere äußere Iteration.

In jedem Zeitschritt wird für die Fixpunktiteration der Startwert *Λstart* = **0** angesetzt. Da die Werte der Zwangskräfte beim Zweikörpermodell eindeutig sind, führen alle Startwerte der Iteration zum selben Ergebnis. Dies gilt jedoch nicht für das Einkörpermodell wie die Ergebnisse in Abschnitt [5.2.2](#page-39-0) zeigen.

Der eigentlichen Simulation ist ein Präprozessor vorgeschaltet, der bei Bedarf die statische Gleichgewichtslage berechnet, sowie die Initialisierung der Körper festlegt. Nach abgeschlossener Simulation errechnet der Postprozessor die Beschleunigungen der Körper über die Finite-Differenzen-Methode [\[6\]](#page-71-7)

$$
\ddot{\mathbf{q}} \approx \frac{\dot{\mathbf{q}}'' - \dot{\mathbf{q}}'}{\Delta t} \,,\tag{3.20}
$$

sowie die Kontaktkräfte aus den zugehörigen Impulsen über die Näherung

$$
\lambda \approx \frac{\Lambda}{\Delta t} \,. \tag{3.21}
$$

Anschließend wird eine Energiebilanz für die Ergebnisdiskussion nach Anhang [B.3](#page-55-0) aufge-

stellt. Der grundlegende Ablauf der Simulation ist in Bild [3.6](#page-19-0) dargestellt. Eine ausführlichere Beschreibung des implementierten Lösungsalgorithmus für das Zweikörpermodell findet sich im Anhang [C.4.](#page-60-0)

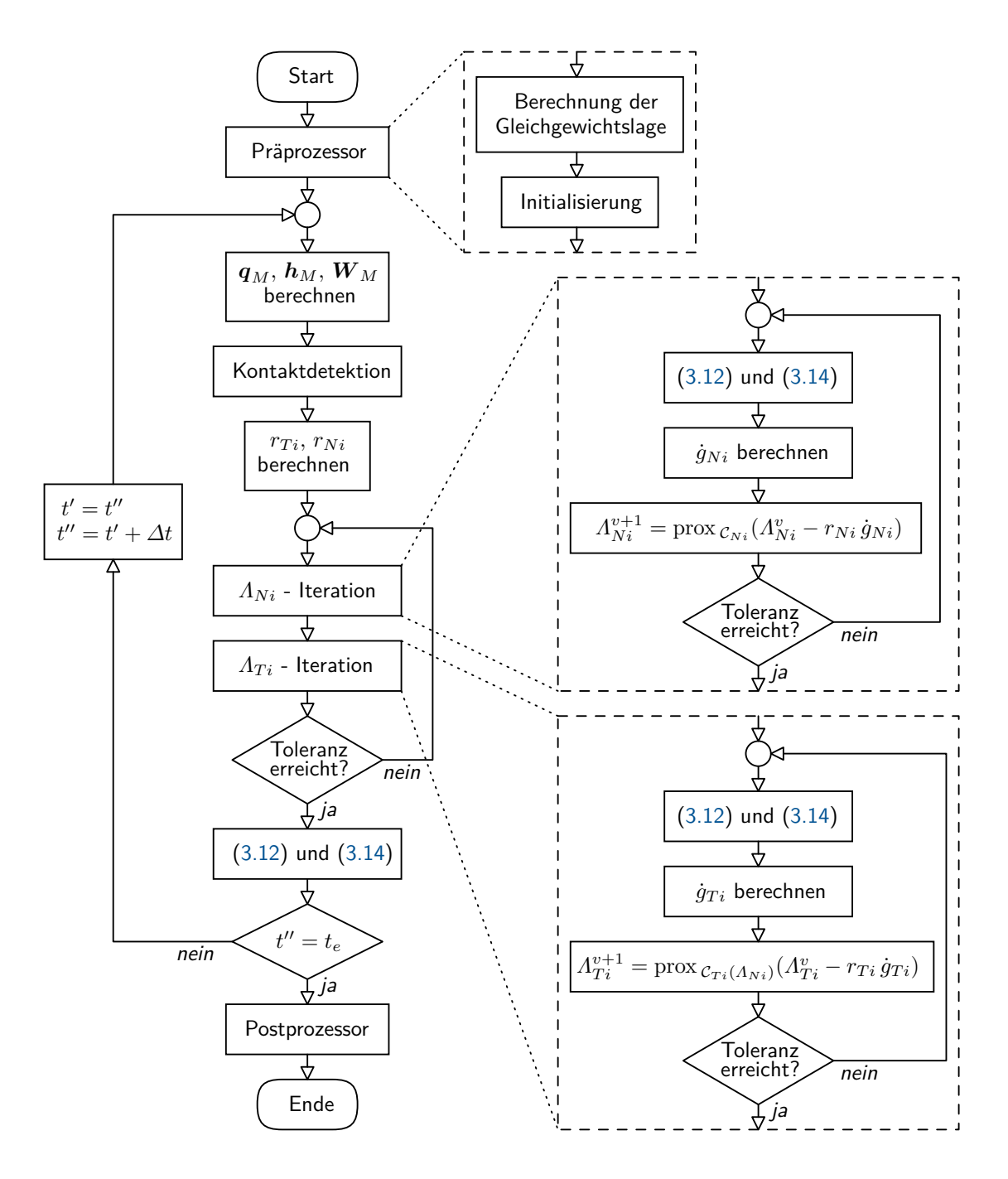

<span id="page-19-0"></span>**Bild 3.6:** Simulationsablauf für das Zweikörpermodell.

### **Erweiterung durch impliziten Integrator**

Da das vorhin beschriebene Zeitschrittverfahren zu den expliziten Integrationsmethoden gehört, können bei ungünstiger Parameterwahl, in diesem Fall bei sehr hohen Federsteifigkeiten in der Kopplung, Stabilitätsprobleme auftreten. Um das Stabilitätsverhalten

zu verbessern, kann ein implizites Integrationsverfahren verwendet werden. Dieses hat dämpfenden Charakter und ist daher in der Regel besser für Probleme mit steifen Differentialgleichungen geeignet [\[10\]](#page-71-1).

Für die Zwecke dieser Arbeit reicht ein einfaches Verfahren, weshalb die Wahl auf das implizite Euler-Verfahren [\[6\]](#page-71-7) mit

<span id="page-20-1"></span>
$$
q'' = q' + \dot{q}'' \Delta t \tag{3.22}
$$

fällt. Ausgangspunkt für die Berechnung ist, wie beim expliziten Verfahren, die Bewegungsgleichung auf Geschwindigkeitsebene, siehe Gl. [\(3.10\)](#page-17-4). Die Matrix *W* ändert sich in den meisten Fällen nur sehr langsam, bzw. bei geschlossenen Kontakten überhaupt nicht, weshalb der Einfachheit halber ein gemittelter Wert wie zuvor mit

$$
\boldsymbol{W}_M := \boldsymbol{W}(\boldsymbol{q}' + \dot{\boldsymbol{q}}' \frac{\Delta t}{2})
$$
\n(3.23)

angenommen wird.

Da der Vektor *h* durch die verwendeten linearen Federn und Dämpfer in der Kopplung hauptsächlich linear von *q* und *q*˙ abhängt, liegt eine Taylorentwicklung erster Ordnung nahe.<sup>[3](#page-20-0)</sup> Der Systemzustand zum Zeitpunkt  $t'$  dient dabei als Entwicklungspunkt, wodurch sich die Linearisierung ergibt zu [\[6\]](#page-71-7)

$$
h(q'', \dot{q}'', t'') \approx h(q', \dot{q}', t') + H_q(q'' - q') + H_{\dot{q}}(\dot{q}'' - \dot{q}') + H_t(t'' - t') \qquad (3.24)
$$

mit

$$
\boldsymbol{H}_{q} := \frac{\partial \boldsymbol{h}(\boldsymbol{q}, \dot{\boldsymbol{q}}, t)}{\partial \boldsymbol{q}} \bigg|_{\boldsymbol{q}', \dot{\boldsymbol{q}}', t'}, \qquad \boldsymbol{H}_{\dot{\boldsymbol{q}}} := \frac{\partial \boldsymbol{h}(\boldsymbol{q}, \dot{\boldsymbol{q}}, t)}{\partial \dot{\boldsymbol{q}}} \bigg|_{\boldsymbol{q}', \dot{\boldsymbol{q}}', t'},
$$
\n
$$
\boldsymbol{H}_{t} := \frac{\partial \boldsymbol{h}(\boldsymbol{q}, \dot{\boldsymbol{q}}, t)}{\partial t} \bigg|_{\boldsymbol{q}', \dot{\boldsymbol{q}}', t'}.
$$
\n(3.25)

Die konkrete Berechnung der drei konstanten Matrizen  $H_q$ ,  $H_{\dot{q}}$ <sup>und</sup>  $H_t$  kann analytisch oder numerisch geschehen. In dieser Arbeit wurde der analytische Weg gewählt, auf den aber aufgrund der länglichen Berechnung hier nicht eingegangen wird.

Für die Auswertung der Integrale in Gl. [\(3.10\)](#page-17-4) wird die Trapezregel mit

$$
h_{lin,M} := \frac{h(q',\dot{q}',t') + h(q'',\dot{q}'',t'')}{2} \tag{3.26}
$$

<span id="page-20-2"></span>
$$
\approx h(q', \dot{q}', t') + \frac{1}{2} H_q(q'' - q') + \frac{1}{2} H_{\dot{q}} (\dot{q}'' - \dot{q}') + \frac{1}{2} H_t (t'' - t') \tag{3.27}
$$

angewendet. Damit ergibt sich die Bewegungsgleichung auf Geschwindigkeitsebene zu

$$
\mathbf{M} \left( \dot{\mathbf{q}}'' - \dot{\mathbf{q}}' \right) = \mathbf{h}_{lin,M} \, \Delta t + \mathbf{W}_M \, \mathbf{\Lambda}
$$
\n
$$
= \mathbf{h} \left( \mathbf{q}', \dot{\mathbf{q}}', t' \right) \, \Delta t + \mathbf{H}_q \left( \mathbf{q}'' - \mathbf{q}' \right) \frac{\Delta t}{2} + \mathbf{H}_{\dot{\mathbf{q}}} \left( \dot{\mathbf{q}}'' - \dot{\mathbf{q}}' \right) \frac{\Delta t}{2} + \mathbf{H}_l \frac{\Delta t^2}{2} + \mathbf{W}_M \, \mathbf{\Lambda} \, . \tag{3.28}
$$

<span id="page-20-0"></span><sup>3</sup> Nichtlineare Terme in *h* treten durch die Transformationsmatrizen *AIK*<sup>1</sup> und *AIK*<sup>2</sup> auf, sowie durch eine etwaige nichtlineare externe Anregung. Sie werden hier nicht weiter behandelt. Die Linearisierung ist also nur für kleine Winkelgeschwindigkeiten geeignet, wobei dies aber den Regelfall dieser Arbeit darstellt. (Für unterbestimmte Zwangskräfte sind beidseitig geschlossene Kontakte notwendig.)

Durch Einsetzen von Gl.  $(3.22)$  in Gl.  $(3.28)$  kann nun nach  $\dot{q}''$  aufgelöst werden, wodurch die diskreten Bewegungsgleichungen für das implizite Verfahren

<span id="page-21-0"></span>
$$
\dot{\mathbf{q}}'' = \mathbf{M}_{im,1}^{-1} \left( \mathbf{M}_{im,2} \, \dot{\mathbf{q}}' + \mathbf{h}(\mathbf{q}', \, \dot{\mathbf{q}}', \, t') \, \Delta t + \mathbf{H}_t \, \frac{\Delta t^2}{2} + \mathbf{W}_M \, \mathbf{\Lambda} \right),\tag{3.29}
$$
\n
$$
\mathbf{q}'' = \mathbf{q}' + \dot{\mathbf{q}}'' \, \Delta t \,,
$$

mit den erweiterten Massenmatrizen

$$
\mathbf{M}_{im,1} := \left( \mathbf{M} - \mathbf{H}_q \frac{\Delta t^2}{2} - \mathbf{H}_q \frac{\Delta t}{2} \right) ,
$$
\n
$$
\mathbf{M}_{im,2} := \left( \mathbf{M} - \mathbf{H}_q \frac{\Delta t}{2} \right) ,
$$
\n(3.30)

folgen.

Der in Bild [3.6](#page-19-0) dargestellte Ablauf der Simulation mit Moreau's Mittelpunktsregel gilt in gleicher Weise für die Simulation mit implizitem EULER-Verfahren. Es müssen lediglich die diskreten Bewegungsgleichungen Gl. [\(3.12\)](#page-17-2) und Gl. [\(3.14\)](#page-17-3) durch die äquivalenten Gleichungen für die implizite Beschreibung, also Gl. [\(3.29\)](#page-21-0), ersetzt werden.

Der dämpfende Charakter des impliziten Integrators liefert zwar ein verbessertes Stabilitätsverhalten, führt aber auch auf eine unerwünschte und nicht physikalisch plausible Dissipation von Energie, was in Abschnitt [5.2.1](#page-37-1) mithilfe von Simulationsergebnissen gezeigt wird. Da bei der Simulation auch mit hohen Federsteifigkeiten im Bereich von  $c_T = 10^9$  N/m (mit *∆t* = 1 µs) keinerlei Stabilitätsprobleme auftreten, wird im weiteren Verlauf dieser Arbeit ausschließlich mit dem Verfahren nach Moreau's Mittelpunktsregel gerechnet.

<span id="page-22-0"></span>Dieser Teil der Arbeit widmet sich nun dem Hauptproblem, also der Behandlung von unterbestimmten Zwangskräften. Erst wird in Abschnitt [4.1](#page-22-1) und [4.2](#page-22-2) das Grundgerüst für das verwendete Lösungsverfahren vorgestellt. Im Anschluss werden in Abschnitt [4.3](#page-24-0) verschiedene Strategien zum Finden einer eindeutigen Lösung beschrieben.

# <span id="page-22-1"></span>**4.1 Bewegungsgleichungen**

Für das Einkörpermodell können die Bewegungsgleichungen analog zum Zweikörpermodell aufgestellt werden. Sie haben mit

<span id="page-22-4"></span>
$$
M\ddot{q} = h(q, \dot{q}, t) + W(q)\lambda \tag{4.1}
$$

dieselbe Struktur wie Gl. [\(3.1\)](#page-12-4) aber unterschiedliche Zusammensetzungen der Terme, die in Anhang [B.4](#page-55-1) beschrieben sind. Die Nebenbedingung durch das Kontaktmodell können hingegen direkt aus Gl. [\(3.2\)](#page-12-5) ohne weitere Anpassungen übernommen werden.

Eine genauere Betrachtung der Matrix *W* erklärt, alternativ zu Abschnitt [2.2,](#page-7-0) die Unterbestimmtheit der Zwangskräfte. Dazu werden die Vektoren *<sup>I</sup>rSA* und *<sup>I</sup>rSB* mit

$$
I^{\mathbf{r}}SA(q_3) = \begin{pmatrix} -\frac{a}{2}\cos(q_3) + \frac{b}{2}\sin(q_3) \\ -\frac{a}{2}\sin(q_3) - \frac{b}{2}\cos(q_3) \end{pmatrix} , \quad I^{\mathbf{r}}SB(q_3) = \begin{pmatrix} \frac{a}{2}\cos(q_3) + \frac{b}{2}\sin(q_3) \\ \frac{a}{2}\sin(q_3) - \frac{b}{2}\cos(q_3) \end{pmatrix} , (4.2)
$$

für den Fall von geschlossenen Kontakten, also *q*3 = 0, in Gl. [\(B.56\)](#page-56-0) eingesetzt, sodass

<span id="page-22-3"></span>
$$
\mathbf{W}(q_3 = 0) = \begin{pmatrix} 1 & 0 & 1 & 0 \\ 0 & 1 & 0 & 1 \\ \frac{b}{2} & -\frac{a}{2} & \frac{b}{2} & \frac{a}{2} \end{pmatrix}
$$
(4.3)

folgt. Die Matrix *W* kann mit vier Spalten und lediglich 3 Zeilen höchstens den Rang rang*W* = 3 erreichen. Da sie die vier Zwangskräfte durch *W λ* auf die drei generalisierten Koordinaten projiziert, folgt, dass mindestens zwei der Zwangskräfte linear voneinander abhängig sein müssen.

In Gl. [\(4.3\)](#page-22-3) kann die dritte Spalte durch die Erste beschrieben werden, in diesem Fall sind sie sogar identisch. Diese Spalten bilden die Kräfte  $\lambda_{TA}$  und  $\lambda_{TB}$  in den Raum der generalisierten Koordinaten ab. Die lineare Abhängigkeit der Spalten bedeutet, dass in den Bewegungsgleichungen nur eine Kombination von *λT A* und *λT B*, hier im speziellen die Summe, vorkommen kann. Es kann also nur der Betrag dieser Kombination bestimmt werden, aber nicht die einzelnen Komponenten, womit noch einmal die Abhängigkeit der Reibkräfte beim Einkörpermodell gezeigt ist.

# <span id="page-22-2"></span>**4.2 Lösungsverfahren**

Die Unterbestimmtheit der Zwangskräfte erfordert bestimmte Maßnahmen, um eine eindeutige Lösung zu finden. Beim Beispielsystem betrifft diese Abhängigkeit nur die Komponenten in tangentialer Richtung, weshalb für die Normalenrichtung dieselbe Lösungsstrategie wie

für das Zweikörpermodell, also eine Fixpunktiteration mit Formulierung durch die Projektionsfunktion, verwendet wird. Somit kann ein ähnlicher Simulationsalgorithmus verwendet werden, bei dem lediglich für die Bestimmung der Reibkräfte spezielle Verfahren eingesetzt werden.

Für die Integration der Bewegungsgleichung wird wieder das Zeitschrittverfahren nach Moreau's Mittelpunktsregel mit Gl. [\(3.12\)](#page-17-2) und Gl. [\(3.14\)](#page-17-3) angewendet. Auf eine implizite Implementierung wird aufgrund zuvor genannter Nachteile verzichtet. Der Simulationsablauf gestaltet sich sehr ähnlich zu dem des Zweikörpermodells. Der Inhalt der folgenden Abschnitte betrifft dabei den in Bild [4.1](#page-23-0) farbig hervorgehobenen Bereich.

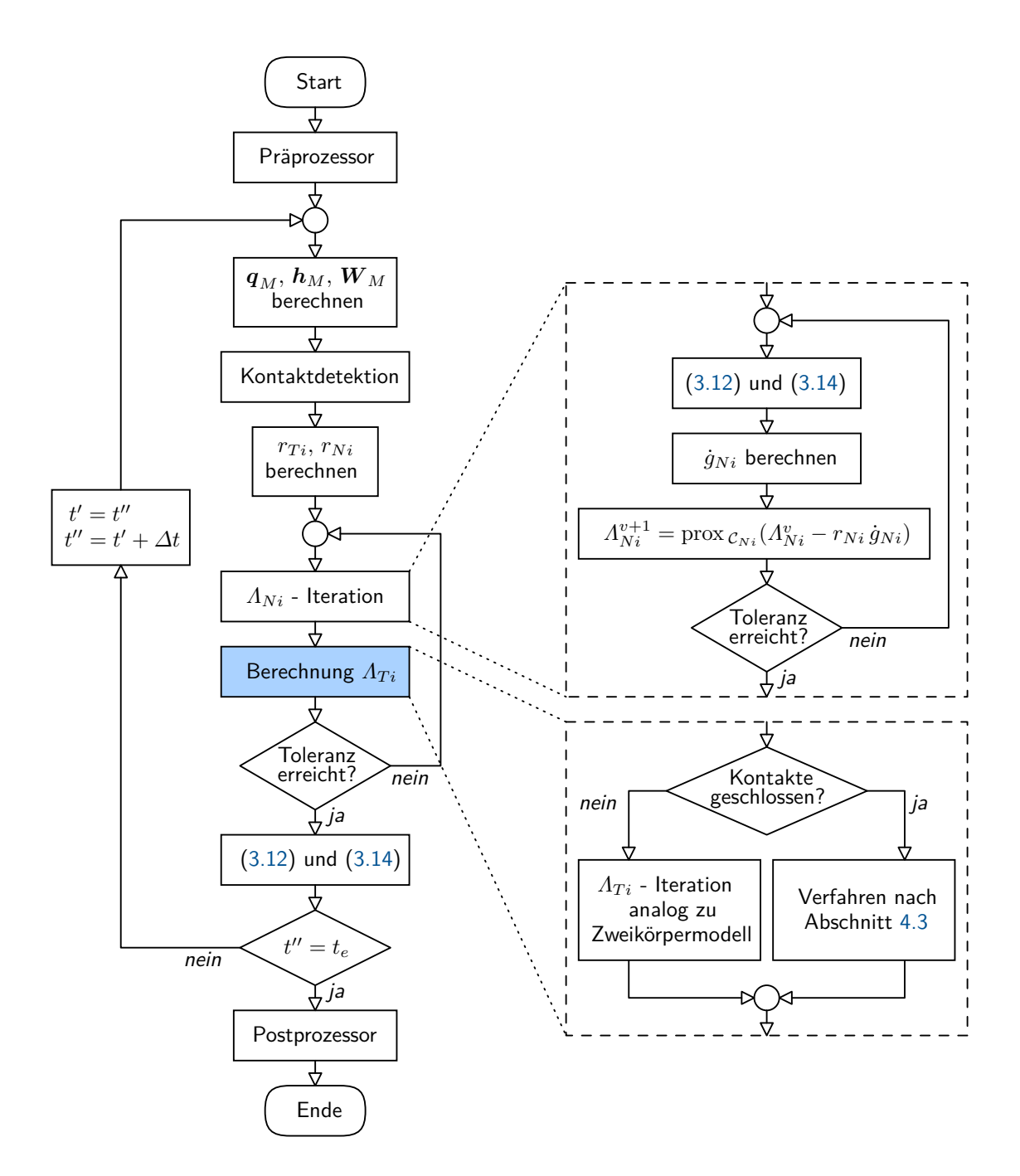

<span id="page-23-0"></span>**Bild 4.1:** Simulationsablauf für das Einkörpermodell.

Da für die folgenden Methoden beide Kontakte als geschlossen vorausgesetzt werden<sup>[1](#page-24-2)</sup>, entscheidet in jedem Zeitschritt die Kontaktdetektion, welches Verfahren verwendet wird. Sollte einer der beiden Kontakte geöffnet sein, so wird die eindeutige Lösung über eine Iteration analog zum Zweikörpermodell berechnet.

### <span id="page-24-0"></span>**4.3 Bestimmung der Reibkräfte**

Im Folgenden werden verschiedene Strategien zur eindeutigen Bestimmung der Lösung vorgestellt. Dabei werden in Abschnitt [4.3.1](#page-24-1) und [4.3.2](#page-25-0) bereits bekannte Verfahren aufgezeigt. Abschnitt [4.3.3](#page-25-1) behandelt dann die selbst entwickelten Methoden zusammen mit einer ausführlichen analytischen Aufbereitung. Die für die Simulationen in Kapitel [5](#page-36-0) verwendeten Algorithmen werden in Anhang [C.5](#page-62-0) erläutert.

### <span id="page-24-1"></span>**4.3.1 Verwendung der Pseudoinversen**

Dieses Verfahren wird durch das Vorgehen bei der Bestimmung von bilateralen Bindungskräften, welche z. B. in Gelenken von Mehrkörpersystemen auftreten, motiviert. Für das Einkörpermodell werden die Kontakte in *A* und *B* durch die Forderung  $\ddot{g} = 0$  als bilateral angesetzt, wodurch sich für die Bindungskräfte

<span id="page-24-3"></span>
$$
\lambda = -G^{-1} \left( \boldsymbol{W}^T \, \boldsymbol{M}^{-1} \, \boldsymbol{h} + \bar{\boldsymbol{w}} \right) , \qquad \bar{\boldsymbol{w}} := \dot{\boldsymbol{W}}^T \, \dot{\boldsymbol{q}} \tag{4.4}
$$

ergibt. Für die Herleitung obiger Gleichung sei auf Anhang [C.3](#page-59-0) verwiesen. Die Massenwirkungsmatrix *G* ist nach Anhang [C.2](#page-57-2) für das Einkörpermodell singulär. Damit ist eine Invertierung von *G* und somit eine eindeutige Lösung von Gl. [\(4.4\)](#page-24-3) nicht möglich. Abhilfe verschafft hier die Moore-Penrose-Pseudoinverse [\[5\]](#page-71-8). Dies ist ein Operator, der auf Matrizen angewendet werden kann und den Begriff der Inversen auch auf singuläre Matrizen erweitert.[2](#page-24-4) Das Gleichungssystem

$$
A x = b , \qquad \det(A) = 0 \tag{4.5}
$$

kann durch die Moore-Penrose-Pseudoinverse *AMP* von *A* gelöst werden zu

$$
\boldsymbol{x}^* = \boldsymbol{A}_{MP} \, \boldsymbol{b} \;, \tag{4.6}
$$

wobei $\boldsymbol{x}^*$ ein Vektor ist, für den bei überbestimmten Gleichungssystemen $\min(\|\boldsymbol{A}\,\boldsymbol{x} - \boldsymbol{b}\|_2)$ gilt. Bei unterbestimmten Systemen wird mit  $x^*$  die Lösung bezeichnet, die neben  $A x = b$ auch min $(\|\boldsymbol{x}\|_2)$  erfüllt [\[5\]](#page-71-8). Dies kann mit der Substitution

<span id="page-24-5"></span>
$$
A = G, \qquad x = \lambda, \qquad b = -W^T M^{-1} h + \bar{w} \tag{4.7}
$$

auf den Fall in Gl. [\(4.4\)](#page-24-3) angewendet und so eine eindeutige Lösung mit

$$
\lambda = -G_{MP} \left( \boldsymbol{W}^T \boldsymbol{M}^{-1} \boldsymbol{h} + \bar{\boldsymbol{w}} \right) \tag{4.8}
$$

und der Pseudoinversen *GMP* von *G* gefunden werden. In Abschnitt [2.2](#page-7-0) wurde die Unterbestimmtheit des Beispielsystems gezeigt, wodurch die Lösung von Gl. [\(4.8\)](#page-24-5) auf eine

<span id="page-24-2"></span><sup>1</sup> Nur für beidseitig geschlossene Kontakte ist eine Abhängigkeit der Reibkräfte möglich.

<span id="page-24-4"></span><sup>2</sup> Dieses Vorgehen wird auch in anderen technischen Bereichen verwendet. Ein Beispiel dazu ist die Robotik. Hier wird unter Verwendung einer gewichteten Pseudoinversen die Lösung der inversen Kinematik für redundante Roboter bestimmt [\[1\]](#page-71-12).

minimale Norm  $\|\boldsymbol{\lambda}\|_2$  führt. Die Lösung über die Pseudoinverse strebt also ein Minimum der Zwangskräfte in den Kontakten an. Dies gilt sowohl für die Tangential- als auch für die Normalkomponenten.

Nachdem die Kräfte *λ* unter Annahme einer bilateralen Bindung berechnet wurden, müssen diese noch beschränkt werden, um die Kontaktgesetze nach Abschnitt [2.4](#page-9-0) zu erfüllen. Dies erfolgt durch eine einfache Projektion der Komponenten von *λ* auf die jeweiligen Grenzen, wie in Anhang [C.5](#page-62-0) beschrieben.

Um den Gesamteinfluss von  $\lambda_{TA}$  und  $\lambda_{TB}$  auf das System bei der Projektion beizubehalten, kann eine manuelle Anpassung getroffen werden, welche bei Reduktion einer Kraft versucht die andere um ebendiesen Betrag zu erhöhen. Dies setzt jedoch ein sehr genaues Modellwissen voraus, welches bei großen, automatisch generierten Modellen eines Mehrkörpersystems nicht vorhanden ist. Deshalb soll im weiteren Verlauf von einer einfachen Projektion ausgegangen werden.

#### <span id="page-25-0"></span>**4.3.2 Iteration mit Projektionsfunktion**

Wie in Bild [4.1](#page-23-0) dargestellt, wird im Falle eines geöffneten Kontakts eine Fixpunktiteration mit Formulierung durch die Projektionsfunktion für die Bestimmung der Reibkräfte verwendet. Bei Konvergenz liefert die Iteration dann die einzig mögliche Lösung.

Diese Methode kann auch auf den Fall mit unterbestimmten Zwangskräften angewendet werden. Dabei wird aus den unendlich vielen Lösungen für die Reibkräfte eine Einzelne gefunden. Welche Lösung gefunden wird, hängt sehr stark von den Iterationsparametern ab, wie eine Simulation in Abschnitt [5.2.2](#page-39-0) zeigt.

#### <span id="page-25-1"></span>**4.3.3 Optimierung eines Gütefunktionals**

#### **Motivation**

Um aus dem Lösungsraum der Reibkräfte eine Auswahl zu treffen, muss eine weitere Forderung gestellt werden. Diese Forderung sollte dabei auf ein physikalisch korrektes Verhalten des Systems führen. Mathematisch kann dies als ein Optimierungsproblem beschrieben werden. Die Schwierigkeit besteht nun in der Festlegung des Auswahlkriteriums, also einer mathematischen Beschreibung von physikalisch korrektem Verhalten.

Eine Möglichkeit besteht in der Forderung, dass die von den Zwangskräften erbrachte Leistung maximal wird. Dies entspricht einer maximalen Dissipation von Energie durch die Reibung. Das Problem dabei ist, dass für das Erbringen einer Leistung eine Relativgeschwindigkeit im Kontakt notwendig ist. Dies ist beim Beispielsystem im Haftfall nicht gegeben. Es müsste eine Bewegung für den Folgezustand angenommen werden, wobei die Bewegungsrichtung eine entscheidende Rolle spielt. Für das Beispielsystem ergeben sich nur zwei Möglichkeiten, nämlich Gleiten nach links oder rechts. Für große Mehrkörpersystem mit vielen Kontakten, müssten jedoch alle möglichen Kombinationen betrachtet werden, was den Rechenaufwand stark erhöht.

Der Pantographenmechanismus in Glocker [\[4\]](#page-71-5), bei dem unterbestimmte Normalkräfte auftreten, lässt die Wahl der Lösung über einen einzigen Parameter (im Original mit *α* bezeichnet) zu. Diese Wahl beeinflusst die Beschleunigung der Körper (im Original *r*¨), welche dann einen Schluss auf die Kontaktkräfte ermöglicht. Die Beschleunigung der Körper hat dabei also einen entscheidenden Charakter. Dies motiviert die folgenden Ansätze, bei denen angenommen wird, dass eine Minimierung der Beschleunigung der Körper einem physikalisch korrekten Verhalten entspricht.

#### **Minimierungsstrategien**

Um die vorhin mit Worten beschriebene Forderung mathematisch auszudrücken, gibt es verschiedene Möglichkeiten. Im Zuge der Erstellung dieser Arbeit wurde in Anlehnung an einen internen Bericht nach Mayet die Formulierung des Problems über die Matrix *A* mit

$$
\mathbf{A} := \mathbf{I} - \mathbf{B} , \qquad \mathbf{B} := \frac{(\mathbf{W} \,\lambda) \, (\mathbf{W} \,\lambda)^T}{(\mathbf{W} \,\lambda)^T \, (\mathbf{W} \,\lambda)} \tag{4.9}
$$

und der Einheitsmatrix *I*, untersucht. Dabei sollte die Minimierung der Spektralnorm von  $A$ , also die Quadratwurzel des größten Eigenwertes von  $A^T A$ , einer Minimierung von  $\ddot{q}^T \ddot{q}$ gleichkommen. Da die Eigenwerte von *B* und somit auch von *A* durch die spezielle Struktur der Matrizen fest vorgegeben sind und somit nicht durch die Zwangskräfte beeinflusst werden können, musste dieser Ansatz leider verworfen werden.

Eine alternative Herangehensweise führt auf die direkte Auswertung eines Gütefunktionals *z*. Die Minimierung von *z* unter Berücksichtigung der Bewegungsgleichung und der Kontakte als Nebenbedingungen soll die gewünschte Lösung liefern. Im Folgenden werden drei verschiedene Ansätze behandelt. Für alle wird mit der Forderung min(*z*) eine Einschränkung der Lösungsmenge getroffen.

Ansatz [1](#page-26-0) fordert ein Minimum der allgemeinen Beschleunigung des Körpers, also auch der Winkelbeschleunigung und Beschleunigung in *y<sup>I</sup>* -Richtung. Dabei sind alle drei Komponenten von *q*¨ gleich gewichtet, unabhängig von der Größenordnung der Einheiten. Bei Ansatz [2](#page-26-1) erfolgt eine Gewichtung durch eine positiv definite Matrix *P* , was im weiteren Verlauf der Berechnung noch Vorteile haben wird.

Da für ein physikalisch korrektes Verhalten wohl am ehesten die tangentialen Relativbeschleunigungen in den Kontaktpunkten klein gehalten werden sollten, wird bei Ansatz [3](#page-26-2) lediglich das Quadrat der  $x_I$ -Komponente von  $\ddot{q}$  minimiert. Für unterbestimmte Reibkräfte im Beispielsystem müssen beide Kontakte geschlossen sein, weshalb

$$
\boldsymbol{q} = \begin{pmatrix} q_1 \\ \frac{b}{2} \\ 0 \end{pmatrix} , \qquad \boldsymbol{\dot{q}} = \begin{pmatrix} \dot{q}_1 \\ 0 \\ 0 \end{pmatrix} , \qquad \boldsymbol{\ddot{q}} = \begin{pmatrix} \ddot{q}_1 \\ 0 \\ 0 \end{pmatrix}
$$
(4.10)

gelten muss. Aus der Starrkörperbewegung ergibt sich dadurch  $\ddot{q}_1 = \ddot{g}_{TA} = \ddot{g}_{TB}$ . Die Gütefunktion lautet je nach Ansatz damit

<span id="page-26-1"></span><span id="page-26-0"></span>Ansatz 1:  $z = \ddot{\boldsymbol{q}}^T \ddot{\boldsymbol{q}}$ Ansatz 2:  $z = \ddot{\boldsymbol{q}}^T \boldsymbol{P} \ddot{\boldsymbol{q}}$ Ansatz 3:  $z = (\ddot{q}_1)^2$ 

<span id="page-26-2"></span>wobei wegen der positiven Definitheit von  $P$  gilt  $z \in \mathbb{R}_0^+$ .

Das Minimum *zmin* kann numerisch oder analytisch gefunden werden. Für eine numerische Lösung muss die Funktion *z* unter Einhaltung von Nebenbedingungen minimiert werden. Manche Nebenbedingungen sind in Form von Ungleichungen gegeben, weshalb Karush-Kuhn-Tucker-Bedingungen für die konvexe Optimierung verwendet werden müssen. Eine numerische Lösung kann zwar auch für große Systeme mit relativ kleinem Aufwand implementiert werden, für das einfach gehaltene Beispielsystem ist aber auch eine analytische Lösung mit überschaubarer Herleitung möglich. Um das Problem möglichst gut untersuchen zu können, wird in dieser Arbeit der Weg über eine analytische Lösung des Optimierungsproblems eingeschlagen.

#### **Herleitung des analytischen Optimierungsverfahrens**

Die Herleitung ist bei allen drei Ansätzen sehr ähnlich. Um das Optimierungsverfahren möglichst anschaulich gestalten zu können, wird im Folgenden die Lösung für Ansatz [1](#page-26-0) im Detail vorgestellt. Im Anschluss werden die notwendigen Anpassungen für Ansatz [2](#page-26-1) und [3](#page-26-2) nur mehr kurz besprochen.

Für den Rest dieses Abschnitts werden die Parameter

$$
a = 0.2 \text{ m}
$$
,  $b = 0.1 \text{ m}$ ,  $m = 1 \text{ kg}$ ,  $\theta_{zz} = 1 \text{ kg m}^2$ ,  $\boldsymbol{h} = \begin{pmatrix} 0.5 \text{ N} \\ -7 \text{ N} \\ 0 \text{ Nm} \end{pmatrix}$  (4.11)

angenommen. Diese Wahl steht in keiner Beziehung mit dem Modell und soll nur eine gute Veranschaulichung der Optimierung in den folgenden Bildern ermöglichen.

Die Bewegungsgleichungen aus Gl. [\(4.1\)](#page-22-4) können für *q*<sup>3</sup> = 0 geschrieben werden zu

$$
\begin{pmatrix} m & 0 & 0 \ 0 & m & 0 \ 0 & 0 & \theta_{zz} \end{pmatrix} \begin{pmatrix} \ddot{q}_1 \\ \ddot{q}_2 \\ \ddot{q}_3 \end{pmatrix} = \begin{pmatrix} h_1 + \lambda_{NA} \mu_A + \lambda_{NB} \mu_B \\ h_2 + \lambda_{NA} + \lambda_{NB} \\ h_3 + \left(\frac{b}{2}\mu_A - \frac{a}{2}\right)\lambda_{NA} + \left(\frac{b}{2}\mu_B + \frac{a}{2}\right)\lambda_{NB} \end{pmatrix} . \tag{4.12}
$$

Dabei sind

$$
\mu_A \in [-\mu_{A0}, \mu_{A0}], \qquad \mu_B \in [-\mu_{B0}, \mu_{B0}] \tag{4.13}
$$

die Variablen zum Finden des Optimums  $z_{opt} = z(\mu_{Aopt}, \mu_{Bopt})$  bei konstant angenommenen Werten für  $\lambda_{NA}$  und  $\lambda_{NB}$ . Sie führen über die Zusammenhänge  $\lambda_{TA} = \mu_A \lambda_{NA}$  und *λTB* = *μB λ<sub>NB</sub>* auf die gesuchten Reibkräfte. Die Gütefunktion *z*(*μ<sub>A</sub>, μ<sub>B</sub>*) berechnet sich für Ansatz [1](#page-26-0) zu

<span id="page-27-1"></span>
$$
z = \ddot{\mathbf{q}}^T \ddot{\mathbf{q}} = \left(\mathbf{h} + (\mathbf{W}\,\lambda)\right)^T \mathbf{M}^{-T} \mathbf{M}^{-1} \left(\mathbf{h} + (\mathbf{W}\,\lambda)\right) \tag{4.14}
$$

wodurch sich nach mehreren Umformschritten die quadratische Form in den neu eingeführten Koordinaten *x*

<span id="page-27-0"></span>
$$
0 = \boldsymbol{x}^T \boldsymbol{A}_x \boldsymbol{x} + 2 \boldsymbol{b}_x^T \boldsymbol{x} + c \tag{4.15}
$$

mit

$$
\boldsymbol{x} := \begin{pmatrix} \mu_A \\ \mu_B \\ z \end{pmatrix} , \qquad \boldsymbol{A}_x := k \begin{pmatrix} \lambda_{NA}^2 & \lambda_{NA} \lambda_{NB} & 0 \\ \lambda_{NA} \lambda_{NB} & \lambda_{NB}^2 & 0 \\ 0 & 0 & 0 \end{pmatrix} , \qquad \boldsymbol{b}_x := \begin{pmatrix} \lambda_{NA} \, w \\ \lambda_{NB} \, w \\ -\frac{1}{2} \end{pmatrix} \tag{4.16}
$$

ergibt. Dabei sind

$$
k := \frac{1}{m^2} + \frac{b^2}{4 \theta_{zz}^2},
$$
  
\n
$$
w := \frac{h_1}{m^2} + \frac{b}{2 \theta_{zz}^2} \left( h_3 + \frac{a}{2} \lambda_{NB} - \frac{a}{2} \lambda_{NA} \right),
$$
  
\n
$$
c := \frac{h_1^2}{m^2} + \frac{1}{m^2} (h_2 + \lambda_{NA} + \lambda_{NB})^2 + \frac{1}{\theta_{zz}^2} \left( h_3 - \frac{a}{2} \lambda_{NA} + \frac{a}{2} \lambda_{NB} \right)^2
$$
\n(4.17)

Konstanten, die der Übersichtlichkeit dienen. Gl. [\(4.15\)](#page-27-0) beschreibt eine Quadrik [\[6\]](#page-71-7) de-

ren Form durch die Parameter  $\lambda_{NA}$  und  $\lambda_{NB}$  festgelegt wird. Eine Fallunterscheidung berücksichtigt alle Möglichkeiten:

<span id="page-28-1"></span><span id="page-28-0"></span>Fall 1:  $\lambda_{NA} = 0$  und  $\lambda_{NB} = 0$ Fall 2:  $\lambda_{NA} = 0$  und  $\lambda_{NB} > 0$ 

<span id="page-28-3"></span>Fall 3:  $\lambda_{NA} > 0$  und  $\lambda_{NB} = 0$ 

<span id="page-28-4"></span>Fall 4:  $\lambda_{NA} > 0$  und  $\lambda_{NB} > 0$ 

Die Indizes *F*1, *F*2 usw. weisen in den folgenden Ausführungen auf den jeweiligen Fall hin. Da *z* stets positiv ist und quadratisch von *µ<sup>A</sup>* und *µ<sup>B</sup>* abhängt, stellt ein Optimum von *z* immer auch ein Minimum dar. Deshalb erfüllt die Bedingung für ein Optimum stets die ursprüngliche Forderung nach min(*z*), wobei ein Test über die zweite Ableitung sehr einfach durchzuführen ist.

Bei Fall [1](#page-28-0) stellt die Gütefunktion mit

$$
z_{F1} = c \tag{4.18}
$$

eine Ebene im Raum von  $x$  dar. Das Optimum liegt dabei natürlich bei  $z_{optF1} = c$  wobei  $\mu_{AoptF1}$  und  $\mu_{BoptF1}$  beliebig sind.

Für Fall [2](#page-28-1) ergibt sich mit

$$
z_{F2} = k\lambda_{NB}^2 \mu_B^2 + 2\lambda_{NB} w \mu_B + c \tag{4.19}
$$

eine quadratische Funktion die nur von *µ<sup>B</sup>* abhängt und einen parabolischen Zylinder entlang der *µA*-Achse beschreibt (Bild [4.2\)](#page-28-2).

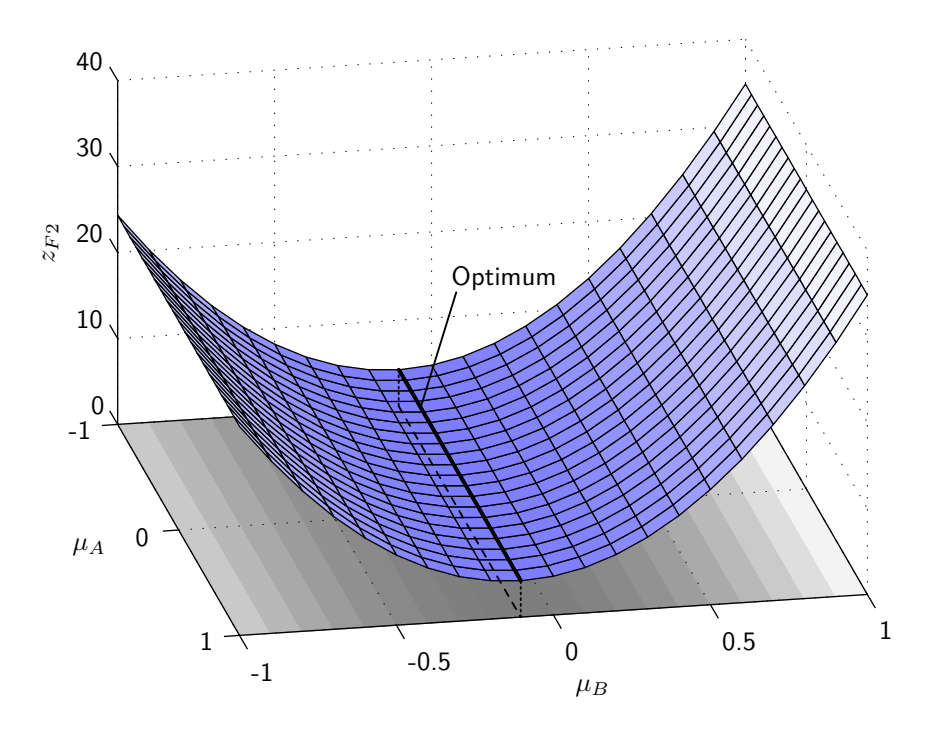

<span id="page-28-2"></span>**Bild 4.2:** Gütefunktion  $z_{F2}(\mu_A, \mu_B)$  mit Optimumsgerade (für  $\lambda_{NB} = 5$  N).

Das Optimum kann über die Forderung

$$
0 \stackrel{!}{=} \frac{\partial z_{F2}(\mu_B)}{\partial \mu_B}\bigg|_{\mu_{BoptF2}} = 2k\lambda_{NB}^2\,\mu_{BoptF2} + 2\,\lambda_{NB}\,w \qquad \text{mit } \lambda_{NB} > 0 \tag{4.20}
$$

berechnet werden zu

$$
z_{optF2} = c - \frac{w^2}{k}, \qquad \mu_{BoptF2} = -\frac{w}{k \lambda_{NB}} \tag{4.21}
$$

mit beliebigem *µAoptF*2.

Für Fall [3](#page-28-3) folgt analog zu Fall [2](#page-28-1)

$$
z_{F3} = k \lambda_{NA}^2 \mu_A^2 + 2 \lambda_{NA} w \mu_A + c \,, \tag{4.22}
$$

$$
0 \stackrel{!}{=} \frac{\partial z_{F3}(\mu_A)}{\partial \mu_A}\bigg|_{\mu_{AoptF3}} = 2 k \lambda_{NA}^2 \mu_{AoptF3} + 2 \lambda_{NA} w \quad \text{mit } \lambda_{NA} > 0 , \quad (4.23)
$$

$$
z_{optF3} = c - \frac{w^2}{k} , \qquad \mu_{AoptF3} = -\frac{w}{k \lambda_{NA}} . \tag{4.24}
$$

Auch hier wird ein parabolischer Zylinder geformt, der nun aber entlang der *µB*-Achse verläuft (Bild [4.3\)](#page-29-0). Ähnlich wie in Fall [2](#page-28-1) hängt  $z_{F3}$  nur von  $\mu_A$  ab, wodurch  $\mu_{BoptF3}$  frei wählbar wird.

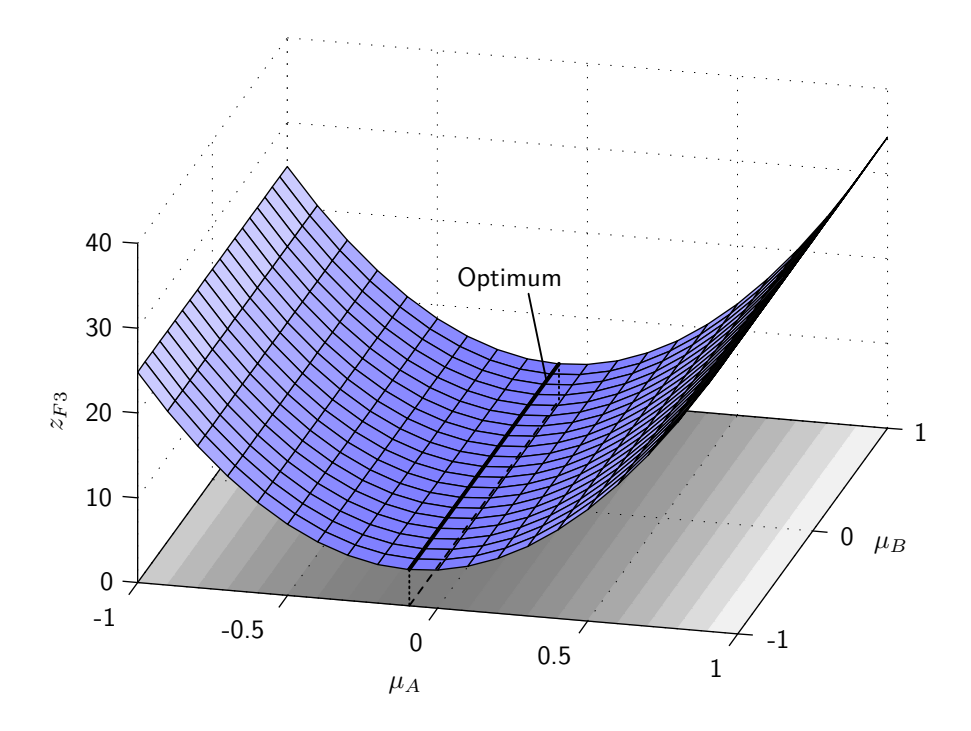

<span id="page-29-0"></span>**Bild 4.3:** Gütefunktion  $z_{F3}(\mu_A, \mu_B)$  mit Optimumsgerade (für  $\lambda_{NA} = 5$  N).

Fall [4](#page-28-4) beschreibt den allgemeinen Fall mit  $\lambda_{NA} > 0$  und  $\lambda_{NB} > 0$ . Um das Optimierungsproblem besser verstehen zu können, wird eine Transformation der Quadrik auf Normalform durchgeführt [\[6\]](#page-71-7). Dazu werden erst die Eigenwerte *ξ<sup>i</sup>* der Matrix *A<sup>x</sup>* mit

$$
0 = \det(\mathbf{A}_x - \xi_i \mathbf{I}) \tag{4.25}
$$

berechnet zu

$$
\xi_1 = \xi_2 = 0 ,
$$
  
\n
$$
\xi_3 = k \left( \lambda_{NA}^2 + \lambda_{NB}^2 \right) .
$$
\n(4.26)

Dabei bezeichnet *I* die Einheitsmatrix. Die Berechnung der zugehörigen Eigenvektoren *v<sup>i</sup>* liefert

$$
\boldsymbol{v}_1 = \begin{pmatrix} -\frac{\lambda_{NB}}{\lambda_{NA}} \\ 1 \\ 0 \end{pmatrix} , \qquad \boldsymbol{v}_2 = \begin{pmatrix} 0 \\ 0 \\ 1 \end{pmatrix} , \qquad \boldsymbol{v}_3 = \begin{pmatrix} 1 \\ \frac{\lambda_{NB}}{\lambda_{NA}} \\ 0 \end{pmatrix} . \tag{4.27}
$$

Die normierten Eigenvektoren folgen damit zu

$$
\boldsymbol{v}_{1}^{*} = \begin{pmatrix} -\frac{\lambda_{NB}}{\sqrt{\lambda_{NA}^{2} + \lambda_{NB}^{2}}} \\ \frac{\lambda_{NA}}{\sqrt{\lambda_{NA}^{2} + \lambda_{NB}^{2}}} \\ 0 \end{pmatrix}, \qquad \boldsymbol{v}_{2}^{*} = \begin{pmatrix} 0 \\ 0 \\ 1 \end{pmatrix}, \qquad \boldsymbol{v}_{3}^{*} = \begin{pmatrix} \frac{\lambda_{NA}}{\sqrt{\lambda_{NA}^{2} + \lambda_{NB}^{2}}} \\ \frac{\lambda_{NB}}{\sqrt{\lambda_{NA}^{2} + \lambda_{NB}^{2}}} \\ 0 \end{pmatrix} . \tag{4.28}
$$

Diese bilden die Matrix  $V = (v_1^*, v_2^*, v_3^*)$  mit welcher eine Drehung der Quadrik in Hauptachsenrichtung durch die Transformation

<span id="page-30-4"></span>
$$
x = V y \tag{4.29}
$$

zu

$$
0 = \boldsymbol{y}^T \boldsymbol{A}_y \boldsymbol{y} + 2 \boldsymbol{b}_y^T \boldsymbol{y} + c \,, \tag{4.30}
$$

$$
\boldsymbol{A}_{y} := \boldsymbol{V}^{T} \boldsymbol{A}_{x} \boldsymbol{V} = \begin{pmatrix} \xi_{1} & 0 & 0 \\ 0 & \xi_{2} & 0 \\ 0 & 0 & \xi_{3} \end{pmatrix} , \qquad \boldsymbol{b}_{y} := \boldsymbol{V}^{T} \boldsymbol{b}_{x} = \begin{pmatrix} 0 \\ -\frac{1}{2} \\ w \sqrt{\lambda_{NA}^{2} + \lambda_{NB}^{2}} \end{pmatrix}
$$
(4.31)

möglich ist. Nun muss nur noch in den Ursprung verschoben werden. Dies kann durch eine quadratische Ergänzung erfolgen, was schließlich auf eine Darstellung in  $\boldsymbol{z} = (z_1, z_2)^T$ -Koordinaten mit

<span id="page-30-2"></span>
$$
z_1 := y_3 + \frac{w}{k\sqrt{\lambda_{NA}^2 + \lambda_{NB}^2}}, \qquad z_2 := \frac{1}{2} \left( y_2 - c + \frac{w^2}{k} \right)
$$
(4.32)

<span id="page-30-3"></span>auf

$$
\frac{z_1^2}{d^2} - 2 z_2 = 0 , \qquad d := \frac{1}{\sqrt{k \left(\lambda_{NA}^2 + \lambda_{NB}^2\right)}} \tag{4.33}
$$

führt.[3](#page-30-0) Die Normalform beschreibt also eine Parabel (Bild [4.4\)](#page-31-0) und lässt nach [\[6\]](#page-71-7) wiederum auf einen parabolischen Zylinder schließen. Dieser ist nicht mehr wie in Fall [2](#page-28-1) und [3](#page-28-3) speziell in  $\mu_A$  oder  $\mu_B$ -Richtung orientiert.<sup>[4](#page-30-1)</sup>

<span id="page-30-0"></span><sup>3</sup> Zusätzlich zur Translation wird in Gl. [\(4.32\)](#page-30-2) eine Skalierung der *y*2-Achse durchgeführt, was lediglich die komfortable Formulierung in Gl. [\(4.33\)](#page-30-3) als Grund hat.

<span id="page-30-1"></span><sup>4</sup> Eine Betrachtung der Matrix *V* zeigt aber, dass die Drehung lediglich um  $v_2$  erfolgt. Der Scheitel der Quadrik ist also parallel zur  $\mu_A$ - $\mu_B$ -Ebene.

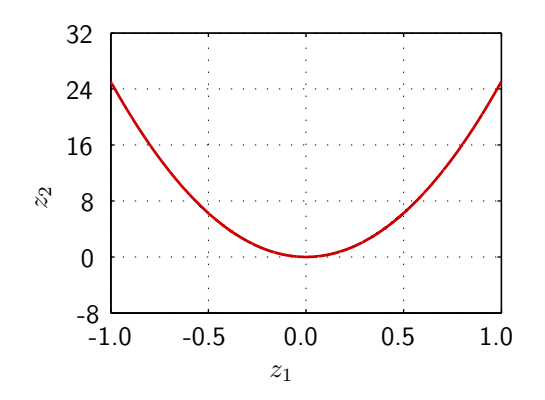

<span id="page-31-0"></span>**Bild 4.4:** Quadrik in Normalform  $z_2(z_1)$  (für  $\lambda_{NA} = \lambda_{NB} = 5$  N).

Das Optimum kann am einfachsten in Normalform, also in *z*-Koordinaten berechnet werden. Nach Gl. [\(4.29\)](#page-30-4) und Gl. [\(4.32\)](#page-30-2) gilt für das Minimum von *zF*<sup>4</sup>

$$
\min(z_{F4}) = \min(y_2) = \min(2 z_2 + \text{konst.}) = \min(z_2)
$$
\n(4.34)

wodurch sich das Optimum durch

$$
z_2 = \frac{z_1^2}{2 d^2} \,,\tag{4.35}
$$

$$
0 \stackrel{!}{=} \frac{\partial z_2(z_1)}{\partial z_1}\bigg|_{z_{1opt}} = \frac{z_{1opt}}{d^2} \tag{4.36}
$$

ergibt zu

$$
z_{1opt} = z_{2opt} = 0 \tag{4.37}
$$

Eine Umrechnung ins *y*-Koordinatensystem durch Gl. [\(4.32\)](#page-30-2) liefert

$$
y_{1opt}
$$
 = beliefing,  $y_{2opt} = c - \frac{w^2}{k}$ ,  $y_{3opt} = -\frac{w}{k\sqrt{\lambda_{NA}^2 + \lambda_{NB}^2}}$ . (4.38)

Das Optimum stellt im *y*-System also keinen Punkt, sondern eine Gerade dar, welche mit Gl. [\(4.29\)](#page-30-4) ins ursprüngliche *x*-System gedreht werden kann zu

$$
\boldsymbol{x}_{optF4} = \begin{pmatrix} \mu_{AoptF4} \\ \mu_{BoptF4} \\ z_{optF4} \end{pmatrix} = \begin{pmatrix} -\frac{\lambda_{NB}}{\sqrt{\lambda_{NA}^2 + \lambda_{NB}^2}} y_1 - \frac{\lambda_{NA} w}{k(\lambda_{NA}^2 + \lambda_{NB}^2)} \\ \frac{\lambda_{NA}}{\sqrt{\lambda_{NA}^2 + \lambda_{NB}^2}} y_1 - \frac{\lambda_{NB} w}{k(\lambda_{NA}^2 + \lambda_{NB}^2)} \\ c - \frac{w^2}{k} \end{pmatrix},
$$
(4.39)

wobei  $y_1$  als freier Parameter dient. Diese Optimumsgerade ist also parallel zur  $\mu_A \sim \mu_B$ Ebene, verläuft entlang des Eigenvektors *v*1 bzw. entlang der *y*1-Richtung und liefert ein  $\text{für } \min(\ddot{\boldsymbol{q}}^T\,\ddot{\boldsymbol{q}}) \text{ optimales Verhältnis von}$ 

$$
\mu_{AoptF4} = -\frac{\lambda_{NB}}{\lambda_{NA}} \mu_{BoptF4} - \frac{w}{k \lambda_{NA}} \quad \text{bzw.}
$$
\n
$$
\mu_{BoptF4} = -\frac{\lambda_{NA}}{\lambda_{NB}} \mu_{AoptF4} - \frac{w}{k \lambda_{NB}}.
$$
\n(4.40)

Bild [4.5](#page-32-0) stellt die Quadrik für Fall [4](#page-28-4) in *x*-Koordinaten dar, wobei die Eigenvektoren und Koordinatensysteme der Transformationen eingezeichnet sind. Das *z*-System kann dabei beliebig entlang der *y*1-Richtung verschoben werden.

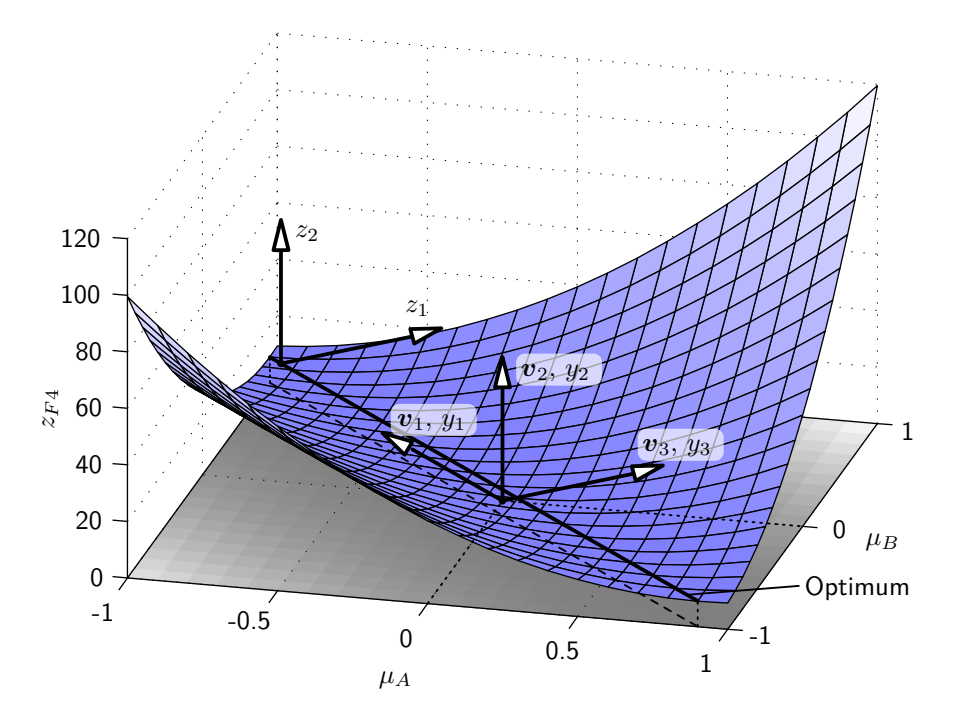

<span id="page-32-0"></span>**Bild 4.5:** Gütefunktion  $z_{FA}(\mu_A, \mu_B)$  mit Optimumsgerade (für  $\lambda_{NA} = \lambda_{NB} = 5$  N).

Wie bereits zuvor erwähnt ergibt sich für Ansatz [2](#page-26-1) und [3](#page-26-2) eine sehr ähnliche Herleitung. Speziell bei Ansatz [2](#page-26-1) wird für die Gewichtungsmatrix *P* die Beziehung

$$
P := M M \tag{4.41}
$$

gewählt, wodurch sich die Berechnung des Gütefunktionals

$$
z = \ddot{\mathbf{q}}^T \, \mathbf{P} \, \ddot{\mathbf{q}} = \left( \mathbf{h} + (\mathbf{W} \, \mathbf{\lambda}) \right)^T \mathbf{M}^{-T} \, \mathbf{M} \, \mathbf{M} \, \mathbf{M}^{-1} \left( \mathbf{h} + (\mathbf{W} \, \mathbf{\lambda}) \right) \tag{4.42}
$$

mit der Symmetrie der Massenmatrix  $M^T = M$  vereinfacht zu

$$
z = \left(\mathbf{h} + (\mathbf{W}\,\lambda)\right)^T \left(\mathbf{h} + (\mathbf{W}\,\lambda)\right). \tag{4.43}
$$

Damit entfällt das Aufstellen der inversen Massenmatrix, was für die numerische Simulation von Vorteil ist. Da das Einfügen der Matrix *P* denselben Effekt wie ein Setzen von *m* = 1 kg und  $\theta_{zz} = 1 \text{ kgm}^2$  hat (wodurch  $M = I$ ), gelten die eben hergeleiteten Zusammenhänge auch für Ansatz [2.](#page-26-1) Es müssen lediglich die Konstanten *k*, *w* und *c* neu definiert werden:

$$
k := 1 + \frac{b^2}{4},
$$
  
\n
$$
w := h_1 + \frac{b}{2} \left( h_3 + \frac{a}{2} \lambda_{NB} - \frac{a}{2} \lambda_{NA} \right),
$$
  
\n
$$
c := h_1^2 + (h_2 + \lambda_{NA} + \lambda_{NB})^2 + \left( h_3 - \frac{a}{2} \lambda_{NA} + \frac{a}{2} \lambda_{NB} \right)^2.
$$
\n(4.44)

Ein ähnliches Vorgehen führt auf die Anpassungen für Ansatz [3.](#page-26-2) Es kann durch wenige Umformschritte gezeigt werden, dass obige Gleichungen mit

$$
k := 1, \qquad w := h_1, \qquad c := h_1^2 \tag{4.45}
$$

auch hier gelten. Die Tabellen [4.3.3](#page-33-0) und [4.3.3](#page-33-1) fassen die Erkenntnisse dieses Abschnitts noch einmal zusammen.

**Tabelle 4.1:** Berechnetes Optimum für die Fälle [1](#page-28-0) bis [4](#page-28-4) (gilt für alle Ansätze).

<span id="page-33-1"></span><span id="page-33-0"></span>

|        | $\mu_{Aopt}$                | $\mu_{Bopt}$                                                                            | $z_{opt}$         |
|--------|-----------------------------|-----------------------------------------------------------------------------------------|-------------------|
| Fall 1 | beliebig                    | beliebig                                                                                | C                 |
| Fall 2 | beliebig                    | $-\frac{w}{k\lambda_{NB}}$                                                              | $c-\frac{w^2}{k}$ |
| Fall 3 | $-\frac{w}{k \lambda_{NA}}$ | beliebig                                                                                | $c-\frac{w^2}{k}$ |
| Fall 4 |                             | $\mu_{Bopt} = -\frac{\lambda_{NA}}{\lambda_{NB}} \mu_{Aopt} - \frac{w}{k \lambda_{NB}}$ | $c-\frac{w^2}{k}$ |

**Tabelle 4.2:** Konstanten *k*, *w* und *c* für die Ansätze [1](#page-26-0) bis [3](#page-26-2) (gilt für alle Fälle).

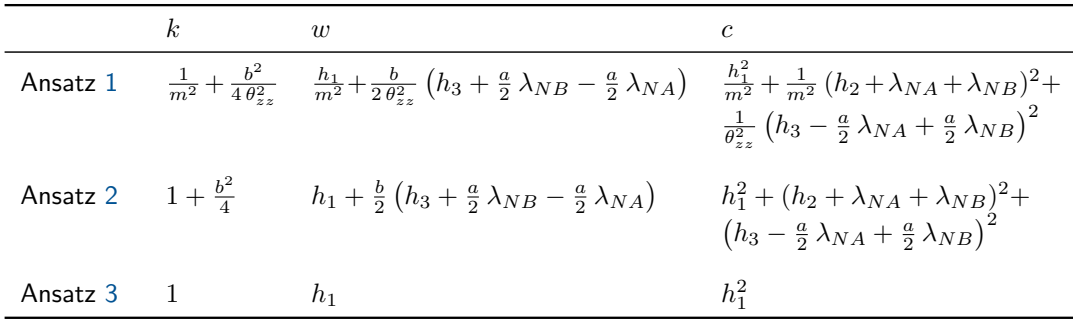

#### **Bestimmung des Minimums unter Nebenbedingungen**

Im vorangehenden Abschnitt wurden die Zusammenhänge für ein Optimum des Gütefunktionals *z* hergeleitet. Dabei wurden die Bewegungsgleichungen des Systems durch das Einsetzen in Gl. [\(4.14\)](#page-27-1) mitberücksichtigt. Die Beschränkung von *µ<sup>A</sup>* und *µ<sup>B</sup>* durch Gl. [\(2.9\)](#page-10-2) spielte dabei keine Rolle und soll in diesem Abschnitt als weitere Nebenbedingung zur Bestimmung des Minimums miteinbezogen werden.

Um Missverständnisse zu vermeiden, werden von nun an mit dem Begriff *Optimum* die Ergebnisse aus dem vorherigen Abschnitt und mit dem Begriff *Minimum* das Optimum mit berücksichtigter Beschränkung nach Gl. [\(2.9\)](#page-10-2) bezeichnet.

Je nach Bewegungszustand ergeben sich für  $\mu_A$  und  $\mu_B$  unterschiedliche Grenzen. Dies erfordert eine weitere Fallunterscheidung, weshalb für die Fälle [1](#page-28-0) bis [4](#page-28-4) eine zusätzliche Aufteilung in die Unterfälle [a\)](#page-33-2) bis [d\)](#page-33-2) eingeführt wird:

- <span id="page-33-2"></span>a)  $\dot{g}_{TA} \neq 0$  und  $\dot{g}_{TB} \neq 0$
- <span id="page-33-3"></span>b)  $\dot{g}_{TA} = 0$  und  $\dot{g}_{TB} \neq 0$
- <span id="page-33-4"></span>c)  $\dot{g}_{TA} \neq 0$  und  $\dot{g}_{TB} = 0$
- <span id="page-33-5"></span>d)  $\dot{g}_{TA} = 0$  und  $\dot{g}_{TB} = 0$

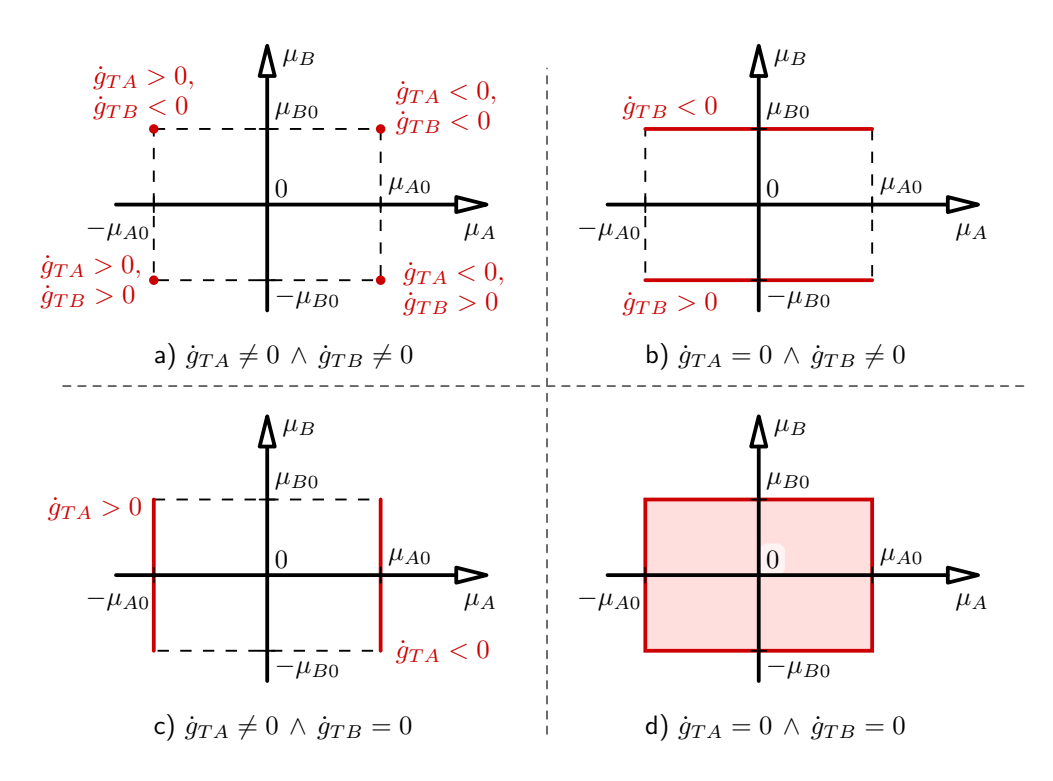

<span id="page-34-0"></span>**Bild 4.6:** Reibgesetz als Nebenbedingung bei der Minimierung. Die jeweils zulässigen Bereiche Z für  $\mu_A$  und  $\mu_B$  sind in Rot hervorgehoben.

Für die Einhaltung des zulässigen Bereichs (in Bild [4.6](#page-34-0) rot markiert und von nun an als Menge Z bezeichnet) können einfache geometrische Zusammenhänge benutzt werden. Dabei muss beachtet werden, dass das Minimum mengenwertig sein kann. Dies bedeutet, dass auch die Forderung von min(*z*) nicht immer auf eine eindeutige Lösung des Problems führt. In solch einem Fall muss ein weiteres, zweitrangiges Gütemaß eingeführt werden. Es erscheinen möglichst kleine Zwangskräfte als sinnvoll, weshalb im Folgenden die sekundäre Forderung min $({\boldsymbol{\lambda}}^T\,{\boldsymbol{\lambda}})$  an die Lösung gestellt wird.

Im trivialen Fall [1,](#page-28-0) bei dem das Optimum die gesamte *µA*-*µB*-Ebene abdeckt, folgt ein dem zulässigen Bereich Z identisches Minimum. Ist ein *µ<sup>i</sup>* dabei mengenwertig, so wird es gemäß der sekundären Forderung auf  $\mu_i = 0$  gesetzt.

Für Fall [2](#page-28-1) und [3](#page-28-3) wird die Optimumsgerade aus dem vorherigen Abschnitt zusammen mit  $\mathcal Z$  in der  $\mu_A$ - $\mu_B$ -Ebene betrachtet. Aufgrund der speziellen Form der Quadrik kann folgende Aussage über das Minimum von *z* getroffen werden: Wird Z von der Optimumsgeraden geschnitten, so stellt die Schnittmenge, im Folgenden mit  $\mathcal S$  bezeichnet, das Minimum dar. Verläuft die Gerade außerhalb von Z, so setzt sich das Minimum aus den der Geraden am nächsten gelegenen Punkte in Z zusammen. Der Abstand wird hierbei im *µA*-*µB*-Koordinatensystem gemessen. Auch hier muss im Falle einer mengenwertigen Lösung die sekundäre Forderung angewendet werden, was jedoch aufgrund der entweder horizontal oder vertikal verlaufenden Geraden sehr einfach ist. Die Bestimmung des Minimums wird in Bild [4.7](#page-35-0) für Fall [2](#page-28-1)[c\)](#page-33-2) (mit  $q_{TA}$  < 0) und Fall [3](#page-28-3)[d\)](#page-33-2) anhand mehrerer beispielhafter Optimumsgeraden (*opt*1 bis *opt*4) gezeigt. Die dabei gefundenen Minima werden entsprechend mit *min*1 bis *min*4 bezeichnet. Die Umsetzung für nicht dargestellte Fälle erfolgt analog.

In den Fällen [4](#page-28-4)[a\),](#page-33-2) [4](#page-28-4)[b\)](#page-33-3) und [4](#page-28-4)[c\)](#page-33-4) kann die Bestimmung des Minimums analog zum Vorgehen für Fall [2](#page-28-1) und [3](#page-28-3) durchgeführt werden. Da die Optimumsgeraden in Fall [4](#page-28-4) nie parallel zur *µA*- oder *µB*-Achse verlaufen, können nur punktförmige Schnittmengen auftreten.

Für die Auswertung von Fall [4](#page-28-4)[d\)](#page-33-5) ist bei Durchlaufen der Optimumsgerade durch Z ein

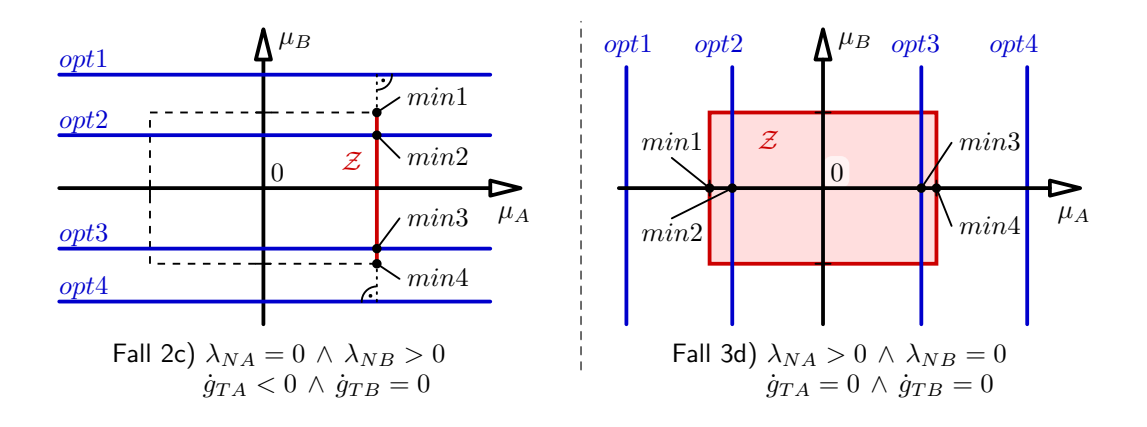

<span id="page-35-0"></span>**Bild 4.7:** Optimumsgeraden mit Begrenzung für die Fälle [2](#page-28-1)[c\)](#page-33-4) und [3](#page-28-3)[d\).](#page-33-2)

höherer Aufwand notwendig. Die Umsetzung der sekundären Forderung geschieht hier am einfachsten durch einen Wechsel in ein skaliertes Koordinatensystem  $\boldsymbol{\eta} = (\eta_1, \eta_2)^T$  mit

$$
\eta_1 := \mu_A \lambda_{NA} = \lambda_{TA} , \qquad \eta_2 := \mu_B \lambda_{NB} = \lambda_{TB} . \tag{4.46}
$$

Die Forderung min(*λ <sup>T</sup> λ*) bedeutet nun, dass aus der Schnittmenge S der Punkt gefunden werden muss, der dem Ursprung des *η*-Systems am nächsten liegt. Der Abstand wird dabei anders als vorhin im *η*-System gemessen.

Auf eine detaillierte Herleitung der Berechnung von Fall [4](#page-28-4)[d\)](#page-33-5) wird hier verzichtet und nur grob auf die Rechenschritte eingegangen: Erst wird über einfache geometrische Zusammenhänge geprüft, ob die Optimumsgerade durch Z läuft. Ist dies nicht der Fall so wird eine Auswertung analog zu Fall [2](#page-28-1) und [3](#page-28-3) durchgeführt. Falls doch, wird die Geradengleichung des Optimums ins *η*-System umgeschrieben und anschließend durch bekannte Verfahren der Vektorrechnung der dem Ursprung nächstgelegene Punkt *P* gesucht. Dabei ist anzumerken, dass die Optimumsgerade im *η*-System immer in einem Winkel von 45° geneigt ist. *P* wird nach einer Rücktransformation ins  $\mu_A$ - $\mu_B$ -System entlang der Optimumsgeraden in den Bereich Z verschoben, sofern er nicht schon in Z liegt. Damit ist die Lösung gefunden, die primär bezüglich der Forderung min(*z*) und sekundär bezüglich der Forderung min(*λ <sup>T</sup> λ*) optimal ist. Bild [4.8](#page-35-1) zeigt schematisch das Vorgehen für Fall [4](#page-28-4)[d\)](#page-33-5) mit mengenwertigem S.

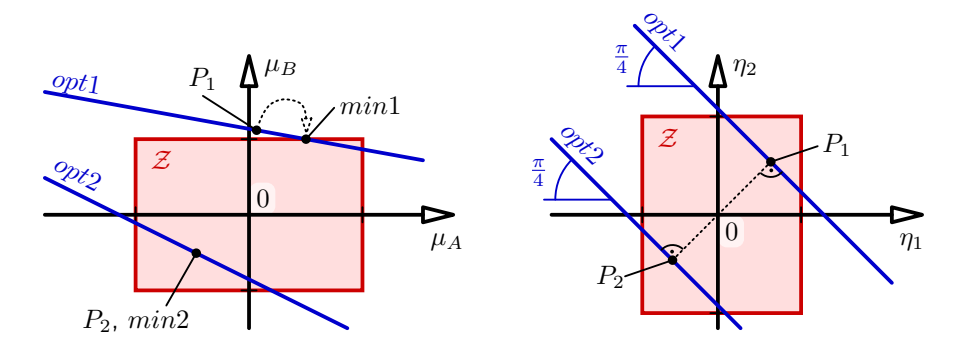

<span id="page-35-1"></span>**Bild 4.8:** Optimumsgeraden mit Begrenzung für den Fall [4](#page-28-4)[d\).](#page-33-5)

Eine Zusammenfassung der Ergebnisse dieses Abschnitts, sowie eine detaillierte Lösung mittels Fallunterscheidung findet sich in Anhang [C.6.](#page-64-0)
## <span id="page-36-2"></span>**5 Simulation**

Für die Simulation des Beispielsystems wird die Software Matlab® verwendet. Der Simulationscode wird aus Platzgründen an dieser Stelle nicht angegeben. Eine Beschreibung der implementierten Algorithmen in Pseudocode befindet sich aber in Anhang [C.4](#page-60-0) und [C.5.](#page-62-0)

Des Weiteren wurde eine Visualisierung der Simulation innerhalb der Matlab-GUI erstellt (siehe Anhang [D.3\)](#page-68-0). Sie dient dabei vor allem der Plausibilitätsprüfung von Ergebnissen, sowie als Hilfswerkzeug bei der Fehlersuche.

Die Simulation wird auf einem handelsüblichen PC mit AMD Prozessor (4x3Ghz), 8GB Arbeitsspeicher, Ubuntu 14.04 64bit und Matlab in der Version R2014a (x64) durchgeführt.

### <span id="page-36-1"></span>**5.1 Parameter**

Für das Beispielsystem werden die in Tabelle [5.1](#page-36-0) gelisteten Parameter angesetzt. Die Berechnung der Masse des Quaders erfolgt unter Annahme einer einheitlichen Dicke von 0*.*1 m sowie einer Dichte von 8000 kg*/*m<sup>3</sup> .

| Parameter                      | Wert                      | Beschreibung                                            |
|--------------------------------|---------------------------|---------------------------------------------------------|
| $\boldsymbol{a}$               | 0.2 <sub>m</sub>          | <b>Breite des Quaders</b>                               |
| h                              | 0.1 <sub>m</sub>          | Höhe des Quaders                                        |
| m                              | $16 \text{ kg}$           | Masse des Quaders                                       |
| $\theta_{zz}$                  | $0.0667 \,\mathrm{kgm^2}$ | Massenträgheitsmoment des Quaders                       |
| $\mu_{A0}, \mu_{B0}$           | 0.1                       | Reibwerte in den Kontakten A und B                      |
| $\mathfrak{g}$                 | $9.81 \,\mathrm{m/s^2}$   | Erdbeschleunigung                                       |
| $_IF_{ext,x}$                  | unterschiedlich           | x-Komponente der externen Kraft $I\mathbf{F}_{ext}$     |
| $_IF_{ext,y}$                  | 0 <sub>N</sub>            | y-Komponente der externen Kraft $I\boldsymbol{F}_{ext}$ |
| $M_{ext}$                      | 0 Nm                      | externes Moment                                         |
| $(q_b, \dot{q}_b)$             | unterschiedlich           | Systemzustand bei Simulationsbeginn                     |
| $t_h$                          | 0s                        | Startzeitpunkt der Simulation                           |
| $t_{\rm \scriptscriptstyle P}$ | unterschiedlich           | Endzeitpunkt der Simulation                             |

<span id="page-36-0"></span>**Tabelle 5.1:** Parameterwahl des Beispielsystems.

Für die numerische Simulation gelten die Parameter in Tabelle [5.2.](#page-37-0) Sie werden experimentell ermittelt, um einerseits möglichst genaue Ergebnisse und andererseits eine robuste Iteration sicherzustellen. Für das Zweikörpermodell werden dabei zwei Modi eingeführt: die Simulation mit hoher Genauigkeit (*HG*) und mit niedriger Genauigkeit (*NG*). Die Wahl von *NG* verringert die Rechenzeit für Simulationen, bei denen bestimmte Effekte nur qualitativ untersucht werden sollen. Das Einkörpermodell wird immer mit *NG* simuliert (siehe Abschnitt [5.2.2\)](#page-39-0).

In den folgenden Abschnitten werden mehrere Simulationen mit unterschiedlichen Parametersätzen durchgeführt. Sofern nicht explizit vermerkt, gilt jeweils die hier angegebene Konfiguration.

| Par.                | Wert                                                                   | Beschreibung                                                |
|---------------------|------------------------------------------------------------------------|-------------------------------------------------------------|
| $\Delta t$          | $10^{-4}$ s $(NG)$<br>$10^{-6}$ s $(HG)$                               | Schrittweite der Zeitintegration                            |
| $c_T$               | $10^6$ N/m $(NG)$<br>$10^9 \,\mathrm{N/m} \,(HG)$                      | Federsteifigkeit der translatorischen Feder in der Kopplung |
| $c_R$               | $10^6$ Nm/rad $(NG)$<br>$10^9$ Nm/rad $(HG)$                           | Federsteifigkeit der rotatorischen Feder in der Kopplung    |
| $d_T$               | $1^{\mathrm{Ns}}\text{/m}(NG)$<br>$10^{\mathrm{Ns}}/\mathrm{m}$ $(HG)$ | translatorische Dämpfungskonstante in der Kopplung          |
| $d_R$               | $1^{Nms/rad} (NG)$<br>$10^{Nms/rad}$ $(HG)$                            | rotatorische Dämpfungskonstante in der Kopplung             |
| $u_{max}$           | 20                                                                     | maximale Anzahl an äußeren Iterationsschritten              |
| $v_{max}$           | 100                                                                    | maximale Anzahl an inneren Iterationsschritten              |
| $g_{N,TOL}$         | $10^{-6}$ m                                                            | Mindestnormalabstand im Kontakt                             |
| $g_{T,TOL}$         | $10^{-6}$ m/s                                                          | Mindestgleitgeschwindigkeit im Kontakt                      |
| $\varDelta A_{TOL}$ | $10^{-4}$ N $\Delta t$                                                 | Schwellwert für Konvergenz der Iteration                    |
| $\nu$               | 0.5                                                                    | Multiplikator zur Reduktion von $r$ bei Divergenz           |
| $\Lambda_0$         | 0 <sub>Ns</sub>                                                        | Startwert der $\Lambda$ -Iteration                          |

<span id="page-37-0"></span>**Tabelle 5.2:** Parameterwahl für die numerische Simulation.

### **5.2 Ergebnisse**

Im Folgenden werden mehrere Simulationen mit den Lösungsverfahren der vorherigen Kapitel präsentiert. Erst sollen die einzelnen Verfahren für sich untersucht werden, in Abschnitt [5.3](#page-42-0) werden diese dann miteinander verglichen.

#### **5.2.1 Zweikörpermodell**

Zunächst wird beim Zweikörpermodell die Initialisierung des Systems in statischer Gleichgewichtslage bewertet. Dazu werden zwei Simulationen durchgeführt: bei der Ersten wird das System mit der Konfiguration eines Starrkörpers (Index *starr*), also

$$
\boldsymbol{q}_{star}, \boldsymbol{b} = \begin{pmatrix} \frac{a}{4} & \frac{b}{2} & 0 & \frac{3a}{4} & \frac{b}{2} & 0 \end{pmatrix}^T \,, \tag{5.1}
$$

und bei der Zweiten in statischer Gleichgewichtslage (Index *GGL*) nach Anhang [B.2.3](#page-50-0) initialisiert. Beide Systeme starten in Ruhe, weshalb

$$
\dot{\boldsymbol{q}}_{starr,b} = \dot{\boldsymbol{q}}_{GGL,b} = \mathbf{0} \tag{5.2}
$$

gilt. Eine externe Anregung findet nicht statt, es wirkt nur die Schwerkraft mit *<sup>I</sup>g*. Bild [5.1](#page-38-0) (links) zeigt die Neigung *q*<sup>3</sup> des linken Teilkörpers für je eine Simulation mit *t<sup>e</sup>* = 20 ms bei niedriger Genauigkeit (NG). Es ist zu erkennen, dass sich *q*3*,starr* nach einem Einschwingvorgang der berechneten Gleichgewichtslage, also *q*3*,GGL*, nähert. Außerdem verhält sich das System für *qGGL,b* um einiges ruhiger, wie eine Betrachtung der kinetischen Energie  $E_{kin}$  des Systems in Bild [5.1](#page-38-0) (rechts) zeigt.

Da die Näherung für die Ruhelage aus Anhang [B.2.3](#page-50-0) offensichtlich gute Ergebnisse liefert, wird in den folgenden Simulationen mit haftendem Quader zu Simulationsbeginn stets eine Initialisierung in Gleichgewichtslage angewendet. Für Untersuchungen mit bereits gleitendem Quader wird aber *qstarr,b* verwendet.

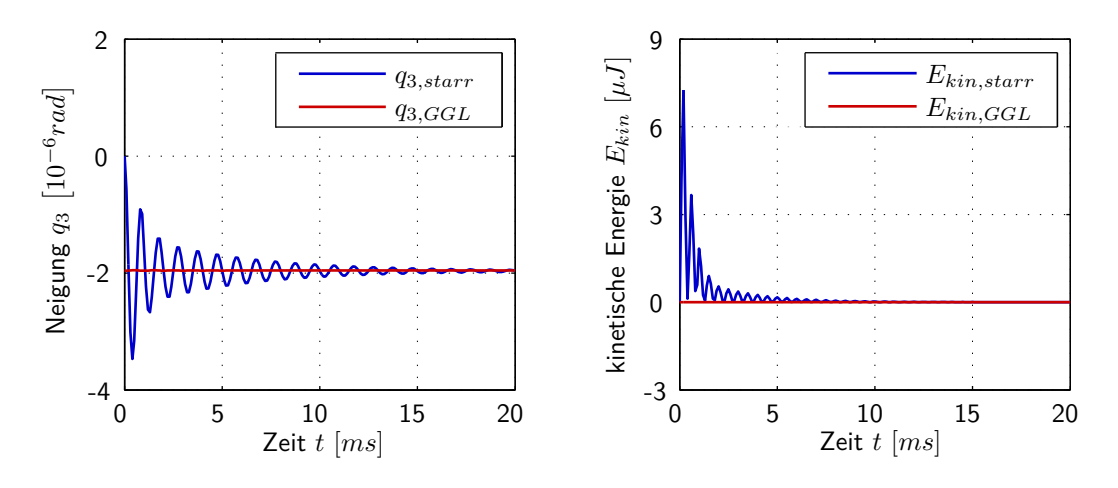

<span id="page-38-0"></span>**Bild 5.1:** Vergleich von starrem Ausgangszustand mit statischer Gleichgewichtslage.

Des Weiteren wird das Verhalten des Systems bei Verwendung des impliziten Integrators nach Abschnitt [3.4](#page-16-0) untersucht. Dazu dient eine Simulation mit  $q_{GGL,b}$ ,  $t_e = 1$  s und *NG*. Es wirkt wiederum keine externe Kraft. Um das Stabilitätsverhalten beurteilen zu können, werden nun aber große Zeitschritte mit *∆t* = 10 ms angesetzt. Die Integration mit explizitem Integrator, also über Moreau's Mittelpunktregel, wird dabei instabil, die Teilkörper beim impliziten Integrator verbleiben hingegen in der berechneten Ruhelage. Das war zu erwarten, da implizite Verfahren für Probleme mit steifen Differentialgleichungen besser geeignet sind [\[10\]](#page-71-0).

Mit der verbesserten Stabilität ist aber auch ein schlechteres Energieverhalten des Systems verbunden. Dies kann durch die Simulation eines frei fallenden Quaders, also mit

$$
\boldsymbol{q}_b = \begin{pmatrix} \frac{a}{4} & \left(\frac{b}{2} + \Delta y\right) & 0 & \frac{3a}{4} & \left(\frac{b}{2} + \Delta y\right) & 0\end{pmatrix}^T \,,\tag{5.3}
$$

bei *NG* und *t<sup>e</sup>* = 1 ms veranschaulicht werden. Dabei bezeichnet *∆y* = 1 m einen Offset in *y<sup>I</sup>* -Richtung, um den Kontakt mit der inertialfesten Ebene zu verhindern. Bild [5.2](#page-38-1) zeigt die Gesamtenergie des Systems nach Anhang [B.3](#page-55-0) für die Simulation mit explizitem (*Eges,expl*) und implizitem (*Eges,impl*) Integrator. Die Startwerte der Energien *Eges,expl,b* und *Eges,impl,b* sind, der Einfachheit halber, von den Verläufen abgezogen.

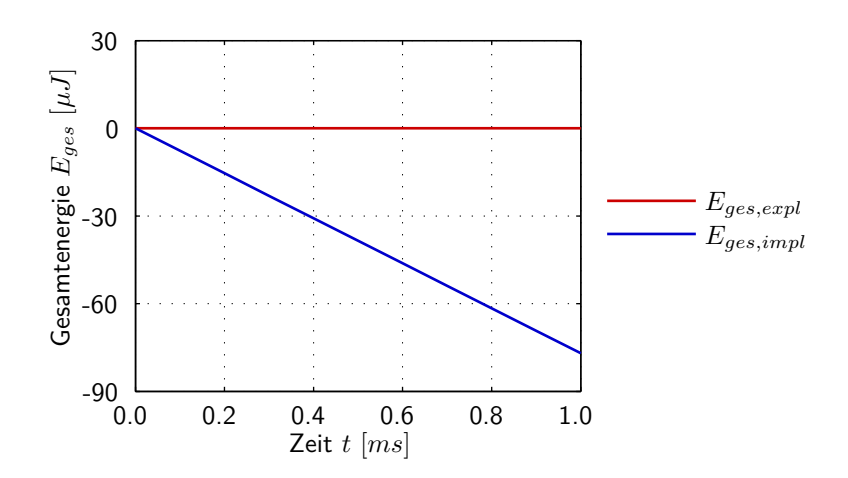

<span id="page-38-1"></span>**Bild 5.2:** Vergleich des Energieverhaltens bei explizitem und implizitem Integrator.

#### 5 Simulation **36**

Ein direkter Vergleich zeigt, dass der dämpfende Charakter des impliziten Verfahrens eine Abnahme der Gesamtenergie zur Folge hat. Deshalb, und weil für die Parameterwahl aus Abschnitt [5.1](#page-36-1) das explizite Verfahren stets stabil verläuft, wird der implizite Integrator in den folgenden Simulationen nicht mehr eingesetzt.

#### <span id="page-39-0"></span>**5.2.2 Einkörpermodell**

Da beim Einkörpermodell keine Federn und Dämpfer modelliert sind, also keine steifen Differentialgleichungen vorliegen, reicht hier eine Schrittweite von *∆t* = 10−<sup>4</sup> s (*NG*) aus. Dies ist, neben der exakten Einhaltung der ursprünglichen Geometrie, einer der Hauptvorteile dieser Modellierung. In den folgenden Abschnitten wird durch verschiedene Simulationen auf die Besonderheiten der einzelnen Implementierungen des Einkörpermodells eingegangen.

#### **Methode der Pseudoinversen**

Wie eingangs bereits erwähnt, liefert die Methode der Pseudoinversen nicht immer gewünschte Ergebnisse. In Abschnitt [4.3.1](#page-24-0) wurde gezeigt, dass durch diese Formulierung ein Minimum von  $\|\boldsymbol{\lambda}\|_2$ , also eine Gleichverteilung der unterbestimmten Kräfte, angestrebt wird. Damit wird das gewünschte physikalisch korrekte Verhalten wohl nicht erreicht.

Speziell beim Beispielsystem, erfolgt vorerst eine gleichmäßige Kraftverteilung mit  $\lambda_{Ti} = \lambda_{Ni}$ , welche erst in einem Folgeschritt durch das Reibgesetz an die zulässigen Werte angepasst wird. Dies hat einen ungünstig wirkenden Effekt bei der numerischen Auswertung zur Folge. Um diesen Effekt zu veranschaulichen, wird eine Simulation mit externer Anregung in *x<sup>I</sup>* -Richtung (Bild [5.3](#page-39-1) links), Start in

<span id="page-39-2"></span>
$$
\boldsymbol{q}_b = \begin{pmatrix} \frac{a}{2} & \frac{b}{2} & 0 \end{pmatrix}^T , \qquad \dot{\boldsymbol{q}}_b = \mathbf{0} \tag{5.4}
$$

und Endzeit *t<sup>e</sup>* = 0*.*1 s durchgeführt. Der Quader startet also haftend und fängt dann durch die linear ansteigende externe Kraft an zu gleiten. Die tangentiale Relativgeschwindigkeit im Punkt *A* ist in Bild [5.3](#page-39-1) (rechts) für den interessierenden Haft-Gleitübergang dargestellt.

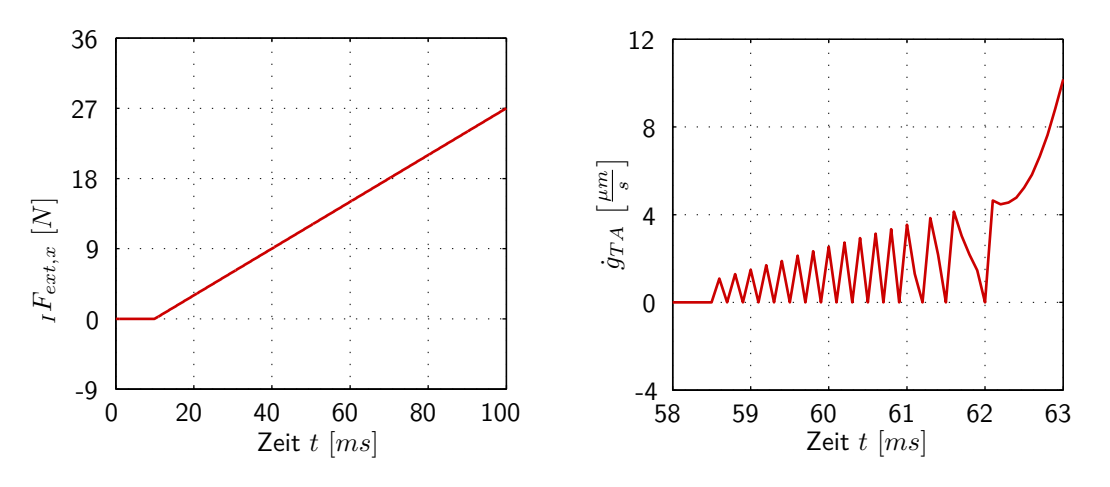

<span id="page-39-1"></span>**Bild 5.3:** Haft-Gleit-Wechsel bei Methode der Pseudoinversen.

Offensichtlich existiert kein exakter Zeitpunkt des Haft-Gleit-Übergangs sondern viel mehr ein ständiger Wechsel, bis bei etwa *t* = 62 ms die Kraft groß genug ist, um den Körper loszureißen. Dieses Verhalten kann folgendermaßen erklärt werden: Die Kontakte

#### 5 Simulation **37**

werden vorerst durch die Pseudoinverse wie bilaterale Bindungen behandelt. Dadurch ergeben sich zwei gleich große Reibkräfte  $\lambda_{TA} = \lambda_{TB}$ . Durch das Ziehen im Punkt *E* wird ein Moment eingeleitet, weshalb die Normalkraft *λNB* einen größeren Wert annehmen wird, als  $\lambda_{NA}$ . Es ergeben sich dadurch unterschiedliche maximal übertragbare Reibkräfte in den Kontaktpunkten. Tritt der Fall ein, dass der vorerst berechnete Wert für  $\lambda_{Ti}$ zwischen diesen Grenzen liegt, so wird nur eine Reibkraft projiziert, die andere behält ihren Wert. In Summe ergibt sich damit ein zu geringer Widerstand, weshalb der Körper für den nächsten Zeitschritt ins Gleiten wechselt. Im Gleitfall werden dann aber beide Reibkräfte auf ihr Maximum projiziert, was wiederum einen Wechsel in den Haftzustand verursacht und den in Bild [5.3](#page-39-1) gezeigten Verlauf erklärt. Eine manuelle Anpassung der Reibkräfte nach Abschnitt [4.3.1](#page-24-0) würde dieses Problem zwar beheben, da dies aber für größere Mehrkörpersysteme nicht ohne Weiteres umsetzbar ist, wird darauf nicht näher eingegangen.

#### **Methode der Iteration mit Projektionsfunktion**

Die strikte Anwendung des Verfahrens vom Zweikörpermodell liefert bei Konvergenz zwar auch eine Lösung, diese wird aber bei abhängigen Reibkräften durch den vorgegebenen Startwert *Λ*0 aus der Lösungsmenge bestimmt. Diese Behauptung kann durch eine Simulation bestätigt werden. Dazu wird ein haftender Quader (wie in Gl. [\(5.4\)](#page-39-2) beschrieben) durch eine konstante externe Kraft  ${}_IF_{ext,x} = 2$  N belastet. Für einen Startwert von  $\Lambda_0^* = 0$ ergibt sich durch die Iteration der Vektor der Zwangskräfte zum Zeitpunkt *t* = 10 ms zu

$$
\lambda^* = \begin{pmatrix} \lambda_{TA}^* \\ \lambda_{NA}^* \\ \lambda_{TB}^* \end{pmatrix} = \begin{pmatrix} -1N \\ 77.48 \text{ N} \\ -1 \text{ N} \\ 79.48 \text{ N} \end{pmatrix} . \tag{5.5}
$$

Ein Startwert von

$$
\boldsymbol{\Lambda}_0^{**} = \begin{pmatrix} -0.05 \text{ Ns} \\ 0 \text{ Ns} \\ 0.05 \text{ Ns} \\ 0 \text{ Ns} \end{pmatrix} \tag{5.6}
$$

führt hingegen auf

$$
\boldsymbol{\lambda}^{**} = \begin{pmatrix} \lambda_{TA}^{**} \\ \lambda_{NA}^{**} \\ \lambda_{TB}^{**} \\ \lambda_{NB}^{**} \end{pmatrix} = \begin{pmatrix} -7.75 \text{ N} \\ 77.48 \text{ N} \\ 5.75 \text{ N} \\ 79.48 \text{ N} \end{pmatrix} . \tag{5.7}
$$

Die Summe der Reibkräfte beträgt zwar stets −2 N, die Kraftverteilung ändert sich aber offensichtlich. Bild [5.4](#page-41-0) zeigt anschaulich den Verlauf der *ΛT i*-Iteration im Punkt *B* für die vorhin genannten Startwerte. Für einen ausschließlich gleitenden Körper ergibt sich in einer ähnlichen Simulation mit

$$
\boldsymbol{q}_b = \begin{pmatrix} \frac{a}{2} & \frac{b}{2} & 0 \end{pmatrix}^T \,, \qquad \dot{\boldsymbol{q}}_b = \begin{pmatrix} 0.2 \, \text{m/s} & 0 & 0 \end{pmatrix}^T \tag{5.8}
$$

hingegen keine Abhängigkeit vom Startwert. Dies war auch zu erwarten, da für diesen Fall eine eindeutige Lösung existiert.

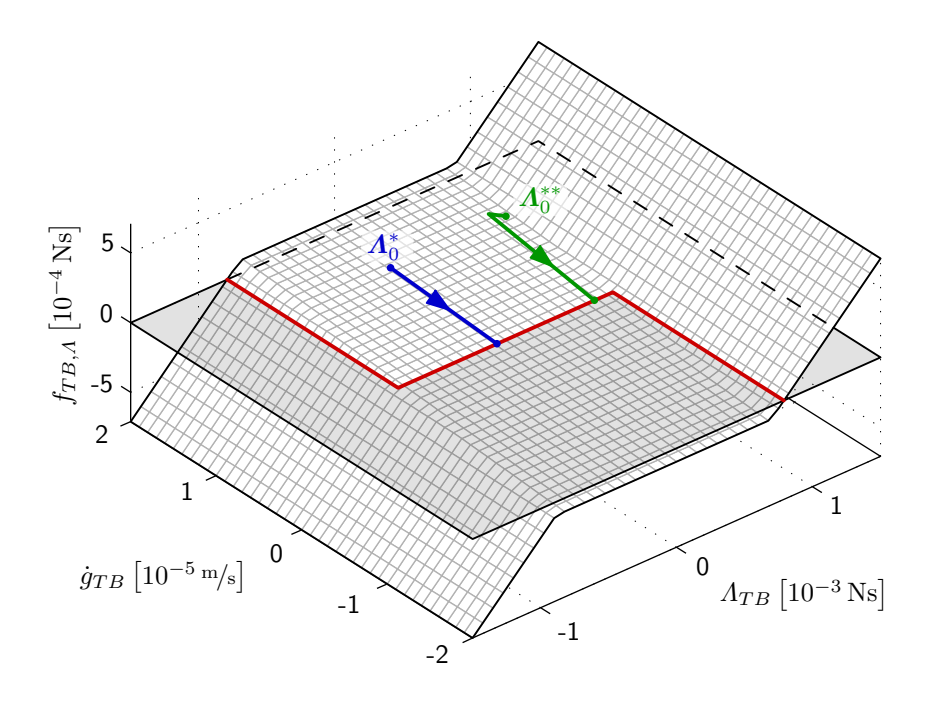

<span id="page-41-0"></span>**Bild 5.4:** *Λ*<sub>*Ti*</sub>-Iteration im Punkt *B* für unterschiedliche Startwerte  $\Lambda_0$  bei  $t = 0.1$  s und äußerem Iterationsschritt  $u = 1$ .

#### **Methode der Optimierung eines Gütefunktionals**

Zur Bewertung der Lösung durch Minimierung von *z* dient eine Simulation mit zu Beginn haftendem Körper, also wieder nach Gl. [\(5.4\)](#page-39-2). Außerdem wird eine linear ansteigende externe Kraft angenommen. Der Verlauf dieser wird wie in Bild [5.3](#page-39-1) (links) gewählt. Die Auswertung der Ergebnisse zeigt, dass das Verfahren für den Ansatz [1](#page-26-0) mit min $(\ddot{q}^T \ddot{q})$  im Gegensatz zu Ansatz [2](#page-26-1) und [3](#page-26-2) nicht konvergiert. Dies lässt sich durch die vorgeschaltete *ΛN i*-Iteration und den dabei als konstant zu Null angenommenen Reibkräften erklären. Die Normalkräfte sorgen hierbei für ein Abstützen des, durch *<sup>I</sup>Fext,x* eingeleiteten, Momentes. Dies hat zur Folge, dass bei der anschließenden Optimierung für alle  $\lambda_{TA} + \lambda_{TB} \neq 0$ wieder ein Moment aufgebracht wird, womit eine Rotation des Körpers verursacht wird. Die Forderung min $(\ddot{\boldsymbol{q}}^T\,\ddot{\boldsymbol{q}})$  versucht aber neben dem Gleiten auch eine Drehung des Körpers zu verhindern. Da bei Ansatz [1](#page-26-0) die rotatorischen Anteile der Bewegung auf die gleiche Weise wie die translatorischen einfließen, werden somit stets im Betrag zu kleine Reibkräfte  $\lambda_{Ti}$  gefunden.

Bei Ansatz [2](#page-26-1) wird mit *P* eine Matrix eingeführt, welche die translatorischen Anteile um den Faktor 57.600 (=  $m^2 \theta_{zz}^{-2}$ ) stärker gewichtet. Der Drallsatz hat also kaum noch Einfluss auf die Optimierung, wodurch eine Konvergenz der äußeren Iteration wieder ermöglicht wird.

Durch diese Erkenntnis stellt sich die Frage, ob die Forderung von min $(\ddot{q}^T \ddot{q})$  in allen Fällen sinnvoll ist. Eine Minimierung der Relativbeschleunigung in den Kontakten scheint mehr den ursprünglichen Anforderung zu entsprechen. Dies ist auch der Grund für die Einführung von Ansatz [3,](#page-26-2) bei welchem die rotatorische Anteile überhaupt keinen Einfluss auf die Gütefunktion *z* haben. Bild [5.5](#page-42-1) veranschaulicht beispielhaft das Finden des Minimums nach Ansatz [3](#page-26-2) mit  $q_b$ ,  $\dot{q}_b$  nach Gl. [\(5.4\)](#page-39-2) und einer konstanten externen Belastung *IF<sub>ext,x</sub>* =  $10 N$  zum Zeitpunkt  $t = 0.1$  s.

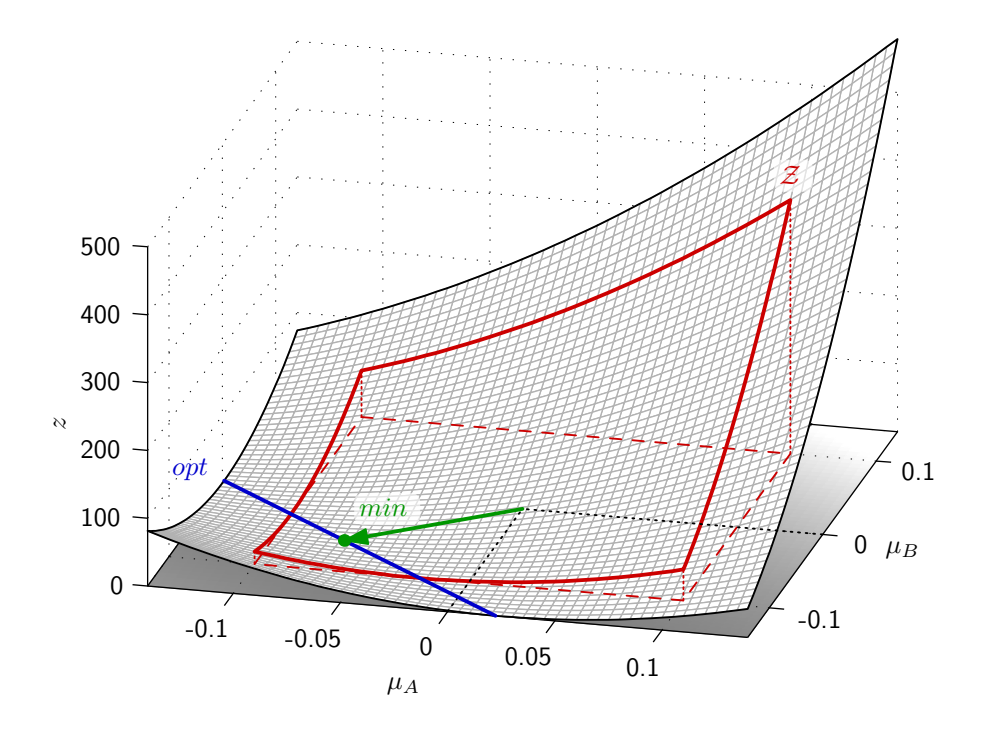

<span id="page-42-1"></span>**Bild 5.5:** Bestimmung von *µAmin*, *µBmin* durch Optimierung bei *t* = 0*.*1 s und äußerem Iterationsschritt  $u = 3(z_{opt} = 0).$ 

## <span id="page-42-0"></span>**5.3 Vergleiche und Diskussion**

Die einzelnen Verfahren werden am besten anhand einer Beispielsimulation verglichen. Dazu wird wieder von einem anfangs haftenden Körper nach Gl. [\(5.4\)](#page-39-2) sowie einer linear ansteigenden externen Kraft wie in Bild [5.3](#page-39-1) ausgegangen. Für das Zweikörpermodell werden die Parameter für hohe Genauigkeit (*HG*) gewählt. Das Einkörpermodell wird wie zuvor mit *∆t* = 10−<sup>4</sup> s integriert. Die Simulation soll bis zum Endzeitpunkt *t<sup>e</sup>* = 0*.*1 s laufen.

Tabelle [5.3](#page-42-2) zeigt den Zeitpunkt des Haft-Gleitübergangs und Bild [5.6](#page-43-0) den Verlauf der Reibkräfte für jedes Verfahren.

<span id="page-42-2"></span>**Tabelle 5.3:** Zeitpunkt des Haft-Gleit-Übergangs *tHG,i*.

| Verfahren                                       | $t_{HG,A}$                                          | $t_{HG,B}$            |
|-------------------------------------------------|-----------------------------------------------------|-----------------------|
| a) Zweikörpermodell                             | $62.65 \,\mathrm{ms}$                               | $62.60 \,\mathrm{ms}$ |
| b) Einkörpermodell: über Pseudoinverse          | zwischen $58.50 \,\text{ms}$ und $62.1 \,\text{ms}$ |                       |
| c) Einkörpermodell: über Iteration mit Proj.    | $62.90 \,\mathrm{ms}$                               |                       |
| d) Einkörpermodell: über Optimierung (Ansatz 3) | $62.90 \,\mathrm{ms}$                               |                       |

Der direkte Vergleich zeigt, dass die Verfahren beim Einkörpermodell und die Iteration beim Zweikörpermodell auf ähnliche Zeitpunkte des Haft-Gleit-Übergangs führen. Lediglich die Methode der Pseudoinversen hat beim Wechsel des Bewegungszustandes die zuvor erklärten Probleme.

Die Reibkräfte weisen nach Bild [5.6](#page-43-0) für die Verfahren des Einkörpermodells mit *Λ*<sup>∗</sup> 0 identische Verläufe auf. Die Minimierung von *z* stellt in diesem Fall offensichtlich keine anderen Anforderungen an das System als die Iteration mit Projektionsfunktion. In der Zeit bis  $t = t_{HGi}$ , also im Haften, tritt bei der Optimierung nur Fall [4d-i\)](#page-65-0) nach Anhang [C.6,](#page-64-0) also ein Durchlaufen der Optimumsgerade durch Z, auf. Das heißt, dass hier die Forderung

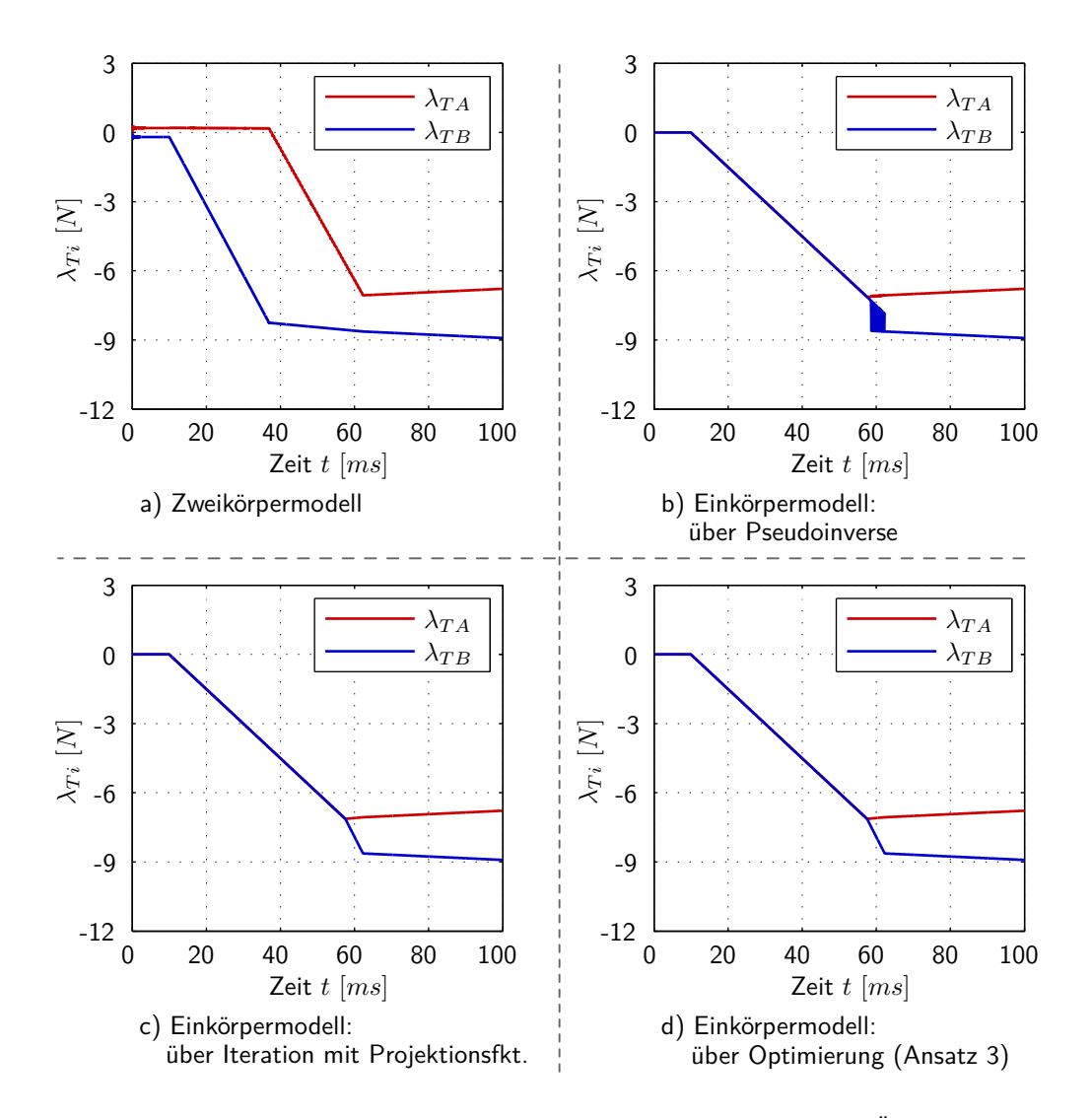

<span id="page-43-0"></span>**Bild 5.6:** Reibkraftverläufe der verschiedenen Verfahren bei Haft-Gleit-Übergang.

von min(*z*) keine Einschränkung der Lösungsmenge hervorruft. Die Wahl der Lösung wird also ausschließlich durch die sekundäre Forderung min $(\boldsymbol{\lambda}^T\boldsymbol{\lambda})$  getroffen.

Ein Unterschied ergibt sich aber trotzdem: Ein Vergleich der Rechenzeit, sowie der Gesamtanzahl an Iterationsschritten zeigt, dass die Lösung durch Minimierung von *z* wesentlich effizienter arbeitet. Dabei darf aber nicht vergessen werden, dass in dieser Arbeit eine analytische Optimierung implementiert wurde, was vor allem bei komplexen Mehrkörpersystemen keine Option darstellt. Der numerische Weg würde ebenfalls zu höheren Rechenzeiten führen.

Des Weiteren fällt auf, dass die Reibkraftverläufe des Einkörpermodells im Haften wesentlich von denen des Zweikörpermodells abweichen. Da nach Anhang [B.2.4](#page-52-0) das Zweikörpermodell für sehr steife Federn das Verhalten eines Starrkörpers imitiert, scheinen die Optimierungsstrategien aus Abschnitt [4.3.2,](#page-25-0) zumindest in diesem Fall, nicht auf das erhoffte physikalisch korrekte Verhalten zu führen. Es ist aber anzumerken, dass alle Verfahren, von numerischen Fehlern abgesehen, stets dieselbe Bewegung *q*(*t*) des Körpers erzeugen.

Im Rahmen dieser Arbeit wurden noch weitere Simulationen, wie z. B. mit Gleit-Haft-Übergang oder sprungförmiger Anregung, durchgeführt, welche jedoch keine weiteren bedeutenden Erkenntnisse hervorgebracht haben.

## **6 Fazit und Ausblick**

Die Simulationen in Kapitel [5](#page-36-2) zeigen, dass für das Beispielsystem, trotz unterbestimmter Zwangskräfte, keine Abhängigkeit der Bewegung vom gewählten Verfahren besteht. Für die Bestimmung der Kontaktkräfte im Haftfall liefert aber das Zweikörpermodell ein anderes Kräfteverhältnis als die Verfahren des Einkörpermodells, was darauf hindeutet, dass keine der untersuchten Methoden eine eindeutige (und richtige) Wahl im Haftfall liefert.

Dass kein Einfluss der Kräfteverteilung auf die Bewegung besteht, kommt durch die Eindeutigkeit der Normalkräfte in den Bindungen zustande. Trotz der erhaltenen Ergebnisse scheint eine Minimierung der tangentialen Relativbeschleunigungen in den Kontakten ein guter Ansatz zu sein. Eine weiterführende Arbeit könnte zum Beispiel das Verhalten dieser Methode bei voneinander abhängigen Normalkräften, wie zum Beispiel beim Pantographenmechanismus in Glocker [\[4\]](#page-71-1), untersuchen. Hier hat die Wahl des Kräfteverhältnisses durchaus Einfluss auf die Bewegung der Körper.

In jedem Fall stellt die Lösung über die Minimierung der Beschleunigungen eine ernstzunehmende Alternative zu den bereits vorhandenen Ansätzen dar. Im Vergleich zu der Verwendung einer Pseudoinversen hat dieses Verfahren klare Vorteile speziell bei Haft-Gleit-Übergängen. Eine Iteration mit Formulierung durch die Projektionsfunktion liefert zwar dieselben Ergebnisse, arbeitet aber vermutlich nicht so effizient. Da in dieser Arbeit eine analytische Optimierung verwendet wurde, kann ein praxistauglicher Rechenzeitvergleich nicht angegeben werden. Eine zukünftige Untersuchung könnte durch den Benchmark einer numerischen Optimierung für klare Anhaltswerte sorgen.

Wie die Simulationsergebnisse aus vorherigem Kapitel bestätigen, wird bei der Methode der Iteration mit Projektionsfunktion scheinbar zufällig eine Wahl aus der Lösungsmenge getroffen. Dies konnte an einer Veränderung des Startwertes der Iteration gesehen werden. Eine spezielle Wahl des Anfangswertes, oder des Hilfsparameters *r*, könnte auf dasselbe Ergebnis wie eine Minimierung der Beschleunigung führen. Das Finden eines Zusammenhangs, um die Forderung min(*z*) in den bekannten Iterationsprozess zu integrieren, stellt ein weiteres mögliches Ziel einer aufbauenden Arbeit dar.

Komplett unberücksichtigt wurde bisher der Fall von mehr als zwei abhängigen Zwangskräften. Vor allem in großen Mehrkörpersystem mit komplexen Körpergeometrien sind mehrfache Abhängigkeiten der Bindungskräfte zwischen zwei Körpern durchaus denkbar. Die Minimierung des Gütefunktionals *z* sollte genauso anwendbar sein, wenngleich keine so anschauliche Darstellung wie in Abschnitt [4.3.3](#page-25-1) mehr möglich ist. Eine Überprüfung dieser Behauptung steht aber noch aus.

Sollten zukünftige Arbeiten feststellen, dass eine Minimierung der Beschleunigung nicht in Verbindung mit einem korrekten Verhalten des Systems steht, muss der in dieser Arbeit verwendete Ansatz nicht komplett verworfen werden. Eine Anpassung des Gütefunktionals, zum Beispiel durch Hinzufügen von bestimmten Termen, könnte unter Verwendung der hier vorgestellten Eingliederung in den Gesamtlösungsalgorithmus auch zum Ziel führen.

## **Anhang A**

## **Allgemeines**

## **A.1 Notation**

In Tabelle [A.1](#page-45-0) sind die für diese Arbeit verwendeten Bezeichnungen aufgelistet.

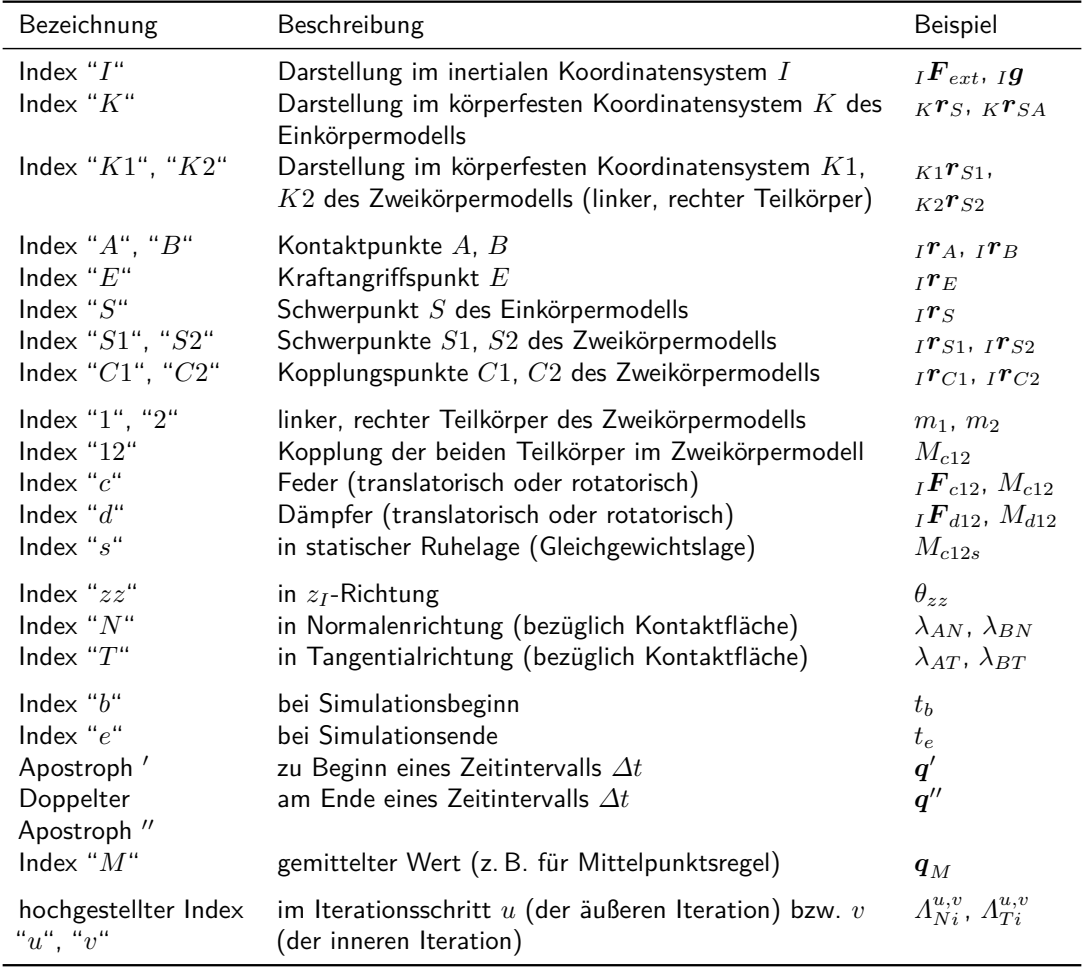

#### <span id="page-45-0"></span>**Tabelle A.1:** Notation.

## <span id="page-45-1"></span>**A.2 Definitionen**

### **Tilde-Operator**

Um das üblicherweise im 3-dimensionalen euklidischen Vektorraum definierte Kreuzprodukt für den ebenen Fall vereinfacht darstellen zu können, wird unter anderem der Tilde-Operator

#### Anhang A Allgemeines **43**

*x*˜ eingeführt. Da im ebenen Fall nur eine mögliche Drehachse existiert, nämlich senkrecht zur Ebene (hier in  $x_3$  bzw. *z*-Richtung), kann das allgemeine Kreuzprodukt für  $\boldsymbol{x}$  ,  $\boldsymbol{y} \in \mathbb{R}^3$ 

$$
\mathbf{x} \times \mathbf{y} = \begin{pmatrix} x_1 \\ x_2 \\ x_3 \end{pmatrix} \times \begin{pmatrix} y_1 \\ y_2 \\ y_3 \end{pmatrix} = \tilde{\mathbf{x}} \cdot \mathbf{y} ,
$$
  

$$
\tilde{\mathbf{x}} = \begin{pmatrix} 0 & -x_3 & x_2 \\ x_3 & 0 & -x_1 \\ -x_2 & x_1 & 0 \end{pmatrix}
$$
 (A.1)

durch ein vereinfachtes für  $\boldsymbol{x} \in \mathbb{R}^3$ ,  $\boldsymbol{y} \in \mathbb{R}^2$ ,  $\boldsymbol{x} = (0, 0, x_3)^T$  mit

$$
\mathbf{x} \times \begin{pmatrix} \mathbf{y} \\ 0 \end{pmatrix} = \begin{pmatrix} 0 \\ 0 \\ x_3 \end{pmatrix} \times \begin{pmatrix} y_1 \\ y_2 \\ 0 \end{pmatrix} = \begin{pmatrix} \tilde{\mathbf{x}} \cdot \mathbf{y} \\ 0 \end{pmatrix} ,
$$
  

$$
\tilde{\mathbf{x}} := \begin{pmatrix} 0 & -x_3 \\ x_3 & 0 \end{pmatrix}
$$
 (A.2)

ersetzt werden. Damit lassen sich z. B. Geschwindigkeiten, hervorgerufen durch drehende Koordinatensysteme, auch im ebenen Fall leicht darstellen.

### **Dach-Operator**

Des Weiteren wird der Dach-Operator  $\hat{x}$  als Vereinfachung des Kreuzproduktes für den Fall  $\boldsymbol{x} \in \mathbb{R}^2$ ,  $\boldsymbol{y} \in \mathbb{R}^2$  durch

$$
\begin{pmatrix} \mathbf{x} \\ 0 \end{pmatrix} \times \begin{pmatrix} \mathbf{y} \\ 0 \end{pmatrix} = \begin{pmatrix} x_1 \\ x_2 \\ 0 \end{pmatrix} \times \begin{pmatrix} y_1 \\ y_2 \\ 0 \end{pmatrix} = \begin{pmatrix} 0 \\ 0 \\ \hat{\mathbf{x}} \cdot \mathbf{y} \end{pmatrix} ,
$$
\n
$$
\hat{\mathbf{x}} := \begin{pmatrix} -x_2 & x_1 \end{pmatrix}
$$
\n(A.3)

eingeführt. Damit können z. B. Versatzmomente im ebenen Fall berechnet werden (diese stehen immer senkrecht zur Ebene und zeigen somit in *x*<sup>3</sup> bzw. *z*-Richtung).

#### **Mengenwertige Vorzeichenfunktion**

Für die Darstellung von mengenwertigen Kraftgesetzen wird die Vorzeichenfunktion

$$
sign(x) = \begin{cases} 1, & \text{für } x > 0 \\ 0, & \text{für } x = 0 \\ -1, & \text{für } x < 0 \end{cases}
$$
 (A.4)

um eine mengenwertige Variante (gekennzeichnet durch ein großes *S*)

Sign(x) := 
$$
\begin{cases} 1, & \text{für } x > 0 \\ \in [-1, 1], & \text{für } x = 0 \\ -1, & \text{für } x < 0 \end{cases}
$$
 (A.5)

erweitert.

## **Anhang B**

## **Modellierung**

## **B.1 Einkörpermodell**

Für die Geometrie des Einkörpermodells werden alle notwendigen Parameter direkt aus der Aufgabenstellung in Abschnitt [2.1](#page-6-0) übernommen (siehe Bild [B.1\)](#page-47-0). Das körperfeste Koordinatensystem *K* wird dabei mittig in den Quader gesetzt, wodurch dessen Ursprung auf den Schwerpunkt *S* fällt.[1](#page-47-1)

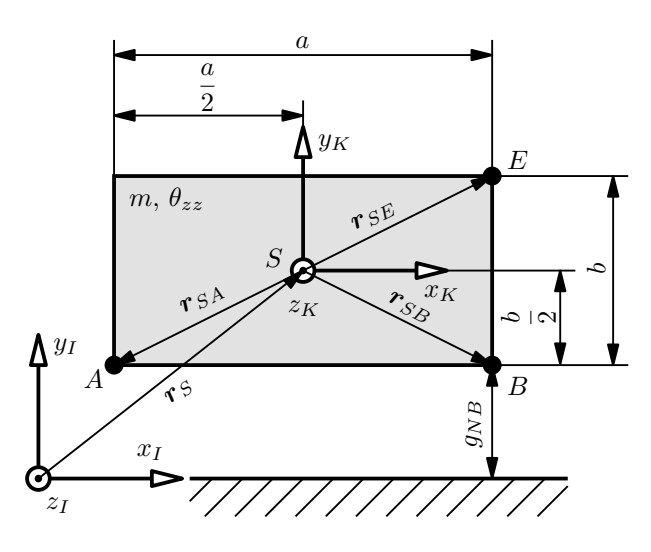

<span id="page-47-0"></span>**Bild B.1:** Geometrie des Einkörpermodells.

Der Vektor  $I$ *r*<sub>*S*</sub> =  $(q_1, q_2)^T$  legt die Lage des Schwerpunkts fest. Die Punkte *A*, *B* und *E* werden durch Vektoren im *K*-System

$$
K\boldsymbol{r}_{SA} = \begin{pmatrix} -\frac{a}{2} \\ -\frac{b}{2} \end{pmatrix} , \qquad K\boldsymbol{r}_{SB} = \begin{pmatrix} \frac{a}{2} \\ -\frac{b}{2} \end{pmatrix} , \qquad K\boldsymbol{r}_{SE} = \begin{pmatrix} \frac{a}{2} \\ \frac{b}{2} \end{pmatrix}
$$
(B.1)

beschrieben, welche für weitere Berechnungen durch die Transformationsmatrix

$$
\mathbf{A}_{IK} = \begin{pmatrix} \cos(q_3) & -\sin(q_3) \\ \sin(q_3) & \cos(q_3) \end{pmatrix} \tag{B.2}
$$

ins inertialfeste *I*-System gedreht werden durch

$$
{}_{IPA} = {}_{IPS} + A_{IK K} r_{SA} ,
$$
  
\n
$$
{}_{IPB} = {}_{IPS} + A_{IK K} r_{SB} ,
$$
  
\n
$$
{}_{IPE} = {}_{IPS} + A_{IK K} r_{SE} .
$$
\n(B.3)

<span id="page-47-1"></span><sup>1</sup> In Abschnitt [2.1](#page-6-0) wird eine homogene Massenverteilung gefordert.

Für die Bestimmung der Geschwindigkeiten wird der Vektor

$$
I\boldsymbol{\omega}_K := \begin{pmatrix} 0 \\ 0 \\ \dot{q}_3 \end{pmatrix} \tag{B.4}
$$

eingeführt. Dieser beschreibt die Rotation des *K*-Systems gegenüber dem *I*-System. Mit dem in Anhang [A.2](#page-45-1) definierten Tilde-Operator ergibt sich für die Starrkörperbewegung

$$
\begin{aligned}\ni \dot{\mathbf{r}}_{S} &= (\dot{q}_{1}, \, \dot{q}_{2})^{T} \,, \\
i \dot{\mathbf{r}}_{A} &= i \dot{\mathbf{r}}_{S} + i \tilde{\boldsymbol{\omega}}_{K} \, \mathbf{A}_{IK \, K} \mathbf{r}_{SA} \,, \\
i \dot{\mathbf{r}}_{B} &= i \dot{\mathbf{r}}_{S} + i \tilde{\boldsymbol{\omega}}_{K} \, \mathbf{A}_{IK \, K} \mathbf{r}_{SB} \,, \\
i \dot{\mathbf{r}}_{E} &= i \dot{\mathbf{r}}_{S} + i \tilde{\boldsymbol{\omega}}_{K} \, \mathbf{A}_{IK \, K} \mathbf{r}_{SE} \,.\n\end{aligned} \tag{B.5}
$$

## **B.2 Zweikörpermodell**

#### **B.2.1 Geometrie und Kinematik**

Für das Zweikörpermodell wird der ursprünglich einteilige Quader aus der Aufgabenstellung in Abschnitt [2.1](#page-6-0) durch zwei gleich große Teilkörper modelliert. Diese werden durch Federn und Dämpfer gekoppelt. Der Übersichtlichkeit halber ist die Kopplung in Bild [B.2](#page-48-0) als Strichlinie angedeutet.

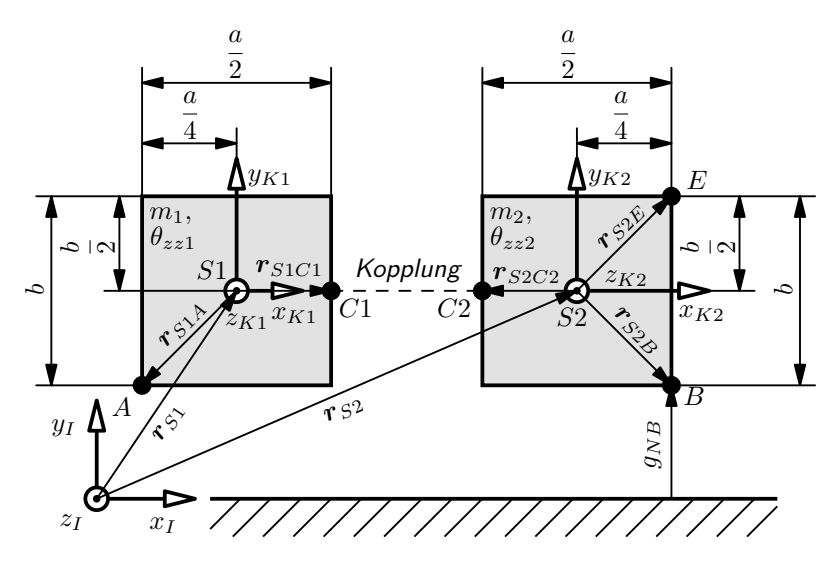

<span id="page-48-0"></span>**Bild B.2:** Geometrie des Zweikörpermodells.

Die Positionen der Schwerpunkte werden durch  $I$ *r*<sub>S1</sub> =  $(q_1, q_2)^T$  und  $I$ *r*<sub>S2</sub> =  $(q_4, q_5)^T$ festgelegt. Die Vektoren

$$
K1\mathbf{r}_{S1A} = \begin{pmatrix} -\frac{a}{4} \\ -\frac{b}{2} \end{pmatrix} , \qquad K1\mathbf{r}_{S1C1} = \begin{pmatrix} \frac{a}{4} \\ 0 \end{pmatrix}
$$
 (B.6)

stellen die Punkte *A* und *C*1 im *K*1-System dar, welche durch die Transformationsmatrix des linken Teilkörpers

$$
\mathbf{A}_{IK1} = \begin{pmatrix} \cos(q_3) & -\sin(q_3) \\ \sin(q_3) & \cos(q_3) \end{pmatrix} \tag{B.7}
$$

mit

$$
_{I}\boldsymbol{r}_{A} = {}_{I}\boldsymbol{r}_{S1} + \boldsymbol{A}_{IK1 K1} \boldsymbol{r}_{S1A} ,
$$
  
\n
$$
_{I}\boldsymbol{r}_{C1} = {}_{I}\boldsymbol{r}_{S1} + \boldsymbol{A}_{IK1 K1} \boldsymbol{r}_{S1C1}
$$
\n(B.8)

im *I*-System beschrieben werden. Ein analoges Vorgehen ist für die Punkte *B*, *C*2 und *E* des rechten Teilkörpers möglich. Mit

$$
_{K2}\boldsymbol{r}_{S2B} = \begin{pmatrix} \frac{a}{4} \\ -\frac{b}{2} \end{pmatrix} , \qquad _{K1}\boldsymbol{r}_{S2C2} = \begin{pmatrix} -\frac{a}{4} \\ 0 \end{pmatrix} , \qquad _{K2}\boldsymbol{r}_{S2E} = \begin{pmatrix} \frac{a}{4} \\ \frac{b}{2} \end{pmatrix} , \qquad (B.9)
$$

$$
\mathbf{A}_{IK2} = \begin{pmatrix} \cos(q_6) & -\sin(q_6) \\ \sin(q_6) & \cos(q_6) \end{pmatrix} \tag{B.10}
$$

folgt also

$$
{}_{IPB} = {}_{IPS2} + A_{IK2 K2} r_{S2B} ,
$$
  
\n
$$
{}_{IPC2} = {}_{IPS2} + A_{IK2 K2} r_{S2C2} ,
$$
  
\n
$$
{}_{IPE} = {}_{IPS2} + A_{IK2 K2} r_{S2E} .
$$
\n(B.11)

Die Einführung von

$$
I\boldsymbol{\omega}_{K1} = \begin{pmatrix} 0 \\ 0 \\ \dot{q}_3 \end{pmatrix} , \qquad I\boldsymbol{\omega}_{K2} = \begin{pmatrix} 0 \\ 0 \\ \dot{q}_6 \end{pmatrix}
$$
 (B.12)

als Winkelgeschwindigkeiten der Systeme *K*1 und *K*2 erlaubt die Berechnung der Geschwindigkeiten über

$$
I\dot{\mathbf{r}}_{S1} = \begin{pmatrix} \dot{q}_1 \\ \dot{q}_2 \end{pmatrix} , \qquad I\dot{\mathbf{r}}_{S2} = \begin{pmatrix} \dot{q}_4 \\ \dot{q}_5 \end{pmatrix} ,
$$
  
\n
$$
I\dot{\mathbf{r}}_{A} = I\dot{\mathbf{r}}_{S1} + I\tilde{\boldsymbol{\omega}}_{K1} \mathbf{A}_{IK1 K1} \mathbf{r}_{SA} ,
$$
  
\n
$$
I\dot{\mathbf{r}}_{C1} = I\dot{\mathbf{r}}_{S1} + I\tilde{\boldsymbol{\omega}}_{K1} \mathbf{A}_{IK1 K1} \mathbf{r}_{SC1} ,
$$
  
\n
$$
I\dot{\mathbf{r}}_{D2} = I\dot{\mathbf{r}}_{S2} + I\tilde{\boldsymbol{\omega}}_{K2} \mathbf{A}_{IK2 K2} \mathbf{r}_{SC2} ,
$$
  
\n
$$
I\dot{\mathbf{r}}_{C2} = I\dot{\mathbf{r}}_{S2} + I\tilde{\boldsymbol{\omega}}_{K2} \mathbf{A}_{IK2 K2} \mathbf{r}_{SC2} ,
$$
  
\n
$$
I\dot{\mathbf{r}}_{E} = I\dot{\mathbf{r}}_{S2} + I\tilde{\boldsymbol{\omega}}_{K2} \mathbf{A}_{IK2 K2} \mathbf{r}_{SE} .
$$
\n(B.13)

#### **B.2.2 Koppelkräfte**

Für die Kopplung der Teilkörper werden Federn und Dämpfer mit linearen Kraftgesetzen verwendet, wodurch die Berechnung der Koppelkräfte besonders einfach wird. Der Abstand zwischen den zwei Kopplungspunkten *C*1 und *C*2 ist dabei der maßgebende Parameter für die translatorischen Anteile. Dieser wird über den Abstandsvektor

$$
I^{\prime\prime}C1C2} = I^{\prime\prime}C2} - I^{\prime\prime}C1} \tag{B.14}
$$

mit den Komponenten

$$
{}_{I}\boldsymbol{r}_{C1C2} = (\Delta s_x, \, \Delta s_y)^T \tag{B.15}
$$

in *x<sup>I</sup>* bzw. *y<sup>I</sup>* -Richtung bestimmt, wobei auch negative Werte möglich sind.

Die rotatorischen Anteile werden durch die Verdrehung der beiden Teilkörper zueinander festgelegt, welche durch den einfachen Zusammenhang

$$
\Delta s_z = q_6 - q_3 \tag{B.16}
$$

berechnet werden kann.

Mit *Fc*<sup>12</sup> und *Mc*<sup>12</sup> werden die Kräfte und Momente der Kopplung bezeichnet, die auf den linken Teilkörper im Punkt *C*1 wirken. Analog dazu stehen *Fc*<sup>21</sup> und *Mc*<sup>21</sup> für die Kräfte und Momente im Punkt *C*2 des rechten Teilkörpers. Die linearen Kraftgesetze führen auf

$$
{}_{I}\boldsymbol{F}_{c12} = \begin{pmatrix} \Delta s_x \, c_T \\ \Delta s_y \, c_T \end{pmatrix} = -{}_{I}\boldsymbol{F}_{c21} \,, \tag{B.17}
$$

$$
M_{c12} = \Delta s_z c_R = -M_{c21} . \tag{B.18}
$$

Dabei bezeichnen *c<sup>T</sup>* und *c<sup>R</sup>* die Federsteifigkeiten für die translatorischen und rotatorischen Anteile. Diese werden sehr hoch gewählt, um dem Verhalten eines einzelnen Starrkörpers möglichst nahe zu kommen.

Die Berechnung der Kräfte und Momente durch die Dämpfer erfolgt analog, wobei anstatt Abstand und Verdrehung, die Geschwindigkeiten maßgebend sind. Die Bezeichnung wird wie bei den Federn gewählt, womit sich für den Einfluss der Dämpfer

$$
{}_{I}\boldsymbol{F}_{d12} = \begin{pmatrix} \Delta \dot{s}_x \, d_T \\ \Delta \dot{s}_y \, d_T \end{pmatrix} = -{}_{I}\boldsymbol{F}_{d21} \,, \tag{B.19}
$$

$$
M_{d12} = \Delta \dot{s}_z \, d_R = -M_{d21} \tag{B.20}
$$

mit

$$
I\dot{\mathbf{r}}_{C1C2} = I\dot{\mathbf{r}}_{C2} - I\dot{\mathbf{r}}_{C1} , \qquad (B.21)
$$

$$
I\dot{\mathbf{r}}_{C1C2} = \begin{pmatrix} \Delta \dot{s}_x \\ \Delta \dot{s}_y \end{pmatrix} , \tag{B.22}
$$

$$
\Delta \dot{s}_z = \dot{q}_6 - \dot{q}_3 \tag{B.23}
$$

ergibt. *d<sup>T</sup>* und *d<sup>R</sup>* sind dabei die zugehörigen Dämpfungskonstanten. Sie werden im Vergleich zu den Federsteifigkeiten einige Größenordnungen kleiner gewählt, da sie zwar die Eigenschwingungen dämpfen, dem System aber nicht zu viel Energie entziehen sollen.

#### <span id="page-50-0"></span>**B.2.3 Initialisierung**

#### **Massen und Massenträgheitsmomente**

Da von einer homogenen Massenverteilung ausgegangen wird und der Quader für das Zweikörpermodell exakt halbiert wird, ergibt sich für die Einzelmassen der einfache Zusammenhang

<span id="page-50-1"></span>
$$
m_1 = m_2 = \frac{m}{2} \ . \tag{B.24}
$$

Um für beide Teilkörper das zugehörige Massenträgheitsmoment bezogen auf den jeweiligen Schwerpunkt zu erhalten, wird der Satz von Huygens-Steiner angewandt [\[9\]](#page-71-2). Das Gesamtträgheitsmoment des Quaders *θzz* ist auf den Schwerpunkt *S* bezogen, der bei geschlossener

Kopplung (d. h. für $r_{C1} = r_{C2}$ und  $q_3 = q_6$ ) den Abstand  $\frac{a}{4}$  zu den Schwerpunkten *S*1 und *S*2 hat (siehe Bild [B.2\)](#page-48-0). Damit ergibt sich

$$
\theta_{zz} = \theta_{zz1} + \theta_{zz2} + m_1 \left(\frac{a}{4}\right)^2 + m_2 \left(\frac{a}{4}\right)^2 \tag{B.25}
$$

wodurch mit Gl. [\(B.24\)](#page-50-1) und der Symmetrie  $\theta_{zz1} = \theta_{zz2}$  durch kurze Umformung sofort

$$
\theta_{zz1} = \theta_{zz2} = \frac{1}{2}\theta_{zz} - m\frac{a^2}{32}
$$
\n(B.26)

folgt. Dabei ist  $\theta_{zz1}$  auf *S*1 und  $\theta_{zz2}$  auf *S*2 bezogen.

#### **Statische Gleichgewichtslage**

Für manche Simulationen ist es sinnvoll das Zweikörpermodell in statischer Gleichgewichtslage zu initialisieren (siehe Abschnitt [3.2\)](#page-12-0). Im Sinne einer kurzen Berechnung werden mehrere Vereinfachungen getroffen. Aufgrund der Symmetrie wird im folgenden nur ein Teilkörper betrachtet. Da die Ruhelage gesucht ist, entfallen die Anteile der Dämpfer komplett. Des Weiteren werden die translatorischen Anteile der Federn vernachlässigt.<sup>[2](#page-51-0)</sup> Stattdessen wird gefordert, dass die Punkte *A* und *B* des Zweikörpermodells mit denen des Einkörpermodells bei Simulationsbeginn übereinstimmen, um eine *Stauchung* oder *Streckung* zu verhindern.

Es bleibt also nur das statische Federmoment *Mc*12*s*, das dem Einfluss der Gravitation entgegenwirkt. Für dessen Berechnung wird erst der linke Teilkörper freigeschnitten (Bild [B.3\)](#page-51-1).

*xI yI zI A xK*<sup>1</sup> *yK*<sup>1</sup> *zK*<sup>1</sup> *C*1 *S*1 *a*  $\begin{array}{|c|c|c|}\n\hline\na & m_1 & M_{c12s}\n\hline\n\end{array}$ *Ig*  $\bm{F}_{G1}$ 

<span id="page-51-1"></span>**Bild B.3:** Freischnitt des linken Teilkörpers in der Ruhelage.

Der Drallsatz um den Punkt *A* lautet für die statische Gleichgewichtslage nun

$$
0 = M_{c12s} + \frac{a}{4} (I\mathbf{F}_{G1})_2 , \qquad (B.27)
$$

wobei die Veränderung des Hebelarms von *F <sup>G</sup>*<sup>1</sup> durch *q*3*<sup>s</sup>* vernachlässigt wird. Mit

$$
q_{6s} = -q_{3s} , \tI\boldsymbol{F}_{G1} = m_{1} I\boldsymbol{g} = \begin{pmatrix} 0 \\ -m_{1} g \end{pmatrix} ,
$$
  
\n
$$
M_{c12s} = c_{R} (q_{6s} - q_{3s}) = -2 c_{R} q_{3s}
$$
\n(B.28)

folgt somit

$$
q_{3s} = -\frac{a}{8 c_R} m_1 g \tag{B.29}
$$

<span id="page-51-0"></span><sup>2</sup> Der Anteil in *y<sup>I</sup>* -Richtung entfällt aufgrund der Symmetrie sowieso.

#### <span id="page-52-0"></span>**B.2.4 Grenzwertbetrachtung**

Das Zweikörpermodell soll als Referenz für die untersuchten Strategien am Einkörpermodell dienen. Dazu wird angenommen, dass sich bei sehr hohen Federsteifigkeiten das geteilte System wie ein einzelner Starrkörper verhält. Um diese Aussage auf ihre Gültigkeit zu überprüfen, wird im Folgenden eine Grenzwertbetrachtung anhand eines vereinfachten Systems aufgestellt. Dabei soll obige Annahme durch einen analytischen Nachweis bestätigt werden.

Zur Vereinfachung wird ein, dem Zweikörpermodell ähnlicher, Zweimassenschwinger betrachtet, an dem eine beliebige, aber konstante externe Kraft *F* angreift (Bild [B.4\)](#page-52-1).

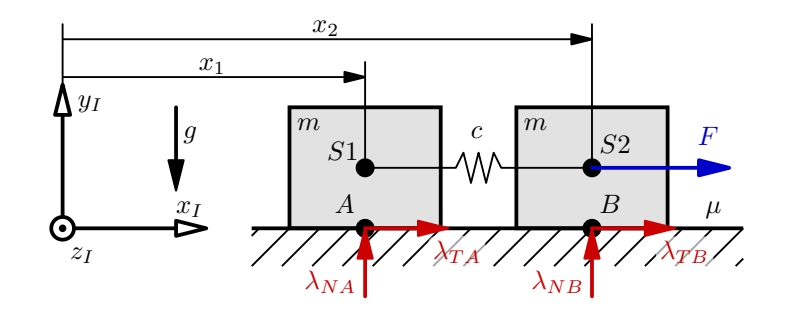

<span id="page-52-4"></span><span id="page-52-1"></span>**Bild B.4:** Zweimassenschwinger.

Die beiden Körper haben die Masse *m* und können eine Bewegung nur in positiver *x<sup>I</sup>* - Richtung ausführen.[3](#page-52-2) Eine Verdrehung ist also nicht möglich. Des Weiteren wird der Kontakt mit der Ebene über die Punkte *A* und *B* analog zum Zweikörpermodell beschrieben, wobei ein einheitlicher Reibwert mit  $\mu$  angesetzt wird. Die Massen sind über eine translatorische Feder mit Federsteifigkeit *c* gekoppelt, Dämpfer werden nicht behandelt. Der Impulssatz in *x<sup>I</sup>* -Richtung liefert damit

$$
m\ddot{x}_1 = c(x_2 - x_1) + \lambda_{TA},
$$
  
\n
$$
m\ddot{x}_2 = -c(x_2 - x_1) + \lambda_{TB} + F.
$$
\n(B.30)

Aufgrund der vorhin getroffenen Einschränkungen ergibt sich für die Normalkräfte der konstante Wert

<span id="page-52-3"></span>
$$
\lambda_{NA} = \lambda_{NB} = m g \tag{B.31}
$$

Um das System analytisch untersuchen zu können, werden Haft-Gleit-Übergänge ausgeschlossen. Damit kann nur das Verhalten für die Fälle von reinem Haften oder Gleiten untersucht werden, ein Losbrechen beispielsweise aber nicht. Mit Gl. [\(B.31\)](#page-52-3) gilt damit folgendes Reibgesetz

$$
\lambda_{TA} = \begin{cases}\n-m g \mu, & \text{für } \dot{x}_1 > 0 \\
\in [-m g \mu, m g \mu], & \text{für } \dot{x}_1 = 0\n\end{cases},
$$
\n
$$
\lambda_{TB} = \begin{cases}\n-m g \mu, & \text{für } \dot{x}_2 > 0 \\
\in [-m g \mu, m g \mu], & \text{für } \dot{x}_2 = 0\n\end{cases}.
$$
\n(B.32)

Für die Ruhelage mit entspannter Feder als Anfangszustand kann in drei verschiedene

<span id="page-52-2"></span><sup>3</sup> Durch die Einschränkung auf die positive Bewegungsrichtung wird die analytische Berechnung verkürzt, die Lösung für den Fall einer Bewegung in negativer *x<sup>I</sup>* -Richtung erfolgt analog.

Fälle, je nach angreifender Kraft *F*, unterschieden werden:

<span id="page-53-1"></span><span id="page-53-0"></span>Fall 1:  $F \leq m q \mu$ Fall 2:  $m q \mu < F \leq 2 m q \mu$ Fall 3:  $F > 2 m q \mu$ 

<span id="page-53-2"></span>Bei Fall [1](#page-53-0) reicht die angreifende Kraft  $F \leq m g \mu$  nicht aus, um die rechte Masse zu bewegen, weshalb auch die Linke liegen bleibt. Die Auswertung der Bewegungsgleichungen liefert für die Reibkräfte

$$
\lambda_{TA1} = 0 \,, \qquad \lambda_{TB1} = -F \,, \qquad \lambda_{T\Sigma 1} = -F \tag{B.33}
$$

wobei  $\lambda_{T\Sigma1} = \lambda_{TA1} + \lambda_{TB1}$  die Summe der Reibkräfte bezeichnet.

Ist die Kraft *F* groß genug, um die rechte Masse zu bewegen, aber nicht beide, wie in Fall [2](#page-53-1) ( $m \, q \, \mu \leq F \leq 2 \, m \, q \, \mu$ ), so wird eine Ruhelage nach Streckung der Feder erreicht. Damit ergibt sich

$$
\lambda_{TA2} = -F + m g \mu , \qquad \lambda_{TB2} = -m g \mu , \qquad \lambda_{T\Sigma 2} = -F . \tag{B.34}
$$

In Fall [3](#page-53-2) (*F >* 2 *m g µ*) ist die Kraft groß genug, um beide Massen ins Gleiten zu bringen. Hierbei werden nun ausschließlich Bewegungen in positiver *x<sup>I</sup>* -Richtung betrachtet, um mit konstanten Reibkräften eine analytische Lösung zu ermöglichen. Für die Reibkräfte gilt also

$$
\lambda_{TA3} = -mg\,\mu\,, \qquad \lambda_{TB3} = -mg\,\mu\,, \qquad \lambda_{TZ3} = -2\,m\,g\,\mu\,.
$$
 (B.35)

Durch die Festlegung der Reibkräfte kann nun eine analytische Lösung der Bewegungsgleichungen aus Gl. [\(B.30\)](#page-52-4) gefunden werden. Dies kann z. B. im Frequenzbereich der Laplace-Transformation [\[6\]](#page-71-3) geschehen, worauf hier nicht im Detail eingegangen werden soll. Es sei lediglich die Formulierung im Zustandsraum mit

$$
\begin{pmatrix} \dot{x}_1(t) \\ \ddot{x}_1(t) \\ \dot{x}_2(t) \\ \ddot{x}_2(t) \end{pmatrix} = \begin{pmatrix} 0 & 1 & 0 & 0 \\ -\frac{c}{m} & 0 & \frac{c}{m} & 0 \\ 0 & 0 & 0 & 1 \\ \frac{c}{m} & 0 & -\frac{c}{m} & 0 \end{pmatrix} \begin{pmatrix} x_1(t) \\ \dot{x}_1(t) \\ x_2(t) \\ \dot{x}_2(t) \end{pmatrix} + \begin{pmatrix} 0 & 0 \\ -1 & 0 \\ 0 & 0 \\ -1 & 1 \end{pmatrix} \begin{pmatrix} g\,\mu \\ \frac{F}{m} \end{pmatrix}, \quad \forall \, t > 0 \,, \tag{B.36}
$$

sowie dessen Lösung im Frequenzbereich

$$
X_1(s) = -\frac{g\mu}{s^3} + \frac{F}{m^2 s^3 \left(\frac{s^2}{c} + \frac{2}{m}\right)} \longrightarrow x_1(t),
$$
  
\n
$$
X_2(s) = -\frac{g\mu}{s^3} + \frac{F\left(\frac{s^2}{c} + \frac{1}{m}\right)}{m s^3 \left(\frac{s^2}{c} + \frac{2}{m}\right)} \longrightarrow x_2(t)
$$
\n(B.37)

mit den Anfangswerten<sup>[4](#page-53-3)</sup>

$$
x_{1,0} = \dot{x}_{1,0} = x_{2,0} = \dot{x}_{2,0} = 0
$$
\n(B.38)

<span id="page-53-3"></span><sup>4</sup> Es kann gezeigt werden, dass auch eine andere Wahl der Anfangswerte dieselben Schlussfolgerungen am Ende dieses Abschnitts erlauben. Die hier getroffene Wahl führt jedoch zu der kürzesten Rechnung.

angegeben. Der Grenzwert der Lösung für  $c \to \infty$  folgt zu

$$
\lim_{c \to \infty} X_1(s) = \lim_{c \to \infty} X_2(s) = -\frac{g\,\mu}{s^3} + \frac{F}{2\,m\,s^3} \,. \tag{B.39}
$$

Über die Lösung im Frequenzbereich kann außerdem die Federkraft  $F_c(t) = c\left(x_2(t) - x_1(t)\right)$ bestimmt werden zu

$$
F_c(s) = c(X_2(s) - X_1(s)) = \frac{F}{m s\left(\frac{s^2}{c} + \frac{2}{m}\right)},
$$
\n(B.40)

$$
\lim_{c \to \infty} F_c(s) = \frac{F}{2s} \quad \bullet \quad \bullet \quad \lim_{c \to \infty} F_c(t) = \frac{F}{2} \qquad \forall \, t > 0 \,. \tag{B.41}
$$

Nun wird zum Vergleich das Verhalten eines passenden Einmassensystems betrachtet. Wie in Bild [B.5](#page-54-0) dargestellt, steht hier die Masse über einen einzigen Punkt *C* mit der Ebene in Kontakt.

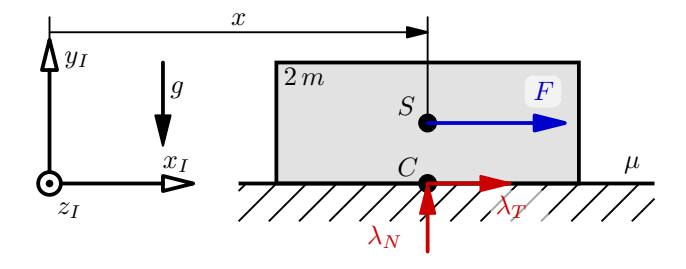

<span id="page-54-0"></span>**Bild B.5:** Einmassensystem.

Der Impulssatz in *x<sup>I</sup>* -Richtung liefert hier

$$
2 m \ddot{x} = F + \lambda_T \,. \tag{B.42}
$$

Unter denselben Annahmen wie beim Zweimassenschwinger ergeben sich damit lediglich zwei Fälle:

<span id="page-54-1"></span>Fall 1:  $F \leq 2 m g \mu$ 

<span id="page-54-2"></span>Fall 2:  $F > 2 m g \mu$ 

Bei Fall [1](#page-54-1) reicht die Kraft nicht aus, um die Masse zu bewegen. Dies führt auf  $\lambda_{T1} = -F$ . Der Zweimassenschwinger liefert hierbei (dort Fall [1](#page-53-0) und [2\)](#page-53-1) dasselbe Ergebnis eines haften bleibenden Systems, wobei die Reibkräfte ebenso zueinander passen  $(\lambda_{T\Sigma1} = \lambda_{T\Sigma2} = \lambda_{T1})$ .

In Fall [2](#page-54-2) ist die Kraft mit *F >* 2 *m g µ* groß genug, um die Masse ins Gleiten zu bringen. Durch

$$
\lambda_N = 2 m g \,, \qquad \lambda_{T2} = -2 \,\mu m g \tag{B.43}
$$

folgt die Darstellung im Zustandsraum

$$
\begin{pmatrix} \dot{x} \\ \ddot{x} \end{pmatrix} = \begin{pmatrix} 0 & 1 \\ 0 & 0 \end{pmatrix} \begin{pmatrix} x \\ \dot{x} \end{pmatrix} + \begin{pmatrix} 0 \\ \frac{F}{2m} - g\,\mu \end{pmatrix}
$$
 (B.44)

und damit die Lösung des Systems im Frequenzbereich

$$
X(s) = -\frac{g\,\mu}{s^3} + \frac{F}{2\,m\,s^3} \qquad \bullet \qquad x(t) \tag{B.45}
$$

mit den Anfangswerten

$$
x_0 = \dot{x}_0 = 0. \tag{B.46}
$$

Damit gilt

$$
\lim_{c \to \infty} X_1(s) = \lim_{c \to \infty} X_2(s) = X(s) . \tag{B.47}
$$

Dies bedeutet, dass sich der Zweimassenschwinger für *c* → ∞ wie ein Starrkörper verhält. Trotz der Vereinfachungen und Annahmen dieses Abschnitts ist das Zweikörpermodell als Referenz für das Einkörpermodell also durchaus geeignet.

### <span id="page-55-0"></span>**B.3 Energiebilanz**

Für den Vergleich von Lösungsverfahren ist das Aufstellen einer Energiebilanz von Vorteil. Dabei werden nur die kinetischen und potentiellen Energien der Körper betrachtet. Bezugspunkt für das Schwerepotential ist stets der Ursprung des *I*-Systems.

Beim Einkörpermodell gestaltet sich dies sehr einfach:

$$
E_{kin} = \frac{1}{2} m (\dot{q}_1^2 + \dot{q}_2^2) + \frac{1}{2} \theta_{zz} \dot{q}_3^2 , \qquad E_{pot} = m g q_2 , \qquad (B.48)
$$

$$
E_{ges} = E_{kin} + E_{pot} \tag{B.49}
$$

Beim Zweikörpermodell muss lediglich die in den Federn der Kopplung gespeicherte Energie mitberücksichtigt werden. Es gilt also

$$
E_{kin} = \frac{1}{2} m_1 (\dot{q}_1^2 + \dot{q}_2^2) + \frac{1}{2} \theta_{zz1} \dot{q}_3^2 + \frac{1}{2} m_2 (\dot{q}_4^2 + \dot{q}_5^2) + \frac{1}{2} \theta_{zz2} \dot{q}_6^2 ,
$$
  
\n
$$
E_{pot,G} = m_1 g q_2 + m_2 g q_5 , \qquad E_{pot,F} = \frac{1}{2} c_T (\Delta s_x^2 + \Delta s_y^2) + \frac{1}{2} c_R \Delta s_z^2
$$
 (B.50)

und für die Gesamtenergie

$$
E_{ges} = E_{kin} + E_{pot,G} + E_{pot,F} \tag{B.51}
$$

## <span id="page-55-1"></span>**B.4 Bewegungsgleichungen**

Das Aufstellen von Impuls- und Drallsätzen führt bei beiden Modellen zu Bewegungsgleichungen der Form

$$
M\ddot{q} = h + W\lambda , \qquad (B.52)
$$

wobei die gesuchten Zwangskräfte in beiden Fällen mit

$$
\lambda = \begin{pmatrix} \lambda_{TA} \\ \lambda_{NA} \\ \lambda_{TB} \\ \lambda_{NB} \end{pmatrix} \in \mathbb{R}^{4 \times 1}
$$
 (B.53)

festgelegt sind.

In den folgenden Abschnitten sind die einzelnen Terme für das Ein- und Zweikörpermodell aufgeschlüsselt, wobei der in Anhang [A.2](#page-45-1) definierte Dach-Operator verwendet wird.

#### **Einkörpermodell**

Für das Einkörpermodell ergibt sich die stets symmetrische und in diesem Fall auch konstante Massenmatrix *M* zu

$$
\boldsymbol{M} = \begin{pmatrix} m & 0 & 0 \\ 0 & m & 0 \\ 0 & 0 & \theta_{zz} \end{pmatrix} \in \mathbb{R}^{3 \times 3} \tag{B.54}
$$

Der Vektor *h* berücksichtigt den Einfluss der externen Anregung und der Schwerkraft durch

$$
\boldsymbol{h} = \begin{pmatrix} I\boldsymbol{F}_{ext} + I\boldsymbol{F}_G \\ M_{ext} + I\hat{\boldsymbol{r}}_{SE} I\boldsymbol{F}_{ext} \end{pmatrix} \in \mathbb{R}^{3 \times 1} , \qquad I\boldsymbol{F}_G = \begin{pmatrix} 0 \\ -m g \end{pmatrix} .
$$
 (B.55)

Die Matrix *W* projiziert die Zwangskräfte *λ* in die Richtung der generalisierten Koordinaten *q* und wird gebildet durch

<span id="page-56-1"></span>
$$
\boldsymbol{W} = \begin{pmatrix} 1 & 0 & 1 & 0 \\ 0 & 1 & 0 & 1 \\ \hat{r}_{SA} & \hat{r}_{SB} \end{pmatrix} \in \mathbb{R}^{3 \times 4} . \tag{B.56}
$$

#### **Zweikörpermodell**

Auch für das Zweikörpermodell ergibt sich eine konstante Massenmatrix

$$
\boldsymbol{M} = \begin{pmatrix} m_1 & 0 & 0 & 0 & 0 & 0 \\ 0 & m_1 & 0 & 0 & 0 & 0 \\ 0 & 0 & \theta_{zz1} & 0 & 0 & 0 \\ 0 & 0 & 0 & m_2 & 0 & 0 \\ 0 & 0 & 0 & 0 & m_2 & 0 \\ 0 & 0 & 0 & 0 & 0 & \theta_{zz2} \end{pmatrix} \in \mathbb{R}^{6 \times 6}.
$$
 (B.57)

Der Vektor *h* und die Matrix *W* sind hier

$$
\boldsymbol{h} = \begin{pmatrix} I\boldsymbol{F}_{c12} + I\boldsymbol{F}_{d12} + I\boldsymbol{F}_{G1} \\ M_{c12} + M_{d12} + I\hat{\boldsymbol{r}}_{S1C1} (I\boldsymbol{F}_{c12} + I\boldsymbol{F}_{d12}) \\ I\boldsymbol{F}_{ext} + I\boldsymbol{F}_{c21} + I\boldsymbol{F}_{d21} + I\boldsymbol{F}_{G2} \\ M_{ext} + M_{c21} + M_{d21} + I\hat{\boldsymbol{r}}_{S2E} I\boldsymbol{F}_{ext} + I\hat{\boldsymbol{r}}_{S2C2} (I\boldsymbol{F}_{c21} + I\boldsymbol{F}_{d21}) \end{pmatrix} \in \mathbb{R}^{6 \times 1},
$$

<span id="page-56-0"></span>
$$
(B.58)
$$

$$
\boldsymbol{W} = \begin{pmatrix} 1 & 0 & 0 & 0 \\ 0 & 1 & 0 & 0 \\ i\hat{r}_{S1A} & 0 & 0 \\ 0 & 0 & 1 & 0 \\ 0 & 0 & 0 & 1 \\ 0 & 0 & i\hat{r}_{S2B} \end{pmatrix} \in \mathbb{R}^{6 \times 4} , \quad I\boldsymbol{F}_{G1} = \begin{pmatrix} 0 \\ -m_1 g \end{pmatrix} , \quad I\boldsymbol{F}_{G2} = \begin{pmatrix} 0 \\ -m_2 g \end{pmatrix} .
$$
\n(B.59)

# **Anhang C**

## **Lösungsverfahren**

### **C.1 Fixpunktiteration**

Für die Lösung von impliziten Gleichungen wird in dieser Arbeit eine Fixpunktiteration verwendet. Die mathematischen Hintergründe werden dazu hauptsächlich Karpfinger [\[6\]](#page-71-3) und, für die Anwendung auf die Formulierung mit Projektionsfunktion, Förg [\[2\]](#page-71-4) entnommen. Im Folgenden soll ein kurzer Überblick über dieses Verfahren gegeben werden, wobei bereits einige Vereinfachungen als Anpassung an die speziellen Bedürfnisse in dieser Arbeit getroffen wurden.

Bei der Fixpunktiteration gilt für die implizite Ausgangsgleichung

<span id="page-57-0"></span>
$$
x = f(x) \qquad \text{mit } x, f \in \mathcal{M} \subseteq \mathbb{R}^n \tag{C.1}
$$

die Rekursionsvorschrift

$$
\begin{aligned}\n\boldsymbol{x}^{u=0} &= \boldsymbol{x}_0, \\
\boldsymbol{x}^{u+1} &= \boldsymbol{f}(\boldsymbol{x}^u) \qquad \text{mit } u \in \mathbb{N}_0.\n\end{aligned} \tag{C.2}
$$

Dabei bezeichnet *u* die Laufnummer des Iterationsschritts und *x*<sup>0</sup> den Startwert der Iteration. Falls die dadurch entstehende Folge  $(x^u)$  gegen einen endlichen Grenzwert *y* ∈ *M* strebt und die Funktion *f* stetig ist, so wird das Iterationsverfahren als konvergent und *y* als Fixpunkt von Gl. [\(C.1\)](#page-57-0) bezeichnet [\[6\]](#page-71-3). Der Fixpunkt erfüllt dabei die Gleichung  $y = f(y)$ .

Eine Eigenschaft dieses Verfahrens ist, dass neben dem gefundenen Fixpunkt *y* noch weitere Fixpunkte existieren können. Welcher davon gefunden wird hängt von der Wahl des Startwerts *x*0 ab. Dieser sollte nach Möglichkeit nahe an den gesuchten Punkt *y* gelegt werden.

Für die Kriterien zur Bestimmung der Konvergenz der Folge  $(x^u)$  sei auf KARPFINGER [\[6\]](#page-71-3) verwiesen. Überlegungen zur Konvergenz bei Formulierung des Kontaktproblems mithilfe der Projektionsfunktion können Förg [\[2\]](#page-71-4) und Schindler [\[11\]](#page-71-5) entnommen werden.

## <span id="page-57-1"></span>**C.2 r-Faktor Strategie**

Die Wahl des Hilfsparameters *r* spielt für die Konvergenz der Fixpunktiteration zur Lösung des Kontaktproblems eine entscheidende Rolle. Um eine möglichst gute Parametrisierung zu erhalten, wird hier eine Strategie nach Förg [\[3\]](#page-71-6) gewählt. Das im Original mit *strategy with global r-factor* bezeichnete Vorgehen liefert in jedem Zeitschritt der Simulation einen von der Massenwirkungsmatrix *G* abhängigen Vorschlag für *r*. Außerdem werden bestimmte Anpassungen im Falle einer Divergenz getroffen, womit die Iteration in einem weiteren Versuch erneut gestartet werden kann.

Für die Anwendung dieser Strategie wird erst die Matrix *G* für beide Systemmodelle aufgestellt. Beim Zweikörpermodell ergibt sich mit der Besetzung von *M* und *W* nach Anhang [B.4](#page-55-1)

$$
G(q_3, q_6) = W^T M W = \begin{pmatrix} \frac{1}{m_1} + \frac{c_1^2}{\theta_{zz1}} & \frac{c_1 c_2}{\theta_{zz1}} & 0 & 0\\ \frac{1}{m_1} + \frac{c_2^2}{\theta_{zz1}} & 0 & 0\\ \frac{1}{m_2} + \frac{c_3^2}{\theta_{zz2}} & \frac{c_3 c_4}{\theta_{zz2}}\\ \text{sym.} & \frac{1}{m_2} + \frac{c_4^2}{\theta_{zz2}} \end{pmatrix}, \quad \text{(C.3)}
$$

wobei die Abkürzungen

$$
c_1 = \frac{a}{4}\sin(q_3) + \frac{b}{2}\cos(q_3), \qquad c_2 = -\frac{a}{4}\cos(q_3) + \frac{b}{2}\sin(q_3),
$$
  
\n
$$
c_3 = -\frac{a}{4}\sin(q_6) + \frac{b}{2}\cos(q_6), \qquad c_4 = \frac{a}{4}\cos(q_6) + \frac{b}{2}\sin(q_6)
$$
\n(C.4)

die Lesbarkeit verbessern. Durch die spezielle Gestalt von *G* ist die Entkopplung der zwei Teilkörper bezüglich deren Zwangskräfte besonders gut ersichtlich.

Für das Einkörpermodell berechnet sich die Massenwirkungsmatrix zu

$$
G(q_3) = \begin{pmatrix} \frac{1}{m} + \frac{c_5^2}{\theta_{zz}} & \frac{c_5 c_6}{\theta_{zz}} & \frac{1}{m} + \frac{c_5 c_7}{\theta_{zz}} & \frac{c_5 c_8}{\theta_{zz}}\\ \frac{1}{m} + \frac{c_6^2}{\theta_{zz}} & \frac{c_6 c_7}{\theta_{zz}} & \frac{1}{m} + \frac{c_6 c_8}{\theta_{zz}}\\ \frac{1}{m} + \frac{c_7^2}{\theta_{zz}} & \frac{c_7 c_8}{\theta_{zz}}\\ \text{sym.} & \frac{1}{m} + \frac{c_8^2}{\theta_{zz}} \end{pmatrix},
$$
(C.5)

wobei auch hier die Variablen

$$
c_5 = \frac{a}{2}\sin(q_3) + \frac{b}{2}\cos(q_3), \qquad c_6 = -\frac{a}{2}\cos(q_3) + \frac{b}{2}\sin(q_3),
$$
  

$$
c_7 = -\frac{a}{2}\sin(q_3) + \frac{b}{2}\cos(q_3), \qquad c_8 = \frac{a}{2}\cos(q_3) + \frac{b}{2}\sin(q_3),
$$
 (C.6)

der Übersichtlichkeit dienen. Besondere Aufmerksamkeit wird dabei dem Fall *q*<sup>3</sup> = 0 gewidmet, bei dem sich

$$
G(q_3 = 0) = \begin{pmatrix} \frac{1}{m} + \frac{b^2}{4\theta_{zz}} & -\frac{ab}{4\theta_{zz}} & \frac{1}{m} + \frac{b^2}{4\theta_{zz}} & \frac{ab}{4\theta_{zz}}\\ -\frac{ab}{4\theta_{zz}} & \frac{1}{m} + \frac{a^2}{4\theta_{zz}} & -\frac{ab}{4\theta_{zz}} & \frac{1}{m} - \frac{a^2}{4\theta_{zz}}\\ \frac{1}{m} + \frac{b^2}{4\theta_{zz}} & -\frac{ab}{4\theta_{zz}} & \frac{1}{m} + \frac{b^2}{4\theta_{zz}} & \frac{ab}{4\theta_{zz}}\\ \frac{ab}{4\theta_{zz}} & \frac{1}{m} - \frac{a^2}{4\theta_{zz}} & \frac{ab}{4\theta_{zz}} & \frac{1}{m} + \frac{a^2}{4\theta_{zz}} \end{pmatrix}
$$
(C.7)

ergibt. Ein Vergleich der 1. und 3. Spalte zeigt sofort deren lineare Abhängigkeit. Für den Fall *q*3 = 0 wird die Massenwirkungsmatrix des Einkörpermodells also singulär.

Der Ablauf zur Bestimmung von *r* ist dann für beide Systemmodelle gleich. Erst werden die Eigenwerte  $\xi_i$  von  $G$  bestimmt durch

$$
0 = \det(\mathbf{G} - \xi_i \mathbf{I}), \qquad i = 1, 2, 3, 4 \tag{C.8}
$$

woraus dann mit

$$
\xi_{min} := \begin{cases} \min(\xi_i), & \text{für } \min(\xi_i) > 0 \\ \epsilon, & \text{sonst} \end{cases} \quad \text{mit } 0 < \epsilon \ll 1 \,, \tag{C.9}
$$

und

<span id="page-59-0"></span>
$$
\xi_{max} := \max(\xi_i) \tag{C.10}
$$

der Hilfsparameter bestimmt wird zu

$$
r = \frac{2}{\xi_{min} + \xi_{max}} \,. \tag{C.11}
$$

Es wird mit Gl. [\(C.11\)](#page-59-0) ein Anhaltswert für *r* berechnet, welcher bei Divergenz verändert werden kann. Dies wird nach Förg [\[3\]](#page-71-6) über den Zusammenhang

<span id="page-59-1"></span>
$$
r_{neu} = \nu r_{alt} \qquad \text{mit } 0 < \nu < 1 \tag{C.12}
$$

beschrieben.

Für die Simulation des Beispielsystems ist die Wahl von vier *r*-Faktoren nötig (*rT A*, *rNA*,  $r_{TB}$ ,  $r_{NB}$ , wobei für alle derselbe Startwert nach Gl. [\(C.11\)](#page-59-0) bestimmt wird. Die Reduktion im Divergenzfall nach Gl. [\(C.12\)](#page-59-1) kann aber, je nachdem wo die Divergenz aufgetreten ist, nur auf einzelne *r*'s angewendet werden.

## **C.3 Bestimmung der Zwangskräfte von bilateralen Bindungen**

In Mehrkörpersystemen können Körper auf verschiedene Arten miteinander interagieren. Eine Möglichkeit stellt der bilaterale Kontakt, also eine Verbindung von Körper *A* mit Körper *B* über einen gemeinsamen Punkt *P*, dar. Bilateral bedeutet, dass die Komponenten der Bindungskräfte beliebige Werte annehmen können, um den Kontakt in diesem Punkt zu halten.

Bei absoluter Parametrisierung müssen für die Auswertung der Bewegungsgleichungen die Kräfte *λ* im Punkt *P* bekannt sein. Dazu wird die Bewegungsgleichung des Systems

$$
M\ddot{q} = h + W\lambda \tag{C.13}
$$

mit der Zeitableitung von  $\dot{g} = W^T \dot{g}$ 

$$
\ddot{\boldsymbol{g}} = \boldsymbol{W}^T \ddot{\boldsymbol{q}} + \bar{\boldsymbol{w}} \,, \qquad \bar{\boldsymbol{w}} := \dot{\boldsymbol{W}}^T \dot{\boldsymbol{q}} \tag{C.14}
$$

und der Forderung eines geschlossenen bleibenden Kontakts durch

<span id="page-59-2"></span>
$$
\ddot{\boldsymbol{g}} \stackrel{!}{=} \mathbf{0} \tag{C.15}
$$

kombiniert zu

$$
\mathbf{0} = \mathbf{W}^T \mathbf{M}^{-1} \left( \mathbf{h} + \mathbf{W} \mathbf{\lambda} \right) + \bar{\mathbf{w}} \tag{C.16}
$$

Durch wenige Umformschritte folgt dann für die Kontaktkräfte

$$
\lambda = -G^{-1} (W^T M^{-1} h + \bar{w}), \qquad G = W^T M^{-1} W.
$$
 (C.17)

Dies sind also die nötigen Zwangskräfte, um einen weiterhin geschlossenen Kontakt im Punkt *P* sicherzustellen. Dabei muss beachtet werden, dass der Abstand *g* im Kontakt mit der Forderung aus Gl. [\(C.15\)](#page-59-2) auf Beschleunigungsebene berücksichtigt wird. Dies hat einen numerischen Drift zur Folge, ein bereits bestehender Abstand bleibt also unberücksichtigt.

### <span id="page-60-0"></span>**C.4 Algorithmus Zweikörpermodell**

Dieser Abschnitt beschreibt den implementierten Algorithmus zur Simulation eines Zeitschritts beim Zweikörpermodell. Es soll lediglich die grundlegende Funktion gezeigt werden, weshalb eine knappe Darstellung in Pseudocode gewählt wird. Für eine gute Strukturierung ist der Algorithmus in drei Teile gegliedert:

<span id="page-60-4"></span>Teil 1: Grundstruktur mit äußerer Iteration (Bild [C.1\)](#page-60-1)

<span id="page-60-2"></span>Teil 2:  $Λ_{Ni}$ -Iteration (Bild [C.2\)](#page-61-0)

<span id="page-60-3"></span>Teil 3:  $Λ_{Ti}$ -Iteration (Bild [C.3\)](#page-61-1)

Dabei werden die letzten beiden Teile vom ersten als Unterprogramme aufgerufen. Ziel dieses Algorithmus ist es, bei gegebenem Systemzustand mit  $(q', \dot{q}', t')$  den Folgezustand (q'',  $\dot{q}$ '', t'') über das in Abschnitt [3.4](#page-16-0) beschriebene Verfahren zu berechnen.

Mit *u* und *v* werden die Laufnummern der Iterationsschritte benannt. Dabei steht *u* für die äußere Iteration und *v* jeweils für die innere Schleife in Teil [2](#page-60-2) und [3.](#page-60-3) Wird im Folgenden nur *u* angegeben, so ist damit der letzte Wert der inneren Iteration gemeint. Des Weiteren bezeichnet  $\Delta A_A^u$  die Veränderung des Reibimpulses durch einen äußeren und  $\Delta A_I^{u,v}$  $\frac{u,v}{I}$  durch einen inneren Iterationsschritt.

**begin**

 $t'' = t' + \Delta t$ Berechne  $q_M$ ,  $h_M$  und  $W_M$  nach Gl. [\(3.13\)](#page-17-0) Berechne *Mim,*<sup>1</sup> und *Mim,*<sup>2</sup> nach Gl. [\(3.30\)](#page-21-0) // nur bei implizitem Integrator Berechne  $g_{NA,M}$  und  $g_{NB,M}$  nach Gl. [\(3.16\)](#page-18-0) mithilfe  $q_M$  $\boldsymbol{G}_M = \boldsymbol{W}_M^T \, \boldsymbol{M}^{-1} \, \boldsymbol{W}_M$ Bestimme mit *G<sup>M</sup>* die Hilfsparameter *rN i*<sup>0</sup> und *rT i*<sup>0</sup> nach Anhang [C.2](#page-57-1)  $A^{u=0,v=0} = A_0$  $1/$  Startwert für äußere Iteration  $u=1$ **repeat**  $\boldsymbol{\varLambda}^{u,0} = \boldsymbol{\varLambda}^{u-1}$ // Startwert für *Λ*<sub>*Ni*</sub>-Iteration  $v = 1$ Berechne  $A^u$  durch  $\Lambda_{Ni}$ -Iteration in Teil [2](#page-60-2)  $\boldsymbol{\Lambda}^{u,0} = \boldsymbol{\Lambda}^u$ // Startwert für *Λ<sub>Ti</sub>*-Iteration  $v=1$ Berechne *Λ u* durch *ΛT i*-Iteration in Teil [3](#page-60-3)  $\varDelta \boldsymbol{\varLambda}_A^u = \boldsymbol{\varLambda}^u - \boldsymbol{\varLambda}^{u-1}$ // Veränderung bei äußerer Iteration  $u = u + 1$ **until**  $u > u_{max}$  *oder*  $||\Delta A_A^u||_{max} \leq \Delta A_{TOL}$ **if** *u > umax* **then** // Die äußere Iteration ist divergiert komplette Simulation abbrechen **else** Berechne Zustand  $(\boldsymbol{q}'',\dot{\boldsymbol{q}}'')$  mit  $\boldsymbol{\Lambda}^u$  über Gl. [\(3.12\)](#page-17-1) und Gl. [\(3.14\)](#page-17-2) bzw. Gl. [\(3.29\)](#page-21-1) // für Dokumentation der Ergebnisse: Berechne  $g^{\prime\prime}_{NA}$  und  $g^{\prime\prime}_{NB}$  nach Gl. [\(3.16\)](#page-18-0) mithilfe  $\bm{q}^{\prime\prime}$ Berechne  $\dot{W}''$  und  $\dot{g}''$  nach Gl. [\(B.59\)](#page-56-0) und Gl. [\(3.17\)](#page-18-1) mithilfe  $q'',\, \dot{q}''$ Kontakt- und Haftdetektion nach Anhang [D.1](#page-67-0)  $(\kappa''_i$  und  $\gamma''_i)$  mithilfe  $g''_{NA}$ ,  $g''_{NB}$  und  $\dot{g}''$ **end**

**end**

<span id="page-60-1"></span>**Bild C.1:** Algorithmus Zweikörpermodell: Grundstruktur (Teil [1\)](#page-60-4).

#### **begin**

 $r_{Ni} = r_{Ni0}$ **repeat**  $\boldsymbol{\Lambda}^{u,v} = \boldsymbol{\Lambda}^{u,v-1}$ Berechne Zustand  $(\boldsymbol{q}_{neu},\, \dot{\boldsymbol{q}}_{neu})$  mit  $\boldsymbol{\varLambda}^{u,v}$  über Gl. [\(3.12\)](#page-17-1) und Gl. [\(3.14\)](#page-17-2) bzw. Gl. [\(3.29\)](#page-21-1) Berechne  $W_{neu}$  und  $\dot{g}_{neu}$  nach Gl. [\(B.59\)](#page-56-0) und Gl. [\(3.17\)](#page-18-1) mithilfe  $q_{neu}$ ,  $\dot{q}_{neu}$  $A_{Ni}^{u,v} = A_{Ni}^{u,v} - r_{Ni} \dot{g}_{neu,Ni}$  $\mathbf{if} \bigwedge_{N_i}^{n_i, v} \langle 0 \rangle$  *oder*  $g_{Ni,M} > g_{N,TOL}$  *(aus Teil [1\)](#page-60-4)* **then**  $\ddot{A}_{Ni}^{u,v} = 0$ **end**  $\varDelta \boldsymbol{\varLambda}_I^{u,v} = \boldsymbol{\varLambda}^{u,v} - \boldsymbol{\varLambda}^{u,v-1}$ // Veränderung bei innerer Iteration  $v = v + 1$ **until**  $v > v_{max}$  *oder*  $||\Delta A_I^{u,v}||_{max} \leq \Delta A_{TOL}$ **if** *v > vmax* **then** // Die innere Iteration ist divergiert  $v=1$ *r*<sub>*Ni*</sub> = *ν r*<sub>*Ni*</sub></sub>  $\forall i$  bei denen  $\Delta A_{INi}^{u,v}$  >  $\Delta A_{TOL}$ innere Schleife (3. Zeile in Teil [2\)](#page-60-2) neu starten // (bei zu häufiger Divergenz Abbruch der Simulation) **end end**

<span id="page-61-0"></span>**Bild C.2:** Algorithmus Zweikörpermodell:  $Λ_{Ni}$ -Iteration (Teil [2\)](#page-60-2).

Die Iteration für die Reibkraftbestimmung läuft in Teil [3](#page-60-3) nun fast identisch zur Normalkraftbestimmung ab. Lediglich die Projektionsfunktion ist hier anzupassen.

#### **begin**

 $r_{Ti} = r_{Ti0}$ **repeat**  $\boldsymbol{\varLambda}^{u,v} = \boldsymbol{\varLambda}^{u,v-1}$ Berechne Zustand  $(\boldsymbol{q}_{neu},\, \dot{\boldsymbol{q}}_{neu})$  mit  $\boldsymbol{\varLambda}^{u,v}$  über Gl. [\(3.12\)](#page-17-1) und Gl. [\(3.14\)](#page-17-2) bzw. Gl. [\(3.29\)](#page-21-1)  $b$  Berechne  $\bm{W}_{neu}$  und  $\dot{\bm{g}}_{neu}$  nach Gl. [\(B.59\)](#page-56-0) und Gl. [\(3.17\)](#page-18-1) mithilfe  $\bm{q}_{neu}$ ,  $\dot{\bm{q}}_{neu}$  $A^{u,v}_{Ti} = A^{u,v}_{Ti} - r_{Ti} \, \dot{g}_{neu,Ti}$  $\inf \left| \Lambda_{Ti}^{u,v} \right| > \mu_{i0} \, \Lambda_{Ni}^{u,v} \text{ then}$  $\int_0^1 A_{Ti}^{u,v} = \text{sign}(\hat{A}_{Ti}^{u,v}) \mu_{i0} A_{Ni}^{u,v}$ <br>
end  $\varDelta \boldsymbol{\varLambda}_I^{u,v} = \boldsymbol{\varLambda}^{u,v} - \boldsymbol{\varLambda}^{u,v-1}$ // Veränderung bei innerer Iteration  $v = v + 1$ <br>**i**  $v \geq v$ , adex  $|| A A^{u,v}$  $\left\| \Delta \boldsymbol{\Lambda}_I^{u,v} \right\|_{max} \leq \Delta A_{TOL}$ **if** *v > vmax* **then** // Die innere Iteration ist divergiert  $v=1$ *rTi* = *ν rTi*  $\forall i$  bei denen  $\Delta A_{ITi}^{u,v} > \Delta A_{TOL}$ innere Schleife (3. Zeile in Teil [3\)](#page-60-3) neu starten // (bei zu häufiger Divergenz Abbruch der Simulation) **end end**

<span id="page-61-1"></span>**Bild C.3:** Algorithmus Zweikörpermodell:  $Λ_{Ti}$ -Iteration (Teil [3\)](#page-60-3).

Die Iterationen laufen so lange, bis entweder die Maximalanzahl an Iterationsschritten *umax* bzw. *vmax* erreicht wurde, oder die Veränderung des Impulses während eines Iterationsschritts kleiner als ein tolerierter Schwellwert *ΔΛ*<sub>*TOL*</sub> ist. Das Unterschreiten dieses Schwellwertes wird dabei als Kriterium für die Konvergenz der Iteration gewertet.

Der Berechnung des Folgezustandes ist eine Kontakt- und Haftdetektion nach Anhang [D.1](#page-67-0) nachgeschaltet. Sie dient beim Zweikörpermodell lediglich für Dokumentationszwecke und um einen Vergleich mit dem Einkörpermodell zu ermöglichen.

### <span id="page-62-0"></span>**C.5 Algorithmus Einkörpermodell**

Für das Einkörpermodell wird ein ähnlicher Algorithmus verwendet wie beim Zweikörpermodell. Die Normalimpulse *ΛN i* werden sogar auf dieselbe Art berechnet, die *ΛT i*-Iteration entfällt aber je nach gewünschter Lösungsstrategie und wird durch ein anderes Verfahren ersetzt. Auch hier soll der Übersichtlichkeit halber der Algorithmus in drei Teile separiert werden:

<span id="page-62-6"></span>Teil 1: Grundstruktur mit äußerer Iteration (Bild [C.4\)](#page-63-0)

<span id="page-62-4"></span>Teil 2: *ΛN i*-Iteration (identisch zu Bild [C.2\)](#page-61-0)

Teil 3: Reibkraftbestimmung

Für den dritten Teil erfolgt eine weitere Unterteilung, um die verschiedenen Lösungsstrategien abzugrenzen:

<span id="page-62-3"></span>Teil 3.a) Methode der Pseudoinversen (Bild [C.5\)](#page-64-1)

<span id="page-62-5"></span>Teil 3.b) Methode der Iteration mit Projektionsfunktion (identisch zu Bild [C.3\)](#page-61-1)

<span id="page-62-1"></span>Teil 3.c) Methode der Optimierung eines Gütefunktionals (Bild [C.6\)](#page-64-2)

Der Teil [3.c\)](#page-62-1) umfasst dabei alle in Abschnitt [4.3.3](#page-25-1) vorgestellten Ansätze. Lediglich die Wahl der Konstanten *k*, *w* und *c* muss an den gewünschten Ansatz angepasst werden (siehe Tabelle [4.3.3\)](#page-33-0).

Für die Auswertung der Bewegungsgleichungen wird beim Einkörpermodell stets ein explizites Verfahren analog zu Gl. [\(3.12\)](#page-17-1) und Gl. [\(3.14\)](#page-17-2) verwendet. Auf die Erweiterung mit implizitem Integrator wird also verzichtet.

Eine Abfrage der Kontaktzustände über  $g_{Ni,M}$  stellt fest, ob beide Kontakte geschlossen sind. Nur in diesem Fall können unterbestimmte Zwangskräfte auftreten und auch nur dann werden die in Abschnitt [4.3](#page-24-1) vorgestellten Verfahren angewendet. Ansonsten wird die aus dem Zweikörpermodell bekannte Iteration verwendet.<sup>[1](#page-62-2)</sup>

Des Weiteren ist zu beachten, dass in Teil [3.a\)](#page-62-3) und Teil [3.c\)](#page-62-1) intern mit Kräften gerechnet wird. Die für die äußere Iteration notwendige Umrechnung in Impulse erfolgt durch die Annahme von schrittweise konstanten Reibkräften mit *Λ* = *λ ∆t*.

Nachdem durch passende Normal- und Reibimpulse *Λ* der Folgezustand (*q<sup>n</sup>*, *φ<sup>n</sup>*, *t<sup>n</sup>*) gefunden wurde, muss eine Projektion des Zustands nach Anhang [D.2](#page-67-1) durchgeführt werden. Dies ist notwendig, da speziell bei Teil [3.a\)](#page-62-3) und [3.c\)](#page-62-1) Fallunterscheidungen in Abhängigkeit vom Kontakt- und Gleitzustand des Systems implementiert sind. Um eine Fehlentscheidung durch numerische Drifts zu unterbinden, müssen deshalb sehr kleine Kontaktabstände *gN i* und Gleitgeschwindigkeiten  $\dot{q}_{Ti}$  auf 0 projiziert werden.

Auch hier erfolgt nach der Berechnung des Folgezustandes eine Kontakt- und Haftdetektion, was diesmal aber Einfluss auf die Fallunterscheidungen von Teil [3.a\)](#page-62-3) und [3.c\)](#page-62-1) im nächsten Zeitschritt hat. Die dafür verwendeten Variablen *κ<sup>i</sup>* und *γ<sup>i</sup>* sind in Anhang [D.1](#page-67-0) erläutert.

<span id="page-62-2"></span><sup>1</sup> Bei der Herleitung des Optimierungsverfahrens nach Abschnitt [4.3.3](#page-25-1) wurden Vereinfachungen getroffen, die nur im Fall von beidseitig geschlossenen Kontakten zulässig sind. Eine Anwendung auf den allgemeinen Fall mit eindeutigen Zwangskräften ist für die gezeigte analytische Lösung nicht möglich.

**begin**  $t'' = t' + \Delta t$ Berechne  $q_M$ ,  $h_M$  und  $W_M$  analog zu Gl. [\(3.13\)](#page-17-0) Berechne  $g_{NA,M}$  und  $g_{NB,M}$  analog zu Gl. [\(3.16\)](#page-18-0) mithilfe  $q_M$  $\boldsymbol{G}_M = \boldsymbol{W}_M^T \, \boldsymbol{M}^{-1} \, \boldsymbol{W}_M$ Bestimme mit  $G_M$  die Hilfsparameter  $r_{Ni0}$  (und  $r_{Ti0}$ ) nach Anhang [C.2](#page-57-1)  $A^{u=0,v=0} = A_0$  $1/$  Startwert für äußere Iteration  $u=1$ **repeat**  $\boldsymbol{\varLambda}^{u,0} = \boldsymbol{\varLambda}^{u-1}$ // Startwert für *Λ*<sub>*Ni*</sub>-Iteration  $v = 1$ Berechne  $A^u$  durch  $A_{Ni}$ -Iteration in Teil [2](#page-62-4) **if**  $g_{NA,M} > g_{N,TOL}$  *oder*  $g_{NB,M} > g_{N,TOL}$  **then** // Sind Kontakte geschlossen?  $\boldsymbol{\Lambda}^{u,0} = \boldsymbol{\Lambda}^u$ // Startwert für *Λ*<sub>*Ti*</sub>-Iteration  $v=1$ Berechne  $\Lambda^u$  durch  $\Lambda_{Ti}$ -Iteration in Teil [3.b\)](#page-62-5) **else switch** *gewünschte Lösungsstrategie* **do case** *Pseudoinverse* Berechne neues  $\Lambda^u$  in Teil [3.a\)](#page-62-3) (mithilfe aktuellem  $\Lambda^u$ ) **end case** *Iteration mit Projektionsfunktion*  $\boldsymbol{\Lambda}^{u,0} = \boldsymbol{\Lambda}^u$ // Startwert für *Λ<sub>Ti</sub>*-Iteration  $v=1$ Berechne  $\Lambda^u$  durch  $\Lambda_{Ti}$ -Iteration in Teil [3.b\)](#page-62-5) **end case** *Optimierung eines Gütefunktionals* Berechne neues  $\Lambda^u$  in Teil [3.c\)](#page-62-1) (mithilfe aktuellem  $\Lambda^u$ ) **end endsw end**  $\varDelta \boldsymbol{\varLambda}^u_A = \boldsymbol{\varLambda}^u - \boldsymbol{\varLambda}^{u-1}$ // Veränderung bei äußerer Iteration  $u = u + 1$ **until**  $u > u_{max}$  *oder*  $||\Delta A_A^u||_{max} \leq \Delta A_{TOL}$ **if** *u > umax* **then** // Die äußere Iteration ist divergiert komplette Simulation abbrechen **else** Berechne Zustand  $(q'', \dot{q}'')$  mit  $\Lambda^u$  analog zu Gl. [\(3.12\)](#page-17-1) und Gl. [\(3.14\)](#page-17-2) Projektion des Zustands nach Anhang [D.2](#page-67-1) // für Fallunterscheidung in nächstem Zeitschritt: Berechne  $g^{\prime\prime}_{NA}$  und  $g^{\prime\prime}_{NB}$  analog zu Gl. [\(3.16\)](#page-18-0) mithilfe  $\bm{q}^{\prime\prime}$ Berechne  $\overline{W}''$  und  $\dot{g}''$  nach Gl. [\(B.56\)](#page-56-1) und Gl. [\(3.17\)](#page-18-1) mithilfe  $q''$ ,  $\dot{q}''$ Kontakt- und Haftdetektion nach Anhang [D.1](#page-67-0)  $(\kappa''_i$  und  $\gamma''_i)$  mithilfe  $g''_{NA}$ ,  $g''_{NB}$  und  $\dot{g}''$ **end**

**end**

<span id="page-63-1"></span><span id="page-63-0"></span>**Bild C.4:** Algorithmus Einkörpermodell: Grundstruktur (Teil [1\)](#page-62-6).

Bei der Berechnung der Reibkräfte über die Pseudoinverse ist die Bestimmung der Matrix  $\dot{W}_M$  nötig. Dies erfolgt über eine einfache Zeitableitung durch

$$
\dot{\boldsymbol{W}}_{M} = \frac{d\boldsymbol{W}(\boldsymbol{q}(t))}{dt}\Big|_{\boldsymbol{q}_{M}} \tag{C.18}
$$

wobei sich für die meisten Fälle mit  $\dot{q}_{3M} = 0$  die Nullmatrix ergeben wird.

**begin**

Bestimme  $\dot{\boldsymbol{W}}_M$  mit Gl. [\(C.18\)](#page-63-1)  $\bm{\lambda}_{neu} = -\bm{G}_{M,MP}\,(\bm{W}_{M}^T\,\bm{M}^{-1}\,\bm{h}_{M} + \dot{\bm{W}}_{M}\,\dot{\bm{q}}_{neu})$  // mit  $\dot{\bm{q}}_{neu}$  aus  $\varLambda_{Ni}$ -Iteration  $Λ<sup>u</sup><sub>Ti</sub> = λ<sub>neu,Ti</sub> Δt$  // nur Tangentialkomponenten übernehmen  $\mathbf{if} \ \kappa_i' = 1 \ \mathbf{then} \ // \ \mathbf{H}$ aften in Kontakt *i*  $\inf |A_{Ti}^u| > A_{Ni}^u \mu_{i0}$  then  $A_{Ti}^u = \text{sign}(A_{Ti}^u) A_{Ni}^u \mu_{i0}$ **end else**  $A_{Ti}^u = -\text{sign}(\dot{g}_{Ti}^{\prime}) A_{Ni}^u \mu_{i0}$ **end**

**end**

<span id="page-64-1"></span>**Bild C.5:** Algorithmus Einkörpermodell:  $Λ_{Ti}$  über Pseudoinverse (Teil [3.a\).](#page-62-3)

```
begin
```
 $\lambda_{Ni} = \frac{\Lambda_{Ni}^u}{\Lambda_{I}}$ *∆t*  $\mathbf{if} \ \kappa_i' = 1 \ \mathbf{then} \ / \ / \$  Haften in Kontakt  $i$  $\dot{g}_{Ti} = 0$ **else**  $\int \dot{g}_{Ti} = \dot{g}_{Ti}'$ <br>**end** Berechne  $k$ ,  $w$  und  $c$  nach Tabelle [4.3.3](#page-33-0) mithilfe  $\bm{h}_M$  //  $\,$ je  $\,$  nach  $\,$  Ansatz  $\,$  unterschiedlich Bestimme den Fall nach Abschnitt [4.3.3](#page-25-1) mithilfe  $\lambda_{Ni}$  und  $\dot{g}_{Ti}$ Finde Minimum  $\mu_{i,min}$  über Fallunterscheidung nach Anhang [C.6](#page-64-0) mithilfe  $\lambda_{Ni}$ ,  $\dot{g}_{Ti}$ ,  $k$ ,  $w$  und  $c$  $A_{Ti}^u = \mu_{i,min} A_{Ni}^u$ **end**

<span id="page-64-2"></span>**Bild C.6:** Algorithmus Einkörpermodell:  $Λ_{Ti}$  über Optimierung (Teil [3c\).](#page-62-1)

### <span id="page-64-0"></span>**C.6 Optimierung durch Fallunterscheidung**

In diesem Abschnitt werden die aus [4.3.3](#page-25-1) erhaltenen Ergebnisse der Optimierung zusammengefasst. Für die Lösung über die folgenden Tabellen müssen die Parameter  $\lambda_{Ni}$ ,  $\dot{g}_{Ti}$ ,  $k$ , *w* und *c* bekannt sein.

Da sich bei Fall [1](#page-28-0) das Optimum über die gesamte  $\mu_A$ - $\mu_B$ -Ebene erstreckt, ergeben sich die trivialen Lösungen nach Tabelle [C.1.](#page-64-3)

| Fall           | $\mu_{Amin}$                                   | $\mu_{Bmin}$                                 |
|----------------|------------------------------------------------|----------------------------------------------|
| 1a)            | $-\operatorname{sign}(\dot{g}_{TA})\mu_{A0}$   | $-\operatorname{sign}(\dot{g}_{TB})\mu_{B0}$ |
| 1 <sub>b</sub> |                                                | $-\operatorname{sign}(\dot{g}_{TB})\mu_{B0}$ |
| 1c)            | $-\operatorname{sign}(\dot{g}_{TA})\,\mu_{A0}$ | $\left($                                     |
| 1d)            | 0                                              | $\theta$                                     |

<span id="page-64-3"></span>**Tabelle C.1:** Lösung der Optimierung für Fall [1.](#page-28-0)

Für die Minimierung des Gütefunktionals in Fall [2](#page-28-1) ist die Bestimmung des optimalen  $\mu_{BoptF2}$  durch Gl. [\(4.21\)](#page-29-0) notwendig.

| Fall | $\mu_{Amin}$                                 | $\mu_{Bmin}$                                                                                                    |
|------|----------------------------------------------|----------------------------------------------------------------------------------------------------|
| 2a)  | $-\operatorname{sign}(\dot{g}_{TA})\mu_{A0}$ | $-\operatorname{sign}(\dot{g}_{TB})\mu_{B0}$                                                                                                    |
| 2b)  | $\theta$                                     | $-\operatorname{sign}(\dot{g}_{TB})\mu_{B0}$                                                                                                    |
| 2c)  | $-\operatorname{sign}(\dot{g}_{TA})\mu_{A0}$ | $\left\{\begin{array}{ll}\mu_{B0},&\textrm{für }\mu_{BoptF2}>\mu_{B0}\\ \mu_{BoptF2},&\textrm{für }-\mu_{B0}\leq\mu_{BoptF2}\leq\mu_{B0}\\ -\mu_{B0},&\textrm{für }\mu_{BoptF2}<-\mu_{B0}\end{array}\right.$ |
| 2d)  | $\theta$                                     | $\begin{cases}\n\mu_{B0}, & \text{für } \mu_{BoptF2} > \mu_{B0} \\ \mu_{BoptF2}, & \text{für } -\mu_{B0} \leq \mu_{BoptF2} \leq \mu_{B0} \\ -\mu_{B0}, & \text{für } \mu_{BoptF2} < -\mu_{B0}\n\end{cases}$  |

<span id="page-65-3"></span>**Tabelle C.2:** Lösung der Optimierung für Fall [2.](#page-28-1)

Analog dazu gelten für Fall [3](#page-28-2) mit *µAoptF*<sup>3</sup> aus Gl. [\(4.24\)](#page-29-1) die Lösungen nach Tabelle [C.3.](#page-65-1)

<span id="page-65-1"></span>**Tabelle C.3:** Lösung der Optimierung für Fall [3.](#page-28-2)

| Fall | $\mu_{Amin}$                                                                                                    | $\mu_{Bmin}$                                 |
|------|----------------------------------------------------------------------------------------------------|----------------------------------------------|
| 3a)  | $-\operatorname{sign}(\dot{g}_{TA})\mu_{A0}$                                                                                                    | $-\operatorname{sign}(\dot{g}_{TB})\mu_{B0}$ |
|      | 3b) $\begin{cases} \mu_{A0}, & \text{für } \mu_{AoptF3} > \mu_{A0} \\ \mu_{AoptF3}, & \text{für } -\mu_{A0} \leq \mu_{AoptF3} \leq \mu_{A0} \\ -\mu_{A0}, & \text{für } \mu_{AoptF3} < -\mu_{A0} \end{cases}$ | $-\operatorname{sign}(\dot{g}_{TB})\mu_{B0}$ |
| 3c)  | $-\operatorname{sign}(\dot{g}_{TA})\mu_{A0}$                                                                                                    | $\theta$                                     |
|      | 3d) $\begin{cases} \mu_{A0}, & \text{für } \mu_{AoptF3} > \mu_{A0} \\ \mu_{AoptF3}, & \text{für } -\mu_{A0} \leq \mu_{AoptF3} \leq \mu_{A0} \\ -\mu_{A0}, & \text{für } \mu_{AoptF3} < -\mu_{A0} \end{cases}$ | $\left( \right)$                             |

Bei Fall [4](#page-28-3) muss nun etwas mehr Aufwand betrieben werden. Für eine schnelle Auswertung werden mit

$$
\bar{\mu}_{Amin} := \mu_{AoptF4}(\mu_{Bmin}) = -\frac{\lambda_{NB}}{\lambda_{NA}} \mu_{Bmin} - \frac{w}{k \lambda_{NA}},
$$
\n
$$
\bar{\mu}_{Bmin} := \mu_{BoptF4}(\mu_{Amin}) = -\frac{\lambda_{NA}}{\lambda_{NB}} \mu_{Amin} - \frac{w}{k \lambda_{NB}} \tag{C.19}
$$

und

$$
\eta_1^* = \eta_2^* = -\frac{w}{2k} \tag{C.20}
$$

Hilfsvariablen definiert. $\eta_1^*$ und  $\eta_2^*$ bezeichnen dabei das Minimum der Optimumsgerade bezüglich der sekundären Forderung in *η*-Koordinaten (siehe Abschnitt [4.3.3\)](#page-25-1). Des Weiteren wird Fall [4](#page-28-3)[d\)](#page-33-4) aufgeteilt in

<span id="page-65-0"></span>Fall 4d-i) Optimumsgerade schneidet Z

<span id="page-65-2"></span>Fall 4d-ii) Optimumsgerade schneidet Z nicht

wobei das Zutreffen des Zusammenhangs

$$
-\mu_{A0} \le -\frac{\lambda_{NB}}{\lambda_{NA}}\mu_{B0} - \frac{w}{k\lambda_{NA}} \le \mu_{A0}
$$
\n(C.21)

oder

$$
-\mu_{B0} \le \frac{\lambda_{NA}}{\lambda_{NB}} \mu_{A0} - \frac{w}{k \lambda_{NB}} \le \mu_{B0}
$$
\n(C.22)

auf Fall [4d-i\)](#page-65-0) führt. Andernfalls gilt Fall [4d-ii\).](#page-65-2) Damit ergeben sich die in Tabelle [C.4](#page-66-0) aufgelisteten Lösungen.

| Fall      | $\mu_{Amin}$                                                                                                    |                                                                         | $\mu_{Bmin}$                                                                                                    |
|-----------|----------------------------------------------------------------------------------------------------|-------------------------------------------------------------------------|----------------------------------------------------------------------------------------------------|
|           | 4a) $-\operatorname{sign}(\dot{g}_{TA})\mu_{A0}$                                                                                                    |                                                                         | $-\operatorname{sign}(\dot{g}_{TB})\mu_{B0}$                                                                                                    |
|           | 4b) $\begin{cases} \mu_{A0}, & \text{für } \bar{\mu}_{Amin} > \mu_{A0} \\ \bar{\mu}_{Amin}, & \text{für } -\mu_{A0} \leq \bar{\mu}_{Amin} \leq \mu_{A0} \\ -\mu_{A0}, & \text{für } \bar{\mu}_{Amin} < -\mu_{A0} \end{cases}$ |                                                                         |                                                                                                    |
|           | 4c) $-\operatorname{sign}(\dot{g}_{TA})\mu_{A0}$                                                                                                    |                                                                         | $\begin{cases}\n\mu_{B0}, & \text{für } \bar{\mu}_{Bmin} > \mu_{B0} \\ \bar{\mu}_{Bmin}, & \text{für } -\mu_{B0} \leq \bar{\mu}_{Bmin} \leq \mu_{B0} \\ -\mu_{B0}, & \text{für } \bar{\mu}_{Bmin} < -\mu_{B0}\n\end{cases}$ |
| Fall      |                                                                                                    | $\mu_{Amin}$                                                            | $\mu_{Bmin}$                                                                                                    |
| $4d-i)$   |                                                                                                    |                                                                         |                                                                                                    |
|           | $\bullet$ $\eta_1^* > \mu_{A0} \lambda_{NA}$                                                                                                    | $\mu_{A0}$                                                              | $-\frac{\mu_{A0}\lambda_{NA}}{\lambda_{NB}}-\frac{w}{k\lambda_{NB}}$                                                                                                    |
|           | $\bullet$ $\eta_1^* < -\mu_{A0} \lambda_{NA}$ :                                                                                                    | $-\mu_{A0}$                                                             | $\frac{\mu_{A0}\lambda_{NA}}{\lambda_{MB}}-\frac{w}{k\lambda_{MB}}$                                                                                                    |
|           | • $\eta_2^* > \mu_{B0} \lambda_{NB}$ : $-\frac{\mu_{B0} \lambda_{NB}}{\lambda_{NA}} - \frac{w}{k \lambda_{NA}}$                                                                                                    |                                                                         | $\mu_{B0}$                                                                                                    |
|           | • $\eta_2^* < -\mu_{B0} \lambda_{NB}$ :                                                                                                    | $\frac{\mu_{B0}\,\lambda_{NB}}{\lambda_{NA}}-\frac{w}{k\,\lambda_{NA}}$ | $-\mu_{B0}$                                                                                                    |
| $\bullet$ | sonst:                                                                                                    | $\frac{\eta_1^*}{\lambda_{NA}}$                                         | $\frac{\eta_2^*}{\lambda_{NB}}$                                                                                                    |
| $4d$ -ii) |                                                                                                    | $-\operatorname{sign}\left(\frac{w}{k\lambda_{NB}}\right)\,\mu_{A0}$    | $-\operatorname{sign}\left(\frac{w}{k\lambda_{NB}}\right)\,\mu_{B0}$                                                                                                    |

<span id="page-66-0"></span>**Tabelle C.4:** Lösung der Optimierung für Fall [4.](#page-28-3)

## **Anhang D**

## **Implementierung**

### <span id="page-67-0"></span>**D.1 Kontakt- und Haftdetektion**

Um die Ergebnisse der beiden Systemmodelle miteinander vergleichen zu können, macht es Sinn, eigene Variablen für den Kontakt sowie den Bewegungszustand einzuführen. Dazu werden *γ<sup>i</sup>* und *κ<sup>i</sup>* mit

$$
\gamma_i := \begin{cases} 1, & \text{bei geschlossenem Kontakt in } i \\ 0, & \text{bei offenem Kontakt in } i \end{cases}, \quad \kappa_i := \begin{cases} 1, & \text{bei Haffen im Kontakt } i \\ 0, & \text{bei Gleiten im Kontakt } i \end{cases} \tag{D.1}
$$

definiert. Es gelten mit  $\overline{a}$ 

$$
\gamma_i'' = \begin{cases} 1, & \text{für } g_{Ni}'' \le g_{N,TOL} \\ 0, & \text{sonst} \end{cases} \tag{D.2}
$$

$$
\kappa_i'' = \begin{cases} 1, & \text{für } \gamma_i'' = 1 \land \left( |\dot{g}_{Ti}'| \le \dot{g}_{T,TOL} \lor sign(\dot{g}_{Ti}') = -sign(\dot{g}_{Ti}') \right) \\ 0, & \text{sonst} \end{cases} \tag{D.3}
$$

sowohl für das Ein- wie auch das Zweikörpermodell einheitliche Kriterien für die Kontaktund Haftdetektion.

### <span id="page-67-1"></span>**D.2 Projektion des Zustands**

Bei der Reibkraftbestimmung über die Pseudoinverse und über die Optimierung von *z* treten Fallunterscheidungen in Abhängigkeit der Kontaktzustände *γ<sup>i</sup>* und *κ<sup>i</sup>* auf. Um zu verhindern, dass numerische Drifts einen Übergang von geschlossenem zu offenem bzw. von haftendem zu gleitendem Kontakt verursachen, muss bei diesen Verfahren der Systemzustand projiziert werden. Das heißt, dass erst der Kontaktzustand nach Anhang [D.1](#page-67-0) bestimmt wird und im Falle von  $\gamma_A = \gamma_B = 1$  die Position und Orientierung des Quaders beim Einkörpermodell auf

$$
\boldsymbol{q}_{proj} = \begin{pmatrix} q_1 & \frac{b}{2} & 0 \end{pmatrix}^T \tag{D.4}
$$

projiziert wird. Falls zusätzlich  $\kappa_A = \kappa_B = 1$ , so wird auch die Geschwindigkeit angepasst zu

$$
\dot{\boldsymbol{q}}_{proj} = \begin{pmatrix} 0 & \dot{q}_2 & 0 \end{pmatrix}^T . \tag{D.5}
$$

Dieses Vorgehen gleicht zwar numerische Fehler aus, hat aber auch einen ungünstigen Einfluss auf das Energieverhalten des Systems.

## <span id="page-68-0"></span>**D.3 Visualisierung der Simulationsergebnisse**

Um Fehler in der Implementierung zu finden, sowie um die Simulationsergebnisse auf ihre Plausibilität zu überprüfen, wird eine Visualisierung direkt in der Matlab-GUI erstellt (Bild [D.1\)](#page-68-1). Damit können die Bewegungen der Körper verfolgt und der aktuelle Systemzustand zu jedem Zeit- und sogar Iterationsschritt überprüft werden. Vor allem bei der Implementierung der verschachtelten Iterationsalgorithmen aus Anhang [C.4](#page-60-0) ist die kompakte Darstellung im Visualisierungsfenster sehr hilfreich.

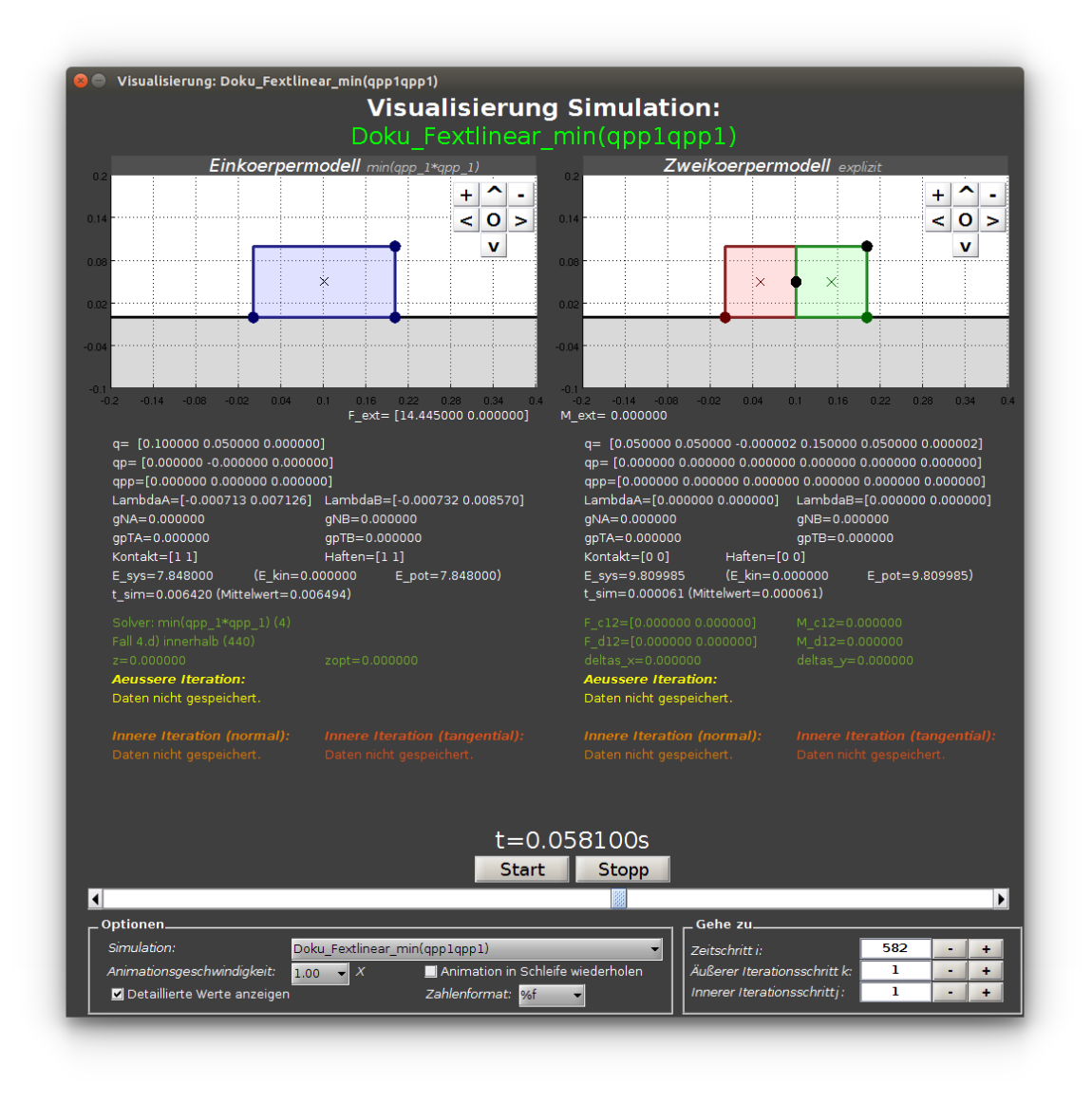

<span id="page-68-1"></span>**Bild D.1:** Visualisierung einer Simulation in der GUI.

# **Abbildungsverzeichnis**

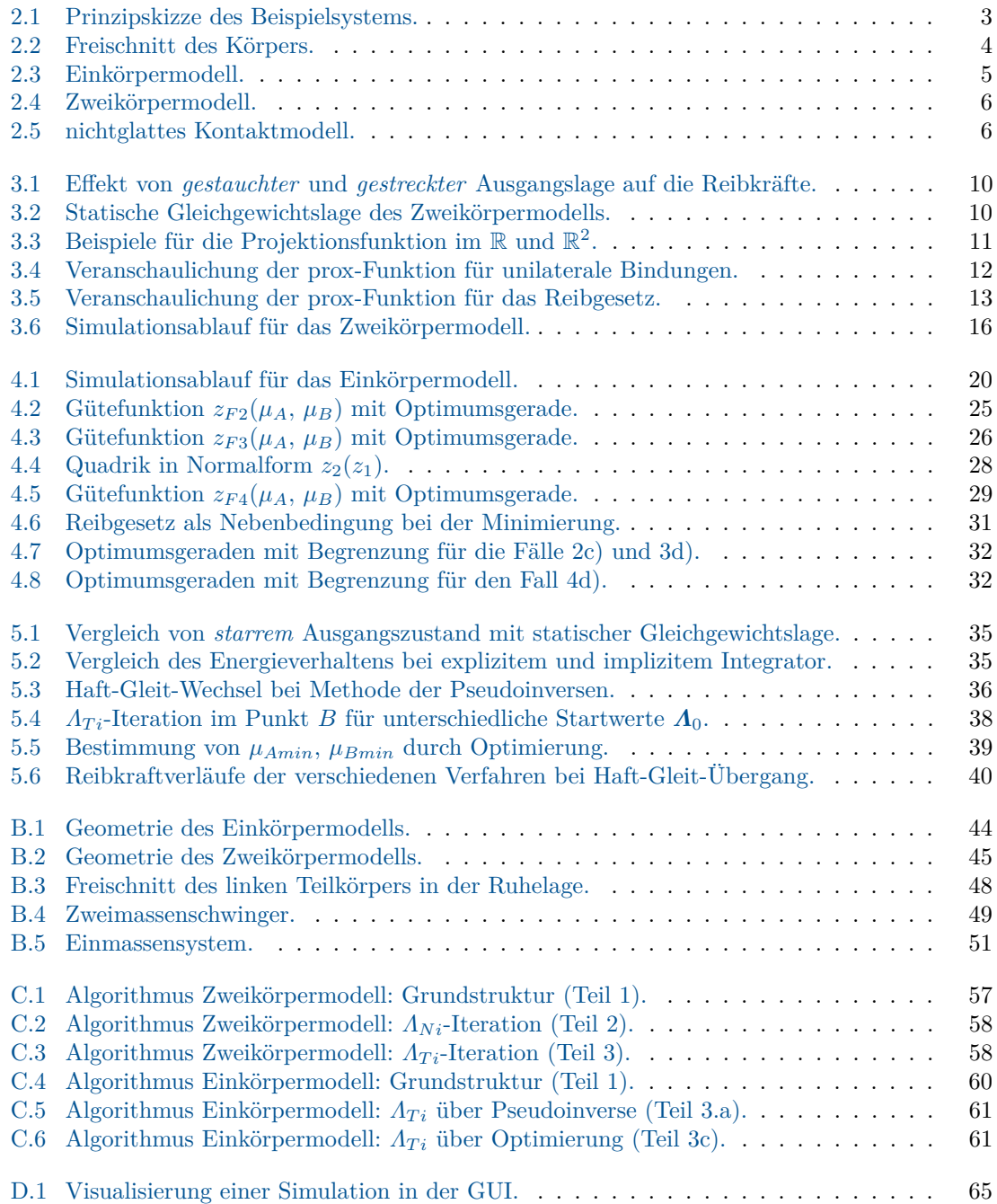

# **Tabellenverzeichnis**

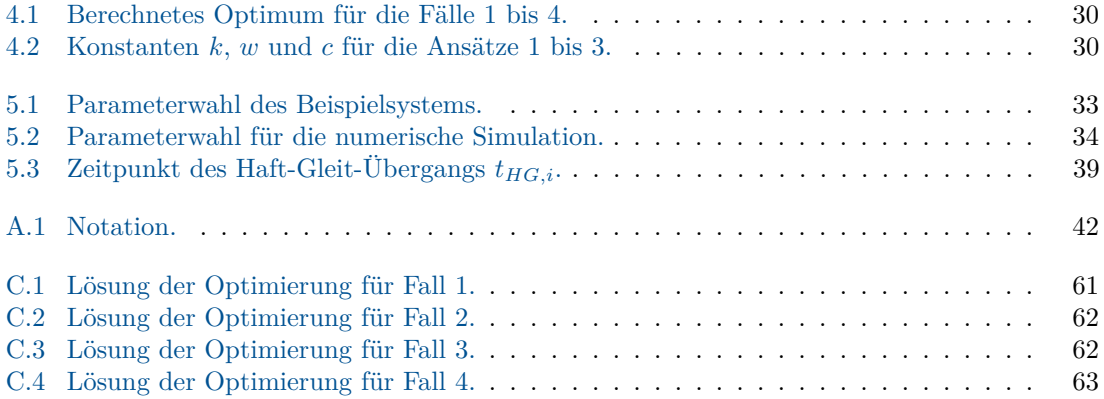

## **Literatur**

- [1] Buschmann, T.: *Roboterdynamik; Vorlesungsskript*. 2014
- <span id="page-71-4"></span>[2] Förg, M.: *Mehrkörpersysteme mit mengenwertigen Kraftgesetzen - Theorie und Numerik*, Technische Universität München, Fakultät für Maschinenwesen, Dissertation, 2007
- <span id="page-71-6"></span>[3] Förg, M. ; Geier, T. ; Neumann, L. ; Ulbrich, H.: r-factor strategies for the augmented lagrangian approach in multi-body contact mechanics. In: *III European Conference on Computational Mechanics*, 2006, S. 316
- <span id="page-71-1"></span>[4] Glocker, C.: *Dynamik von Starrkörpersystemen mit Reibung und Stößen*, Technische Universität München, Fakultät für Maschinenwesen, Dissertation, 1995
- [5] Golan, J.: *The Linear Algebra a Beginning Graduate Student Ought to Know*. 3. Aufl. New York : Springer, 2012. – 441–452 S. – ISBN 978–94–007–2635–2
- <span id="page-71-3"></span>[6] Karpfinger, C.: *Höhere Mathematik in Rezepten*. Berlin : Springer, 2014. – ISBN 978–3–642–37865–2
- [7] Möller, M.: *Consistent Integrators for Non-Smooth Dynamical Systems*, ETH Zürich, Dissertation, 2011. – 81–83 S.
- [8] Pfeiffer, F. ; Förg, M. ; Ulbrich, H.: Numerical Aspects of non-smooth Multibody Dynamics. In: *Computer Methods in Applied Mechanics and Engineering* 195 (2006), S. 6891–6908
- <span id="page-71-2"></span>[9] Pfeiffer, F. ; Schindler, T.: *Einführung in die Dynamik*. 3. Aufl. Berlin : Springer, 2014. – ISBN 978–3–642–41045–1
- <span id="page-71-0"></span>[10] Schindler, T.: *Multibody Simulation; Vorlesungsskript*. 3. Aufl. 2014
- <span id="page-71-5"></span>[11] Schindler, T. ; Nguyen, B. ; Trinkle, J.: Understanding the difference between prox and complementarity formulations for simulation of systems with contact. In: *2011 IEEE/RSJ International Conference on Intelligent Robots and Systems*, 2011, S. 1433–1438
- [12] Shabana, A.: *Dynamics of Multibody Systems*. 3. Aufl. New York : Cambridge University Press, 2005. – ISBN 978–0–521–85011–7
- [13] Zander, R. ; Schindler, T. ; Friedrich, M. ; Huber, R. ; Förg, M. ; Ulbrich, H.: Non-smooth dynamics in academia and industry: recent work at TU München. In: *Acta Mechanica* 195 (2008), S. 167–183
## **Erklärung**

Hiermit erkläre ich, dass ich die vorliegende Arbeit selbständig und ohne Benutzung anderer als der angegebenen Hilfsmittel angefertigt habe. Alle Stellen, die wörtlich oder sinngemäß aus veröffentlichten und nicht veröffentlichten Schriften entnommen sind, sind als solche kenntlich gemacht.

Die Arbeit ist in gleicher oder ähnlicher Form – auch auszugsweise – noch nicht im Rahmen einer anderen Prüfung vorgelegt worden.

Garching, September 2014 (Unterschrift)